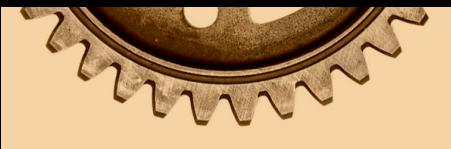

# **INGENIERÍA:**

# Innovación, ciencia y tecnología 5

Organizadores: Leonardo França da Silva Jéssica Mansur Siqueira Furtado Crusoé Victor Crespo de Oliveira

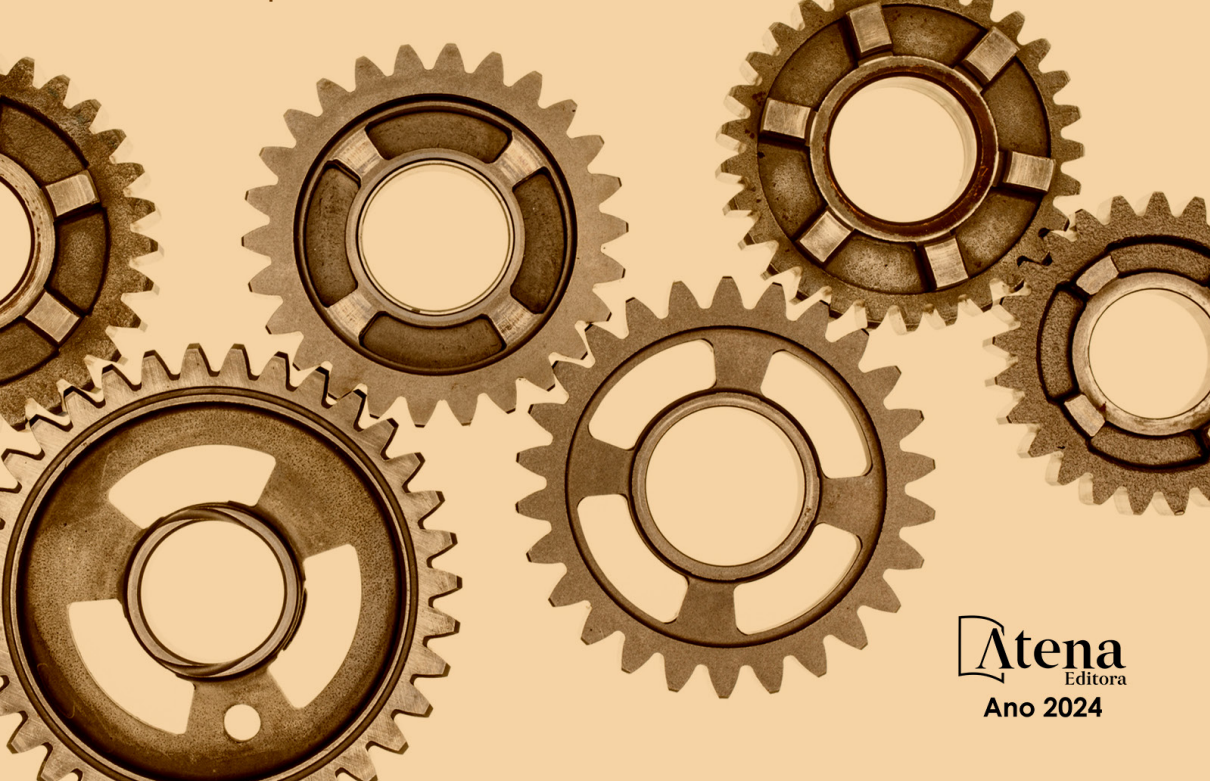

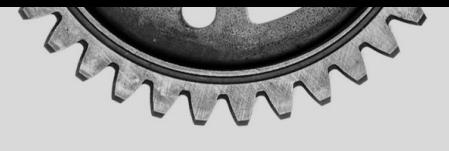

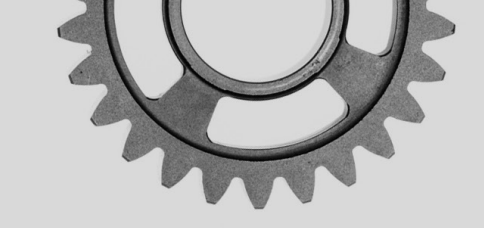

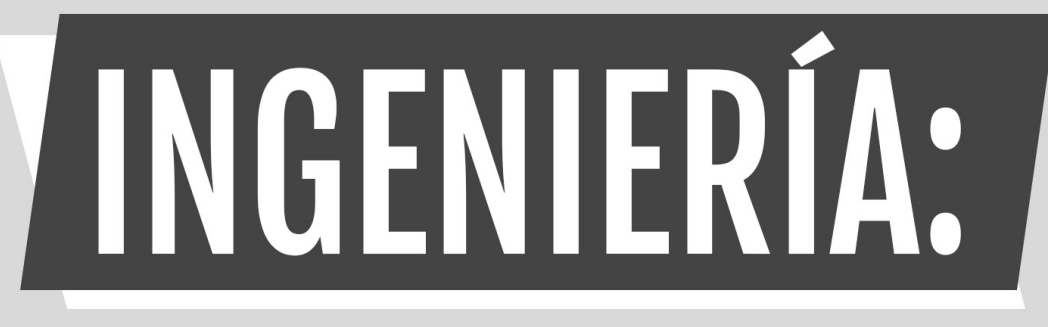

# Innovación, ciencia y tecnología 5

Organizadores: Leonardo França da Silva Jéssica Mansur Siqueira Furtado Crusoé Victor Crespo de Oliveira

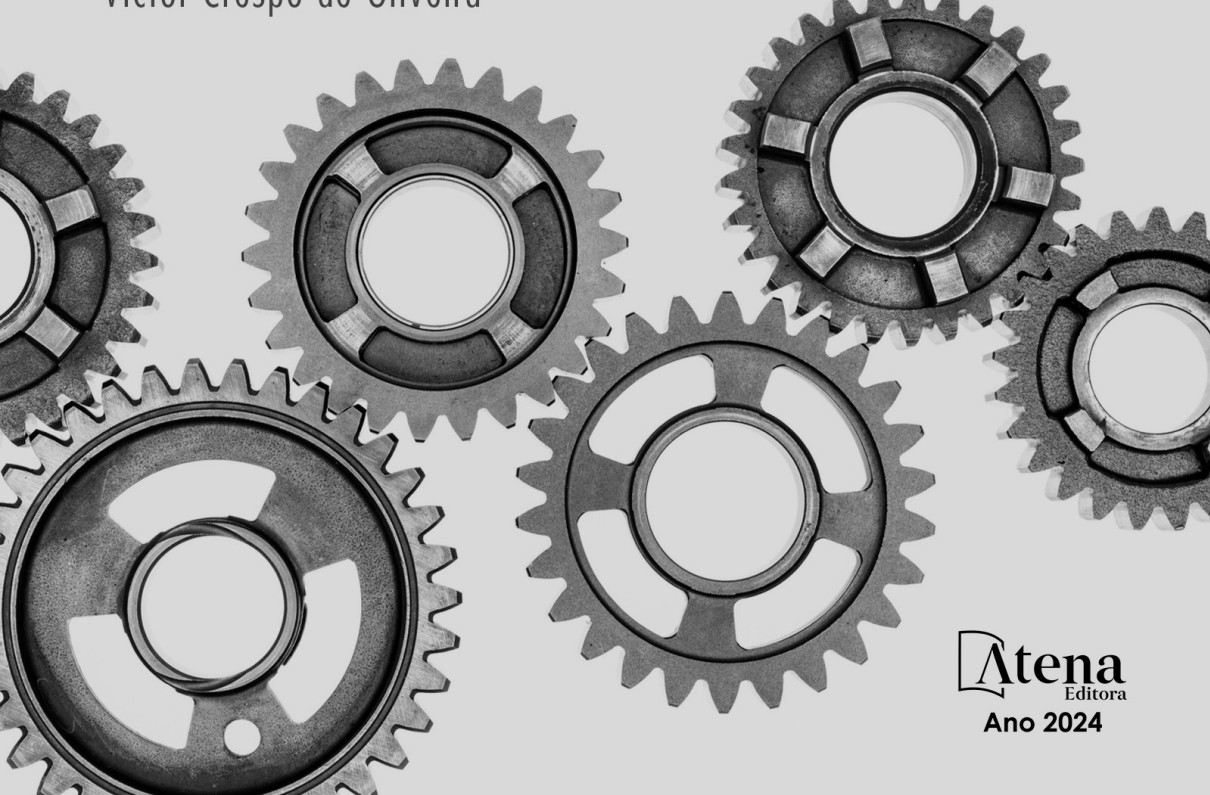

Editora jefe Profª Drª Antonella Carvalho de Oliveira Editora ejecutiva Natalia Oliveira Asistente editorial Flávia Roberta Barão Bibliotecario [Janaina](https://www.edocbrasil.com.br/) Ramos Proyecto gráfico Camila Alves de Cremo Ellen Andressa Kubisty Luiza Alves Batista Nataly Evilin Gayde Thamires Camili Gayde Imágenes de portada iStock Edición de arte Luiza Alves Batista 2024 *by Atena Editora* Derechos de autor © Atena Editora Derechos de autor del texto © 2024 Los autores Derechos de autor de la edición © 2024 Atena Editora Derechos de esta edición concedidos a Atena Editora por los autores. Publicación de acceso abierto por Atena Editora

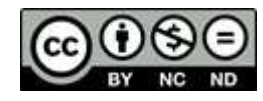

Todo el contenido de este libro tiene una licencia de Creative Commons Attribution License. Reconocimiento-No Comercial-No Derivados 4.0 Internacional (CC BY-NC-ND 4.0).

El contenido de los artículos y sus datos en su forma, corrección y confiabilidad son de exclusiva responsabilidad de los autores, y no representan necesariamente la posición oficial de Atena Editora. Se permite descargar la obra y compartirla siempre que se den los créditos a los autores, pero sin posibilidad de alterarla de ninguna forma ni utilizarla con fines comerciales.

Todos los manuscritos fueron previamente sometidos a evaluación ciega por pares, miembros del Consejo Editorial de esta editorial, habiendo sido aprobados para su publicación con base en criterios de neutralidad e imparcialidad académica.

Atena Editora se compromete a garantizar la integridad editorial en todas las etapas del proceso de publicación, evitando plagios, datos o entonces, resultados fraudulentos y evitando que los intereses económicos comprometan los estándares éticos de la publicación. Las situaciones de sospecha de mala conducta científica se investigarán con el más alto nivel de rigor académico y ético.

#### Consejo Editorial

#### Ciencias Exactas y de la Tierra e Ingeniería

[Prof. Dr. Adélio Alcino Sampaio Castro Machado](http://lattes.cnpq.br/4403141053026782) – Universidade do Porto [Profª Drª Alana Maria Cerqueira de Oliveira](http://buscatextual.cnpq.br/buscatextual/visualizacv.do;jsessionid=3F5E45BABA02C0A0194C23F07DFC8AE3.buscatextual_0) – Instituto Federal do Acre [Profª Drª Ana Grasielle Dionísio Corrêa](http://buscatextual.cnpq.br/buscatextual/visualizacv.do?id=K4138613J6) – Universidade Presbiteriana Mackenzie Profª Drª Ana Paula Florêncio Aires – [Universidade de Trás-os-Montes e Alto Douro](https://orcid.org/0000-0001-8138-3776) [Prof. Dr. Carlos Eduardo Sanches de Andrade](http://buscatextual.cnpq.br/buscatextual/visualizacv.do?id=K4276371U0) – Universidade Federal de Goiás Profª Drª Carmen Lúcia Voigt – [Universidade Norte do Paraná](http://buscatextual.cnpq.br/buscatextual/visualizacv.do?id=K4257027Z4)

[Prof. Dr. Cleiseano Emanuel da Silva Paniagua](http://buscatextual.cnpq.br/buscatextual/visualizacv.do?id=K4220017Y9) – Instituto Federal de Educação, [Ciência e Tecnologia de Goiás](http://buscatextual.cnpq.br/buscatextual/visualizacv.do?id=K4220017Y9)

Prof. Dr. Douglas Gonçalves da Silva – [Universidade Estadual do Sudoeste da Bahia](http://buscatextual.cnpq.br/buscatextual/visualizacv.do?id=K4138744E2) Prof. Dr. Eloi Rufato Junior – [Universidade Tecnológica Federal do Paraná](http://buscatextual.cnpq.br/buscatextual/visualizacv.do?id=K4798868A0) Profª Drª Érica de Melo Azevedo – [Instituto Federal do Rio de Janeiro](http://buscatextual.cnpq.br/buscatextual/visualizacv.do?id=K4252050Z6) [Prof. Dr. Fabrício Menezes Ramos](http://lattes.cnpq.br/0245575611603731) – Instituto Federal do Pará [Prof. Dr. Fabrício Moraes de Almeida](http://lattes.cnpq.br/5959143194142131) – Universidade Federal de Rondônia Profª Drª Glécilla Colombelli de Souza Nunes – [Universidade Estadual de Maringá](http://buscatextual.cnpq.br/buscatextual/visualizacv.do) Profª Drª Iara Margolis Ribeiro – [Universidade Federal de Pernambuco](http://buscatextual.cnpq.br/buscatextual/visualizacv.do;jsessionid=2E12F2C447F788E5D89D187A8489D68D.buscatextual_66) Profª Dra. Jéssica Verger Nardeli – [Universidade Estadual Paulista Júlio de Mesquita](http://buscatextual.cnpq.br/buscatextual/visualizacv.do?id=K4463907J8)  [Filho](http://buscatextual.cnpq.br/buscatextual/visualizacv.do?id=K4463907J8) Prof. Dr. Juliano Bitencourt Campos – [Universidade do Extremo Sul Catarinense](http://buscatextual.cnpq.br/buscatextual/visualizacv.do) Prof. Dr. Juliano Carlo Rufino de Freitas – [Universidade Federal de Campina Grande](http://buscatextual.cnpq.br/buscatextual/visualizacv.do?id=K4759660E9) [Profª Drª Luciana do Nascimento Mendes](http://buscatextual.cnpq.br/buscatextual/visualizacv.do?id=K4760729J2) – Instituto Federal de Educação, Ciência e [Tecnologia do Rio Grande do Norte](http://buscatextual.cnpq.br/buscatextual/visualizacv.do?id=K4760729J2)

Prof. Dr. Marcelo Marques – [Universidade Estadual de Maringá](http://buscatextual.cnpq.br/buscatextual/visualizacv.do?id=K4751834Y8)

[Prof. Dr. Marco Aurélio Kistemann Junior](https://orcid.org/0000-0001-6850-3825) – Universidade Federal de Juiz de Fora

[Profª Drª Maria José de Holanda Leite](http://lattes.cnpq.br/9553311470144119) – Universidade Federal de Alagoas

Prof. Dr. Miguel Adriano Inácio – [Instituto Nacional de Pesquisas Espaciais](https://orcid.org/0000-0001-6850-3825)

[Prof. Dr. Milson dos Santos Barbosa](http://buscatextual.cnpq.br/buscatextual/visualizacv.do) – Universidade Tiradentes

Profª Drª Natiéli Piovesan – [Instituto Federal do Rio Grande do Norte](http://buscatextual.cnpq.br/buscatextual/visualizacv.do?id=K4465502U4)

[Profª Drª Neiva Maria de Almeida](http://buscatextual.cnpq.br/buscatextual/visualizacv.do?id=K4235887A8) – Universidade Federal da Paraíba

Prof. Dr. Nilzo Ivo Ladwig – [Universidade do Extremo Sul Catarinense](http://lattes.cnpq.br/5014321171590267)

[Profª Drª Priscila Tessmer Scaglioni](http://buscatextual.cnpq.br/buscatextual/visualizacv.do?id=K4465502U4) – Universidade Federal de Pelotas

Profª Dr Ramiro Picoli Nippes – [Universidade Estadual de Maringá](http://lattes.cnpq.br/6778980188605524)

[Profª Drª Regina Célia da Silva Barros Allil](http://buscatextual.cnpq.br/buscatextual/visualizacv.do;jsessionid=89D029A438CDD72425EBDB9E73134061.buscatextual_4) – Universidade Federal do Rio de Janeiro

[Prof. Dr. Sidney Gonçalo de Lima](http://buscatextual.cnpq.br/buscatextual/visualizacv.do?id=K4794831E6) – Universidade Federal do Piauí

Prof. Dr. Takeshy Tachizawa – [Faculdade de Campo Limpo Paulista](http://buscatextual.cnpq.br/buscatextual/visualizacv.do?id=K4425040A8)

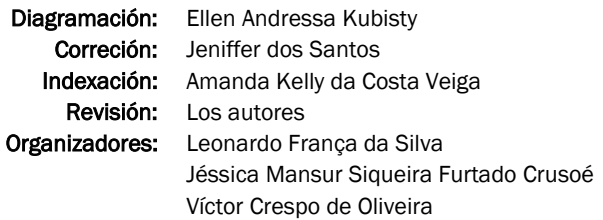

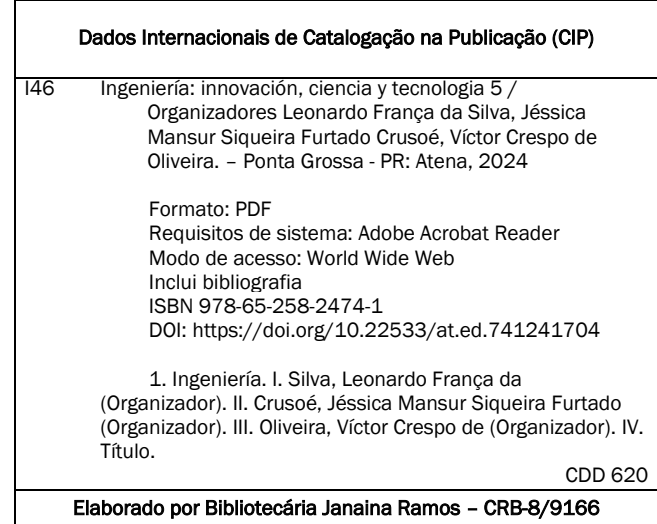

Atena Editora Ponta Grossa – Paraná – Brasil Telefone: +55 (42) 3323-5493 [www.atenaeditora.com.br](http://www.atenaeditora.com.br/) contato@atenaeditora.com.br

#### DECLARACIÓN DE LOS AUTORES

Los autores de este trabajo: 1. Certifican que no tienen ningún interés comercial que constituya un conflicto de interés en relación con el artículo científico publicado; 2. Declaran haber participado activamente en la construcción de los respectivos manuscritos, preferentemente en: a) Concepción del estudio, y/o adquisición de datos, y/o análisis e interpretación de datos; b) Elaboración del artículo o revisión para que el material sea intelectualmente relevante; c) Aprobación final del manuscrito para envío; 3. Acrediten que los artículos científicos publicados están completamente libres de datos y/o resultados fraudulentos; 4. Confirmar la cita y la referencia que sean correctas de todos los datos e interpretaciones de datos de otras investigaciones; 5. Reconocen haber informado todas las fuentes de financiamiento recibidas para la realización de la investigación; 6. Autorizar la publicación de la obra, que incluye las fichas del catálogo, ISBN (Número de serie estándar internacional), D.O.I. (Identificador de Objeto Digital) y demás índices, diseño visual y creación de portada, maquetación interior, así como su lanzamiento y difusión según criterio de Atena Editora.

#### DECLARACIÓN DEL EDITOR

Atena Editora declara, para todos los efectos legales, que: 1. Esta publicación constituye únicamente una cesión temporal del derecho de autor, derecho de publicación, y no constituye responsabilidad solidaria en la creación de manuscritos publicados, en los términos previstos en la Ley. sobre Derechos de autor (Ley 9610/98), en el artículo 184 del Código Penal y en el art. 927 del Código Civil; 2. Autoriza y estimula a los autores a suscribir contratos con los repositorios institucionales, con el objeto exclusivo de difundir la obra, siempre que cuente con el debido reconocimiento de autoría y edición y sin fines comerciales; 3. Todos los libros electrónicos son de acceso abierto, por lo que no los vende en su sitio web, sitios asociados, plataformas de comercio electrónico o cualquier otro medio virtual o físico, por lo tanto, está exento de transferencias de derechos de autor a los autores; 4. Todos los miembros del consejo editorial son doctores y vinculados a instituciones públicas de educación superior, según recomendación de la CAPES para la obtención del libro Qualis; 5. No transfiere, comercializa ni autoriza el uso de los nombres y correos electrónicos de los autores, así como cualquier otro dato de los mismos, para fines distintos al ámbito de difusión de esta obra.

É com grande entusiasmo e dedicação que apresentamos a mais recente edição de «Ingeniería: Innovación, Ciencia y Tecnologia 5". Esta obra representa um esforço colaborativo para explorar e promover o conhecimento e a inovação no campo das engenharias, reunindo especialistas e pesquisadores de diversas áreas afins.

O principal objetivo deste livro é impulsionar a discussão e a disseminação dos avanços científicos e tecnológicos no âmbito das engenharias. Acreditamos firmemente que, ao unir forças e perspectivas multidisciplinares, podemos enfrentar os desafios complexos que se apresentam em nossos tempos. Expressamos nossa profunda gratidão a todos os autores que contribuíram com suas pesquisas e experiências para a criação desta obra significativa.

Reconhecemos a importância da divulgação científica e valorizamos a Atena Editora como uma plataforma essencial para facilitar a disseminação eficaz do conhecimento científico. Estamos empenhados em aumentar a conscientização sobre os avanços nas engenharias, bem como em oferecer soluções inovadoras para um futuro mais próspero e sustentável.

Esperamos que este livro estimule a interconexão entre os diversos ramos das engenharias e contribua para o desenvolvimento de sistemas mais eficientes e resilientes em nossa sociedade. Agradecemos a todos por se juntarem a nós nesta jornada de descobertas e aprendizado.

Boa leitura!

Leonardo França da Silva Jéssica Mansur Siqueira Furtado Crusoé Víctor Crespo de Oliveira

#### **CAPÍTULO 1 [.............................................................................](#page-10-0) 1**

[ELABORACIÓN DE BIOCOMBUSTIBLE A PARTIR DE ESTIÉRCOL Y](#page-10-0) [RESIDUOS DE OPUNTIA FICUS-INDICA \(NOPAL\)](#page-10-0)

[José Melero](#page-10-0) [Eduardo Vidaure](#page-10-0) [Miriam Melero](#page-10-0)

**[https://doi.org/10.22533/at.ed.](#page-10-0)7412417041**

#### **[CAPÍTULO 2...........................................................................](#page-22-0) 13**

[UTILIZACIÓN DEL METAVERSO EN LA ENSEÑANZA DE CIRCUITOS](#page-22-0) [ELÉCTRICOS EN EL PROGRAMA TECNOLÓGICO DE ELECTRÓNICA](#page-22-0) [INDUSTRIAL EN LA UNIVERSIDAD ECCI](#page-22-0)

[Víctor Hugo Bernal-Tristancho](#page-22-0) [Luis Alejandro Arias-Barragán](#page-22-0) [Andrea Aparicio-Gallo](#page-22-0) [Luis Fernando Rico-Riveros](#page-22-0)

**[https://doi.org/10.22533/at.ed.](#page-22-0)7412417042**

**[CAPÍTULO 3...........................................................................26](#page-35-0)** [USO DE UN MEDIDOR DE TEMPERATURA DE MUESTRA CON IRRADIACIÓN](#page-35-0) [SOLAR](#page-35-0)

[José Enrique Salinas Carrillo](#page-35-0) [Oscar Leopoldo Pérez Castañeda](#page-35-0) [Bonfilio Javier Arango Perdomo](#page-35-0) [Milton Toriz Reyes](#page-35-0)

**[https://doi.org/10.22533/at.ed.](#page-35-0)7412417043**

#### **[CAPÍTULO 4...........................................................................33](#page-42-0)**

[OPTIMIZACIÓN DE AREA EN EL DISEÑO DE ESTRUCTURAS CURVAS](#page-42-0) [LIGERAS PARA UN SOPORTE DE TELEVISIÓN DE BRAZO ARTICULADO](#page-42-0)

[José Heriberto Simental Vázquez](#page-42-0) [Ricardo Chavarría Estrada](#page-42-0)

**[https://doi.org/10.22533/at.ed.](#page-42-0)7412417044**

**[CAPÍTULO 5...........................................................................46](#page-55-0)**

[DESARROLLO DEL SISTEMA DE DIRECCIÓN DE CUATRO RUEDAS DEL](#page-55-0) [MONOPLAZA DE FÓRMULA SAE UNIMET](#page-55-0)

[Siro Tagliaferro](#page-55-0) [Alejandro Andrés Tovar Coronado](#page-55-0)

**[https://doi.org/10.22533/at.ed.](#page-55-0)7412417045**

**[CAPÍTULO 6...........................................................................63](#page-72-0)**

[DISEÑO DE UN SISTEMA DE PARARRAYOS POR MEDIO DE UN SISTEMA](#page-72-0) [DE TIERRA. UNA CONTRIBUCIÓN A LA SEGURIDAD DE LOS HABITANTES](#page-72-0) [DE CONDOMINIOS EN EL INFONAVIT BUENAVISTA EN VERACRUZ, VER](#page-72-0) [Miguel Ángel Quiroz García](#page-72-0)

[Gamail González Uscanga](#page-72-0)

**[https://doi.org/10.22533/at.ed.](#page-72-0)7412417046**

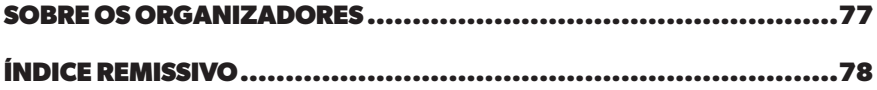

## **CAPÍTULO 1**

# <span id="page-10-0"></span>ELABORACIÓN DE BIOCOMBUSTIBLE A PARTIR DE ESTIÉRCOL Y RESIDUOS DE OPUNTIA FICUS-INDICA (NOPAL)

*Data de aceite: 01/04/2024*

#### **José Melero**

Profesor de Matemáticas, Desarrollo Sustentable y Taller de Investigación del Tecnológico Nacional de México/ ITMexicali, en Mexicali, B.C. México

#### **Eduardo Vidaure**

Alumno de la carrera de Energías renovables del Tecnológico Nacional de México/ITMexicali en Mexicali, B.C. México

#### **Miriam Melero**

Profesora de Matemáticas y asesora de Sentinel Fox Eng. de CETYS/preparatoria en Mexicali, B.C. México

**RESUMEN:** Este artículo presenta la elaboración de un prototipo para producir biocombustible de manera anaerobia usando como materia prima estiércol de ganado vacuno y residuos de nopal (Opuntia ficus-indica), ambos se pueden obtener en forma sencilla y gratuita en la región. El factor principal para llevar a cabo la producción del biocombustible es el sol y en Mexicali lo tenemos de sobra, prácticamente sin nubes todo el año. El prototipo fabricado generó gas durante 5 minutos con 500 gr nopal, 700 gr de estiércol y 300 ml de agua. A una temperatura mayor de 40 grados Celsius se necesitan 6-8 días para obtener esta producción. En pequeño un mercado local se generan diariamente aproximadamente 20 kg de residuos de nopal por lo que si se recolectan los residuos en los diferentes mercados de la ciudad, se asegura la producción de gas en forma sencilla, practica y económica.

**PALABRAS-CLAVE:** Biocombustible, estiércol vacuno, nopal, temperatura

#### **INTRODUCCIÓN**

En el mundo existe una gran demanda de energía en forma de combustible y el que ha tenido mayor éxito hasta ahora a sido el petróleo, sin importar los daños al medio ambiente y los años que han pasado, sigue explotándose hasta el grado de estar acabando con las reservas de este y no poder garantizar así una sustentabilidad para generaciones futuras. Los productores mundiales de bioetanol, que posicionan en los primeros lugares a Brasil, Estados Unidos, China y Europa, aún así, la producción de energía por biocombustibles es muy baja, por lo

que los gobiernos deben buscar fuentes alternativas de energía que garanticen la misma eficiencia, que no represente un costo mayor al de la inversión y que además no contribuyan con el deterioro ambiental.

En la ciudad de Mexicali y su valle se encuentran problemáticas que se pueden solucionar con el uso de biocombustibles. Entre otras son, el abandono de tierras para cultivo, la elevada contaminación al medio ambiente y los problemas de salud que estos generan a sus habitantes. Se seleccionó un biodigestor como prototipo para la producción de biogás a partir de nopal y estiércol, en el cual nos centraremos en la producción a partir de la biodegradación de la materia orgánica los resultados favorables sugieren que este prototipo se puede elaborar en la región con material muy accesible, además, al contar con esta fuente renovable de energía están ayudando a la producción de un combustible mas limpio y mas barato que un combustible convencional, tal como el gas licuado del petróleo (comúnmente llamado LP), que es el más usado en la región.

#### **DESARROLLO**

#### **Antecedentes**

A principios del siglo XXI, en el contexto de búsqueda de nuevas fuentes de energía, se impulsó el desarrollo del aceite vegetal para su utilización en automóviles como combustible alternativo a los derivados del petróleo. El aceite vegetal, cuyas propiedades para la impulsión de motores se conocen desde la invención del motor diésel gracias a los trabajos de Rudolf Diésel, ya se destinaba a la combustión en motores de ciclo diésel convencionales o adaptados (Familia profesional sanidad, 2017). El biodiesel se hace a partir de grasas o lípidos naturales como origen animal y vegetal, que desde el punto de vista químico son triglicéridos. No puede hacerse con grasa de origen inorgánico, como el aceite lubricante.

#### **Los biocombustibles**

Son una específica categoría de la biomasa usualmente asociada con la industria del transporte. Los combustibles de la biomasa utilizan la energía química, la cual se fija por fotosíntesis y se almacena dentro de las plantas. Esta energía química puede ser liberada para crear calor con fines tradicionales como cocinar y crear calor en un espacio, con fines industriales: como en la industria del papel, o puede ser convertida a electricidad o en forma de combustible, líquido o gaseoso. Para reemplazar el papel que ha cumplido el petróleo en la industria del transporte, se requiere una significativa cantidad de biomasa en combustible líquido; su creación requiere luz solar, agua, nutrientes y tierra (González y Castañeda, 2008).

La biomasa para energía se obtiene mayoritariamente de las industrias de primera y segunda transformación de los productos agrícolas y forestales, de los residuos de explotaciones ganaderas, de los restos de aprovechamientos forestales, de los residuos de los cultivos y también de cultivos implantados y explotados con el único objetivo de la obtención de biomasa. Estos biocombustibles, están clasificados como sólidos, líquidos y gaseosos, tales como:

- Biocombustibles sólidos (leña, carbón vegetal, residuos agrícolas, residuos forestales, pellets, briquetas): estos pueden quemarse directamente o para producir calor y electricidad.
- Biocombustibles líquidos (bioetanol y biodiesel): se obtienen de cultivos energéticos como caña de azúcar y oleaginosas o aceite vegetal usado.
- Biocombustibles gaseosos (biogás, biometano): obtenidos de los residuos municipales y estiércol (Masera, 2011).

#### **Biotecnología y biocombustibles**

La biotecnología se ha convertido en una herramienta que incluye muchas ramas productivas y la importancia de la aplicación de la ingeniería genética ahora no sólo se encuentra en el sector farmacéutico, agrícola alimentario, genoma humano, sino también en la producción de bioenergéticos. Con la ingeniería genética por ejemplo, se busca la obtención de levaduras genéticamente modificadas para la producción de bioetanol o cualquier otro tipo de biocombustible partir de desechos agrícolas. Otras de sus aplicaciones son la modificación genética de bacterias que degradan rápidamente los desechos para así optimizar la conversión de la pulpa de la remolacha azucarera; y la obtención de variedades resistentes a insectos, con alta tolerancia a herbicidas.

La producción de biocombustibles en la última década, presentó un incremento que va de los 18,000 millones de litros producidos en el 2000, a 129,000 millones de litros producidos en 2011. El uso de biocombustibles para la generación de energía solo abarca el 5% del total producido por las energías renovables a nivel mundial generando una gran necesidad de desarrollar tecnologías que incrementen la producción y la eficiencia de los procesos (Castiblanco y Etter, 2013).

#### **Biogás**

En México es incipiente la generación de biogás y electricidad a partir de la biomasa del nopal, esta energía promete ser 40% más barata que la que ofrece la Comisión Federal de Electricidad. El nopal genera más biogás que el estiércol solo. Además, a través de este milenario alimento esparcido por casi toda la república Mexicana se obtienen alimentos, medicamentos, forrajes, champús, fibras, cosméticos y, ahora, está comprobado que esta cactácea tiene potencial para solucionar necesidades energéticas produciendo biogás, electricidad, etanol, biofertilizante 100% orgánico o hasta como alternativa para la reforestación ya que necesita muy poca agua para desarrollarse. Esta fuente renovable de energía es considerada como biocombustible, que es el gas que se genera naturalmente o por medio de dispositivos específicos como el biodigestor, y que se produce a partir de la fermentación o biodegradación de la materia orgánica. Esta materia orgánica, es conocida como biomasa. La fermentación y biodegradación de la biomasa produce biogás mediante la acción de microorganismos anaerobios; esta es una mezcla conformada principalmente por CO2 (50%-70%) y CO2, (25%-40%), que se genera por el proceso biológico de biodigestión anaerobia, que consta de una serie de reacciones bioquímicas en la que residuos orgánicos son degradados o consumidos por un conjunto de microorganismos siendo el resultado final la generación de gas metano (Méndez et al, 2010). Desgraciadamente, ha tenido una lenta evolución tecnológica y sustentable que no ha permitido alcanzar el máximo aprovechamiento del material biológico producido, las políticas públicas sobre el aprovechamiento de esta cactácea son nulas o muy incipientes, por decir lo menos (Arreguin, 2016).

En la producción de biogás, se distinguen dos grupos de bioprocesos:

- Aeróbico; los residuos orgánicos se degradan mediante una oxidación bioquímica, generando, CO2 y H2O, energía calórica y materia orgánica estabilizada; dentro de este tipo de proceso se encuentran el compostaje y la lombricultura
- Anaeróbico o fermentación metanogénica; las transformaciones del material biodegradable ocurren por una reducción bioquímica, generando cuyos principales componentes son el metano (CH4) y el anhídrido carbónico (CO2) y una materia orgánica estabilizada denominada Bio-abono (Varnero, 2006).

Mediante el proceso anaerobio que es un proceso a falta de oxígeno, se obtiene el biogás utilizando Biodigestores, donde se combinan otros factores como, temperatura, humedad, etc. La optimización de ambos factores es proporcional en la productividad del biogás

#### **Etapas de la digestión anaeróbica**

La materia prima para la digestión anaeróbica se compone de material orgánico y de agua, los cuales son introducidos conjuntamente al digestor para así aumentar la fluidez de la materia prima (Gómez, 2007).

Etapa 1. Hidrólisis

En esta etapa los microorganismos se degradan largas cadenas carbonadas de la materia orgánica, convirtiéndolas en cadenas más cortas y simples, es decir, en monómeros solubles. Los polisacáridos son transformados a monosacáridos, las proteínas a péptidos y aminoácidos y finalmente, las grasas son transformadas a ácidos grasos y glicerina. La etapa más crítica del proceso es la hidrólisis celulósica lenta, debido a que las bacterias reducen en serie la cadena polimerizada a azúcares diméricas y finalmente a monomérica.

Etapa 2. Acidificación de las bacterias acetogénicas

Los microorganismos, son las responsables de esta etapa. Ellas convierten el producto formando en la etapa anterior en ácidos de cadena corta y alcoholes. Los principales productos creados son ácido acético, propiónico y láctico. En esta etapa existe liberación de hidrógeno y dióxido de carbono.

#### Etapa 3. Formación de metano

Los microorganismos encargados de esta etapa son las bacterias metanogénicas, las cuales son estrictamente anaeróbicas. Ellas convierten el producto de la etapa 2 en metano y dióxido de carbono, además de un residuo estabilizado. Existen dos mecanismos conocidos de producción de metano, el primero es a través de una reducción de dióxido de carbono y el segundo también es producto de una reducción de dióxido de carbono, más una oxidación del ácido acético y propiónico. Los microorganismos participantes en cada etapa presentan ciertas características que ayudan a comprender el equilibrio y funcionamiento del digestor (Uribe, 1993).

#### **El muy mexicano Nopal (Opuntia)**

La Opuntia o nopal es un género de plantas cactáceas que tiene más de 300 especies, entre ellas destaca el opuntia ficus-indica conocida comúnmente como nopal. Es una planta cactácea típica de zonas áridas, nativa de México y con gran abundancia, la cual puede ser utilizada como una alternativa para la producción de metano (Bioenciclopedia, 2016). Es considerado como una de las plantas más versátiles ya que tiene múltiples formas de aprovechamiento, ya sea para alimentación humana, industria cosmética, hasta la producción de biocombustibles líquidos y gaseosos (Méndez, 2004).

#### *Requerimientos agroclimáticos*

El nopal es una especie cactácea que se adapta fácilmente a diferentes ambientes, tales como zonas extremadamente calientes o muy frías (Nobel, 1999). Para el desarrollo óptimo de este cultivo, se recomienda una temperatura anual media de 16-28 grados Celsius, sin embargo, el nopal crece en lugares que estén fuera de estas características climatológicas (Quintana, 2004). Estas plantas tienen propiedades para retener agua, por lo que pueden adaptarse en zonas con escases de agua. Se puede desarrollar en varios tipos de suelos, pero en especial con profundidades de entre 20 a 40 cm y que posean un buen drenaje y permeabilidad (Pimienta, 1990).

#### *Cladodio o Penca*

El cladodio presenta el mayor contenido de agua cuando se encuentra en su etapa más temprana, sin embargo, en el transcurso de su crecimiento el contenido de agua en él varía entre un 88% a un 91%. El contenido de materia seca aumenta con el crecimiento de la planta, teniendo los porcentajes más bajos cuando son cladodios jóvenes, sin embargo, a esa edad presentan a la vez los niveles de proteínas más alto. Esta última, junto con la grasa, la fibra gruesa y las cenizas son parte del contenido de materia seca del cladodio. El porcentaje promedio de proteínas presentes es aproximadamente de 4%, el de grasa es de 1,8%, el de fibra gruesa es de 9,2%, aumentando junto con la edad del cladodio y por último el porcentaje promedio de cenizas es aproximadamente 18%, el cual disminuye a medida que va creciendo la planta (Sáenz, 2006). Por otro lado, en la composición mineral del cladodio destaca el calcio presente con un Por otro lado, en la composición mineral del cladodio destaca el calcio presente con un 9,5%, aumentando en conjunto con la edad del cladodio. Otros minerales acentuados son el fósforo cuyo porcentaje en el cladodio es de 0,21%, el de sodio es de 0,05% y del potasio es 1% (Pimienta, 1990).

#### *Fruto*

Como se muestra en la figura 1, el fruto del nopal tiene unas características muy importantes en la época de madurez, ya que una vez cosechado éstos no maduran, debiendo tener cuidado en el tiempo que se procederá a la etapa de cosecha. Si bien no existe un índice de cosecha establecido para estas especies, se deja a criterio de cada agricultor, según las características del fruto, la del lugar y el tiempo de cosecha, ya que la composición química del fruto varía también según la zona del cultivo. De la totalidad del fruto, el componente agua es el principal porcentaje presente, el cual varía entre 85% a 90%. El porcentaje restante corresponde a otros componentes como sólidos solubles totales, proteínas, fibra, azúcares, pH, fósforo, hierro, entre otros; los cuales varían según la edad del fruto (Pimienta, 1990). Los sólidos solubles aumentan a medida que crece el fruto, al igual que la vitamina C, no así la acidez, la cual permanece constante al avanzar la madurez, con un valor de 6,0 aproximadamente. El alto contenido de sólidos solubles y del pH hace que prevalezca el crecimiento de microorganismos en la pulpa. Los contenidos de proteínas varían entre 0,21 a 1,6%, el de grasa es de 0,09 a 0,7%, el de fibra es de 0,02 a 3,15% y finalmente el de ceniza es de 0,4 a 1% (Sáenz, 2006).

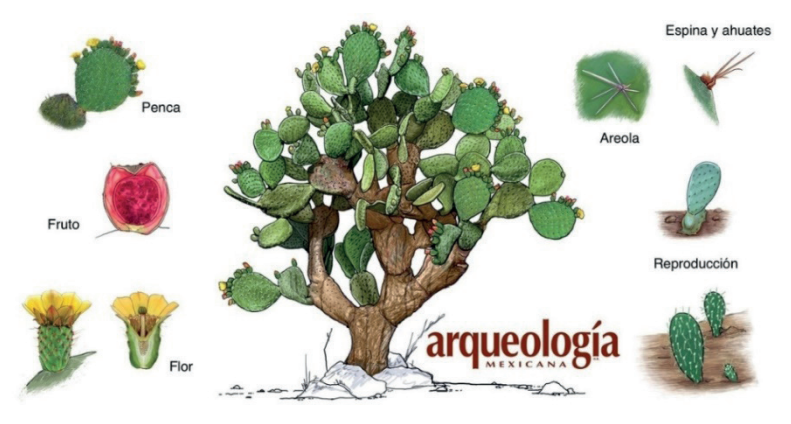

Figura 1. Componentes del nopal

#### *Importancia económica del Nopal*

El Nopal tiene mucha utilidad en el área de alimento, medicina, cosmética, biogás y abono orgánico, entre otros, como nos explica la figura 2. Todos tienen aplicaciones comerciales para consumo interno y exportación, tal como lo desee la economía del país donde se cultive. Los altos rendimientos de biomasa del cultivo del nopal y sus bajos requerimientos de agua, nutrientes y suelos en climas desérticos y semidesérticos, lo sitúan en uno de las bioenergéticos más importantes para la producción de biogás por medio de la digestión anaerobia. Actualmente en nuestro país existen 4 productos con valor comercial derivados del nopal, que son, el nopal verdura, la tuna, el nopal forrajero y la grana cochinilla. De estas se cosecho el 75% en 2009, del que 19.2% corresponde al nopal verdura, 73.6% a la tuna y el 7.1% al nopal forrajero (opuntia ficus indica), este últimos es el de interés para producir biogás (Arvizu, 2015).

Para obtener energía de él, una hectárea de nopal produce 43.200 M3 de biogás o bien el equivalente en términos de energía a 25,000 litros de diésel, al comparado con jatropha únicamente nos produce 3,000 litros de biodiesel por hectárea dejando muy claramente que aparte de ser su cultivo muy versátil y de bajo costo. En el proceso de obtención de metano se genera sedimento orgánico y agua como subproductos los cuales pueden ser tratados mediante lombricultura para su incorporación al suelo (Wayland, 2010).

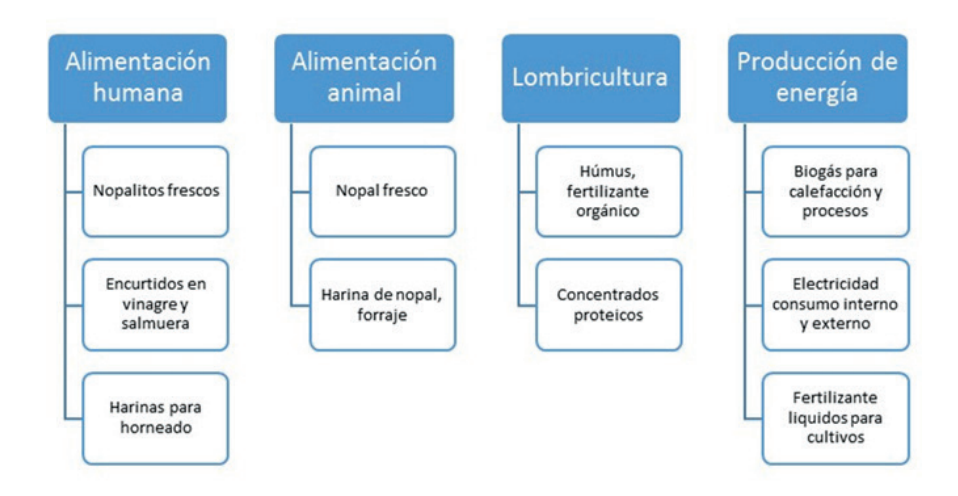

Figura 2. Importancia de los cultivos.

#### **Biodigestor**

Biodigestor es aquel depósito cerrado en el cual se introducirán los materiales orgánicos mezclado con agua para producir biogás. Está formado por un tanque hermético donde ocurre la fermentación y por un depósito donde se almacena el biogás producido. Según las características del residuo a tratar, características de la zona y disponibilidad de agua principalmente, se toma la decisión del diseño del digestor que le es más conveniente. Para las zonas áridas, donde la disponibilidad de agua es mínima y en consecuencia la cantidad de materia prima, se aconseja utilizar biodigestores estacionarios. Para que un biodigestor tenga una correcta utilización deberá cumplir con un mínimo de características, tales como, ser hermético, impidiendo de esta manera la salida de gas producido y la incorporación de aire no deseado. Debe estar térmicamente aislado para evitar los fuertes cambios de temperatura y debe poseer una válvula de seguridad. Además, debe tener fácil acceso para su mantenimiento, contar con los medios para realizar las cargas y descargas del sistema y proveer de herramienta para destrozar las natas que se forman en el biodigestor (Varnero, 2006).

#### *Mezcla nopal-estiércol*

En el Instituto de Investigaciones Eléctricas (IIE) en los años 2010 y 2011, se han realizado pruebas en laboratorio a escalas de mililitros para determinar la productividad y la eficiencia del biogás de nopal. Estas pruebas consistieron en probar muestras de nopal con estiércol de animales de corral en botellas de 250ml. Sometiéndolo a un proceso de digestión anaerobio en diferentes proporciones de nopal/estiércol. El objetivo de estas pruebas fue demostrar cómo se Biodegrada el nopal para la producción de biogás. Se

realizaron muestras de 20 ml de pulpa del nopal de verdura con estiércol de cerdo y se agregó hidróxido de sodio para neutralizar el pH de la mezcla.

Los mejores resultados se obtuvieron en mezclas de 15% a 20% de nopal y en las mezclas de 50%,75%,85% y 100% se observó actividad microbiana en la mayoría excepto en la mezcla de 100% donde el nopal no se Biodegrado. También de probaron las mezclas de rango de 5% a 10% de nopal y hubo una producción de biogás y disolución de la materia, lo cual demostró que el nopal se degrada en un periodo de 10 a 12 días en condiciones anaeróbicas establecidas y a una temperatura aproximada de 35°C (Arvizu, 2015).

#### **METODOLOGÍA**

Este artículo fue llevado a cabo como parte de una investigación documental y experimental con la finalidad de elaborar y dar a conocer al público en general cómo se puede producir biocombustible con un dispositivo artesanal a partir de los residuos de Opuntia o nopal. Esta cactácea, muy característica de las zonas áridas y semiáridas es abundante en México, de hecho forma parte de nuestro lábaro patrio por lo que es parte de nuestra identidad Nacional.

Para llevar a cabo este proceso, se consiguió el material necesario (estiércol vacuno) en una de las zonas ganaderas de la región y el otro material necesario para la producción de biogás, el nopal, se consiguió en un mercado de la ciudad. Los nopales se limpiaron y trituraron, esto para ayudar a una rápida descomposición; se mezcló con estiércol (entre 5% y 10%) y se depositaron en un biodigestor anaeróbico (contenedor hermético) hecho en casa.

La figura 3 muestra el recipiente 3 días después de que se agregó la mezcla de estiércol (500 gr), nopal (700 gr) y agua (300 ml), este recipiente se colocó en la azotea de un hogar para obtener la mayor cantidad de calor posible durante la mayor parte del día. En verano, la temperatura a plena luz del sol puede llegar a los 50 grados Celsius.

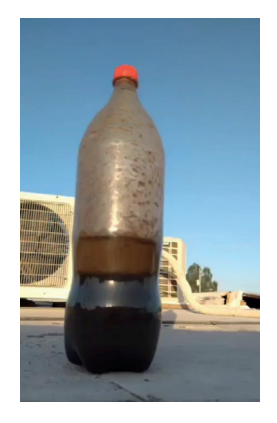

Figura 3. Recipiente usado para producir biogás

Para evitar fugas, al recipiente se le colocó una válvula de escape hasta el final del proceso. Como se puede observar, el recipiente es un envase de refresco, muy bien lavado, limpiado y secado. Paralelamente se diseñó un contenedor más grande (20 litros), pero el material que se usó para unir donde se colocaron las válvulas y la tubería de desagüe (silicón resistente a hongos como sellador), mostró fugas en repetidas ocasiones (Figura 4) y no fue posible terminarlo (una consecuencia más de la pandemia COVID19).

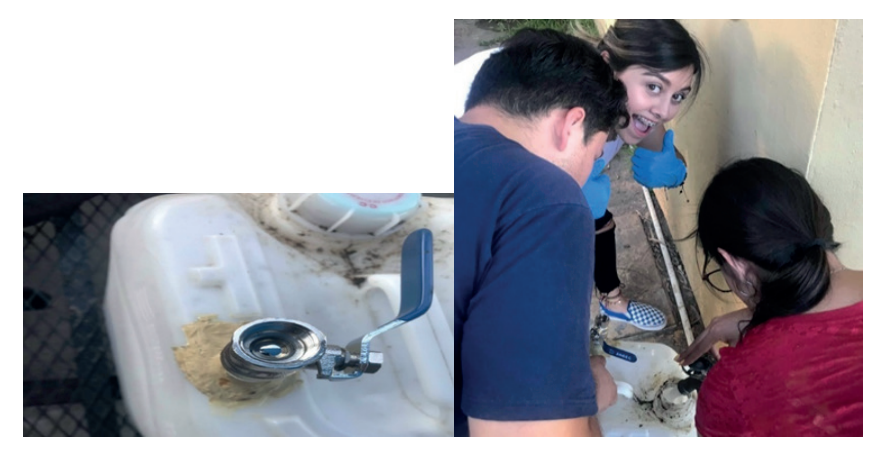

Figura 4. Miembros del equipo preparando el contenedor de 20 litros.

#### **RESULTADOS**

Después de 8 días de exponer el recipiente a los rayos del sol, se le agregó una pequeña válvula de escape, se encendió y se pudo comprobar que el gas producido duró 5 minutos, tal como lo muestra la figura 5.

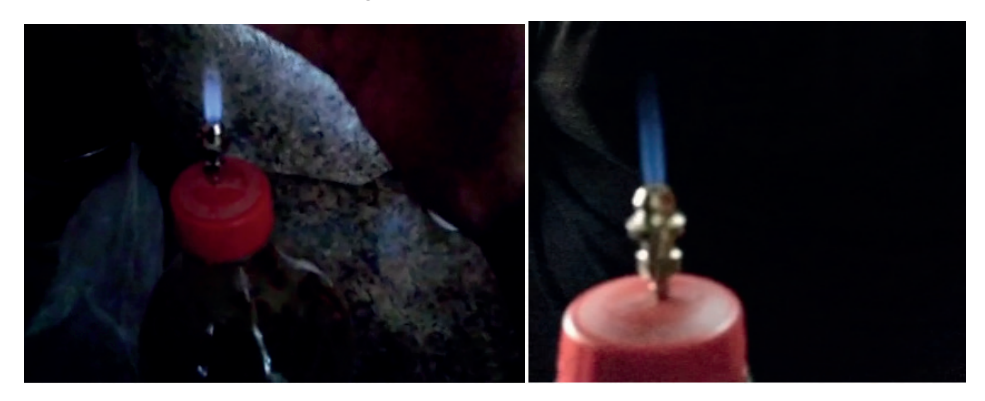

Figura 5. Producción de gas

Este experimento se llevó 3 veces más con el mismo tipo de recipiente y en todas las pruebas se produjeron los mismos resultados.

#### **CONCLUSIONES**

Con la obtención de gas con un recipiente casero muy sencillo, se puede observar que es factible la obtención de este gas a más grande escala, claro está que como todo combustible, se deben tener todos los cuidados posibles para evitar algún accidente. Actualmente se está trabajando en un recipiente más grande que permita contar con este gas por más tiempo. Con la elaboración de biogás y su uso en las cocinas domésticas, puede satisfacer los requerimientos de energía en los hogares, sobre todo en las áreas de bajos recursos o de difícil acceso. El material que se usa es de fácil adquisición y de muy bajo costo. Además, después de producir biogás, los residuos que contienen los recipientes, se pueden usar como abono o fertilizante.

Este proyecto es el inicio de una serie de actividades que seguimos desarrollando para encontrar un contenedor que sea viable, tanto en seguridad como en el costo para producir biogás y abono 100% orgánico a partir de esta materia prima.

#### **REFERENCIAS**

Arreguín. J (2016), Obtención de biogás a base de biomasa de nopal a nivel laboratorio. Revistas experimentales.Vol3.No6.37-41. Recuperado de: [file:///C:/Users/2/Downloads/Revista\\_Sistemas\\_](file:///C:\Users\2\Downloads\Revista_Sistemas_Experimentales_V3_N6_5.pdf) [Experimentales\\_V3\\_N6\\_5.pdf](file:///C:\Users\2\Downloads\Revista_Sistemas_Experimentales_V3_N6_5.pdf)

Arvizu, (2015). Producción de Biogás a Partir de Nopal. Tendencias Tecnológicas. Recuperado de: <https://www.ineel.mx/boletin022015/tenden01.pdf>

Bioenciclopedia. (2016) Plantas. Bioenciclopedia, Recuperado de: [http://www.bioenclicopedia.](http://www.bioenclicopedia.com/nopal) [com/nopal](http://www.bioenclicopedia.com/nopal)

Castiblanco, C., & Etter, A. (2013). Biofuels as a New Energy Paradigm: the Key Points of Debate after a Decade. [http://rtbioenergia.org.mx/wp-content/uploads/2016/12/FODA\\_MAPAS\\_RUTA.pdf](http://rtbioenergia.org.mx/wp-content/uploads/2016/12/FODA_MAPAS_RUTA.pdf)

Familia profesional sanidad (2017). Fuentes de energías empleadas en diagnosis preventiva del vehículo y mantenimiento de su dotación material (pág. 30). Madrid: Cep.

Gómez, M.,(2007)"Situación actual de biocombustibles en México", en Emisión, civilización sustentable*,*  Recuperado en <[http://www.uag.mx/postgrado/4.-%20Situaci%C3%B3n%20Actual%20de%20los%20](http://www.uag.mx/postgrado/4.-%20Situaci%C3%B3n%20Actual%20de%20los%20biocombustibles%20en%20Mexico.pdf) [biocombustibles%20en%20Mexico.pdf](http://www.uag.mx/postgrado/4.-%20Situaci%C3%B3n%20Actual%20de%20los%20biocombustibles%20en%20Mexico.pdf)

González, a., & Castañeda, y. (agosto de 2008). biocombustibles, biotecnología y alimentos. impactos sociales para México. obtenido de SciELO: [http://www.scielo.org.mx/scielo.php?script=sci\\_](http://www.scielo.org.mx/scielo.php?script=sci_arttext&pid=S0187-57952008000200004) [arttext&pid=s0187-57952008000200004](http://www.scielo.org.mx/scielo.php?script=sci_arttext&pid=S0187-57952008000200004)

Méndez, (2004). Recomendaciones para el establecimiento de plantaciones de nopal tunero en el Altiplano Potosino. Coedición Colegio de Postgraduados-Comisión Nacional de las Zonas Áridas. Recuperado de: <http://www.fao.org/3/i7628es/I7628ES.pdf>

Méndez, j. & colaboradores (2010). el nopal en la producción de biocombustibles. obtenido de producción y aprovechamiento del nopal: [https://www.researchgate.net/profile/santiago\\_de\\_](https://www.researchgate.net/profile/Santiago_De_Jesus_Mendez-Gallegos/publication/266328071_EL_NOPAL_EN_LA_PRODUCCION_DE_BIOCOMBUSTIBLES/links/568a9af208ae1975839d95b0/EL-NOPAL-EN-LA-PRODUCCION-DE-BIOCOMBUSTIBLES.pdf) jesus mendez-gallegos/publication/266328071 el nopal en la produccion de biocombustibles/ [links/568a9af208ae1975839d95b0/el-nopal-en-la-produccion-de-biocombustibles.pdf](https://www.researchgate.net/profile/Santiago_De_Jesus_Mendez-Gallegos/publication/266328071_EL_NOPAL_EN_LA_PRODUCCION_DE_BIOCOMBUSTIBLES/links/568a9af208ae1975839d95b0/EL-NOPAL-EN-LA-PRODUCCION-DE-BIOCOMBUSTIBLES.pdf)

Nobel, P.S. (1999). Biología ambiental. Agroecología, cultivo y usos del nopal. FAO. Recuperado de: <http://www.fao.org/3/i7628es/I7628ES.pdf>

Omar Masera Cerutti (Agosto 2011). LA BIOENERGÍA EN MÉXICO Situación actual y perspectivas. <http://rembio.org.mx/wp-content/uploads/2014/12/CT4.pdf>.

Pimienta, E. (1990). El nopal tunero. Universidad de Guadalajara. Guadalajara, Recuperado de: [http://](http://www.sidalc.net/cgi-bin/wxis.exe/) [www.sidalc.net/cgi-bin/wxis.exe/](http://www.sidalc.net/cgi-bin/wxis.exe/)

Quintana., (2004). Cactus. Biofuel. Elquiglobalenergy, Recuperado de: [http://www.elquiglobalenergy.](http://www.elquiglobalenergy.com/english/datas/Manejo_general_cultivo_Nopal.pdf) com/english/datas/[Manejo\\_general\\_cultivo\\_Nopal.pdf](http://www.elquiglobalenergy.com/english/datas/Manejo_general_cultivo_Nopal.pdf)

Sáenz, C. (2006). Los nopales como recurso natural. Pp 1 - 6. In: Cadmo Rosell. Utilización agroindustrial del nopal. FAO. Recuperado de: <http://www.fao.org/3/i7628es/I7628ES.pdf>.

Uribe, J. (1993). Evaluación de la producción de biogás en material vegetativo de tuna, sometido a un proceso de fermentación mecánica. Tesis Ingeniero Agrónomo. Universidad de Chile, Facultad de Ciencias Agronómicas.

Varnero., (2006). Producción de bioenergía y fertilizantes a partir de los nopales. Boletín de Servicios Agrícolas de la FAO

Wayland. R. (2010).Cactus Green Biofuel. ELQUIGLOBALENERGY. Recuperado de: [www.](http://www.elquiglobalenergy.com/espanol.htm) [elquiglobalenergy.com/espanol.htm](http://www.elquiglobalenergy.com/espanol.htm)

## **CAPÍTULO 2**

<span id="page-22-0"></span>UTILIZACIÓN DEL METAVERSO EN LA ENSEÑANZA DE CIRCUITOS ELÉCTRICOS EN EL PROGRAMA TECNOLÓGICO DE ELECTRÓNICA INDUSTRIAL EN LA UNIVERSIDAD ECCI

**Víctor Hugo Bernal-Tristancho** Universidad ECCI

**Luis Alejandro Arias-Barragán** Universidad ECCI

> **Andrea Aparicio-Gallo** Universidad ECCI

**Luis Fernando Rico-Riveros** Universidad ECCI

**RESUMEN:** Ante el aumento considerable de tecnologías que permiten la generación de diferentes estrategias educativas que pueden ser utilizadas por los docentes de todas las áreas del conocimiento, para el desarrollo de las actividades de enseñanzaaprendizaje, la utilización del Metaverso (mundo virtual que permite llevar a cabo tareas sin movernos del sitio donde nos encontramos) cobra vida y se hace una de las herramientas más utilizadas. Al interior del programa de Ingeniería Electrónica de la Universidad ECCI, específicamente en tecnología en Electrónica Industrial, no se es ajeno a estos avances, por lo tanto, se ha decidido realizar una prueba al interior de la asignatura Circuitos I, donde se tienen dos *Data de aceite: 01/04/2024*

grupos de estudiantes, el grupo A al cual se le implementa una sala de aprendizaje con Metaverso y el grupo B que recibe su aprendizaje de forma tradicional. El objetivo de esta actividad es conocer el grado de aprendizaje y apropiación de conocimientos por parte de cada uno de los grupos y evaluar si en realidad la utilización del Metaverso genera recordación y conceptualización en las temáticas impartidas por el docente. Se escoge una de las temáticas que más causa confusión en los estudiantes y es la interpretación y transformación de circuitos delta-estrella, esperando como resultado que los estudiantes del grupo A tengan un mejor entendimiento del tema que los estudiantes del grupo B.

PALABRAS-CLAVE: Estrategia pedagógica, Metaverso, Circuitos Deltaestrella, proceso de aprendizaje interactivo

#### **INTRODUCCIÓN**

A continuación, se describe el trabajo realizado al interior de este documento con la siguiente estructura: inicialmente, se realiza una introducción, donde se justifica la aplicación de la herramienta pedagógica del metaverso para la enseñanza de circuitos eléctricos, en el caso concreto el análisis de arreglos resistivos delta-estrella. Seguido, se abordan algunas definiciones sobre el metaverso. En la sección 2, se analizan aspectos relacionados sobre la forma como se ha venido dando el proceso de enseñanzaaprendizaje para la Ingeniería partiendo desde los enfoques clásicos conductistas hasta la aplicación actual de escenarios como el metaverso. En la sección 3, se muestra la forma como se desarrolló la aplicación de la estrategia pedagógica basada en el metaverso. La sección 4, ilustra algunos de los resultados obtenidos en el proceso de evaluación de aplicación de la estrategia con inclusión del metaverso frente a el proceso de enseñanzaaprendizaje que no utilizó el metaverso. Finalmente, se tienen las conclusiones y trabajos futuros que pueden ser desarrollados en el marco de utilización de los nuevos desarrollos de la herramienta de metaverso.

Siguiendo con lo comentado es preciso decir que la utilización de estrategias de pedagogías activas, que permiten al estudiante ser más participativo, autocrítico, argumentativo y evaluativo de forma constante de su proceso de aprendizaje, toma cada vez mayor vigencia como medio facilitador en la comprensión de temas claves en el proceso de formación para tecnólogos y profesionales de ingeniería electrónica, tales como el análisis de circuitos delta-estrella, leyes de Kirchhoff y teoremas relacionados.

En el trabajo realizado se propone la utilización del metaverso como herramienta pedagógica en el proceso de enseñanza-aprendizaje de conceptos básicos de análisis para circuitos eléctricos, de manera concreta sobre circuitos de tipo resistivo en arreglos delta-estrella. El metaverso cuenta ya con un buen número de definiciones, que aún siguen decantándose, dentro de las cuales se podrían citar las siguientes: Para [1]se trata de un universo online en permanente cambio y con un Desarrollo sostenible en el tiempo por los matices diversos que cada usuario puede incluir.

Para otros autores el metaverso se ve como una evolución lógica del Internet que involucra al usuario en un espacio tridimensional, permitiéndole explorar sensaciones a través de habilidades de movimiento de su avatar quien es su sustituto en ese mundo inicialmente "ficticio" [2][3]

#### **COMO APRENDEMOS EN INGENIERÍA**

En la cadena de formación para el ciclo tecnológico en ingeniería electrónica resulta común la apropiación de estilos conductivistas en cuya base fundamental existe un mundo objetivo que surge de manera externa al estudiante, y es tarea del docente intentar que el alumno se acerque lo más posible a esa realidad externa, adquiriendo así un rol preponderante en el proceso de enseñanza y colocando al aprendiz como un simple receptor de conocimientos [4].

En el proceso formativo hacia niveles intermedios, se migra frecuentemente al neoconductismo, que da un giro hacia el pragmatismo, donde se busca que el comportamiento sea útil para el individuo, en el sentido de permitirle adaptarse adecuadamente a su ambiente físico y social, realizando un acercamiento como agente de decisión al estudiante en su proceso de formación [5].

La adecuada asimilación de saberes caracterizados por una mayor complejidad en cuanto se refiere al análisis físico y matemático, así como la experticia técnica en el ensamble de circuitos en hardware y software requieren que se migre de manera natural a estrategias pedagógicas fundamentadas en un enfoque constructivista. En el constructivismo, el conocimiento es construido activamente por el estudiante, pero dicho conocimiento no es una simple copia de la realidad, sino que tiene sentido para la persona, en tanto le permite adaptarse a su entorno, haciéndose actor del proceso como modificador de su realidad. El entorno, de acuerdo con el constructivismo, no es solamente externo, sino que es también interno; es decir, incluye también las construcciones propias del sujeto, sus presaberes, su experiencia y habilidades propias [6]

La revisión de referentes pedagógicos relacionadas con el uso de pedagogías activas muestra experiencias significativas tales como es el caso de [7] quienes plantean el metaverso como la nueva fase evolutiva en el desarrollo de las redes sociales y la metacognición, pues su aplicación fácilmente puede trascender de ser una herramienta complementaria a ser una sustitutiva de buena parte de los procesos de enseñanzaaprendizaje actuales.

Para autores como [8] la versatilidad que ofrece el metaverso resulta única por cuanto permite realizar una personalización del proceso contando con una herramienta de acceso masivo, pero que a su vez tiene la esencia de enfoque individual para quien enseña como para quien aprende fundiendo a los dos en una relación más igualitaria.

La aplicación del metaverso permite a los educadores adquirir destrezas y habilidades en entornos de tipo 3D que acerca a docentes y estudiantes de manera significativa al ámbito laboral y propicia espacios de entrenamiento que incluyen un fomento importante hacia la autoformación [9].

#### **DESARROLLO DE LA ESTRATEGIA PEDAGÓGICA**

Para la implementación de la estrategia pedagógica se llevaron a cabo las siguientes fases que se ilustran en el diagrama de flujo de la figura 1.

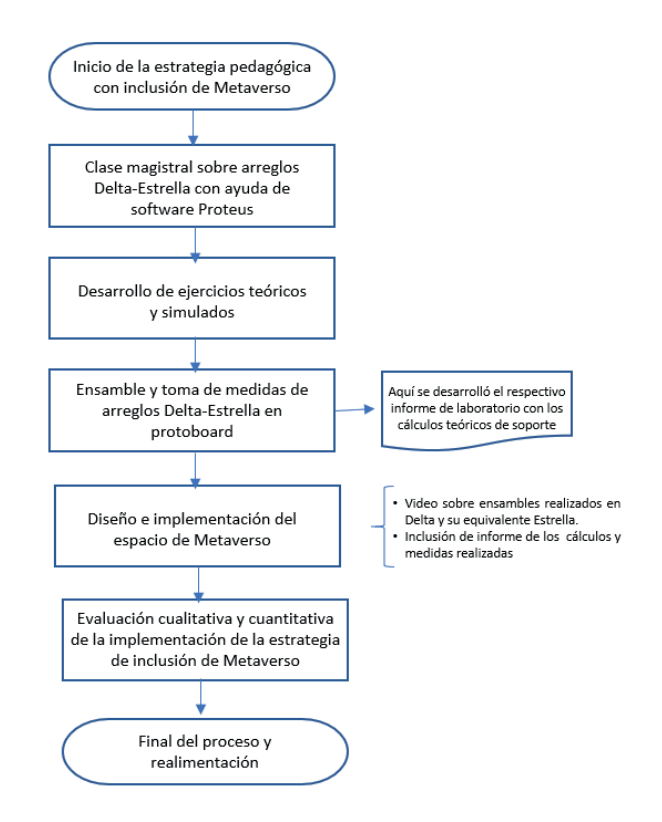

Figura 1. Diagrama de fases de la implementación de la estrategia pedagógica con inclusión de Metaverso

3.1 Se Desarrollo una clase magistral con apoyo de software PROTEUS para ilustrar y demostrar las equivalencias tomadas en cuenta durante el análisis de un circuito resistivo en acople delta-estrella. En la figura 2, se pude ver el circuito inicial de análisis de tipo resistivo en arreglo delta.

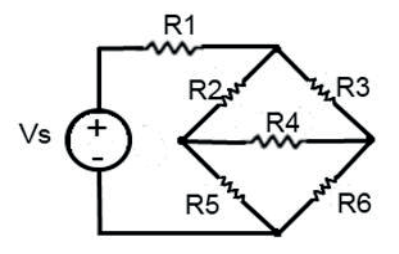

Figura 2. Circuito resistivo en arreglo Delta

3.2 Posteriormente, fueron asignados algunos ejercicios a desarrollar por parte de los alumnos, de manera teórica para luego corroborarlos por software

3.3 Luego, se Desarrolló la parte práctica, realizando el ensamble del circuito inicial tipo delta en el protoboard. En la figura 3, se observa el circuito de prueba de resistencias colocadas en delta. Como se puede notar el arreglo delta se ha realizado con tres resistencias de 3 kilo ohmios cada una, esto con el fin de facilitar el cálculo de las equivalencias de estrella. En la figura 4, se observa el circuito equivalente de estrella desarrollado en protoboard.

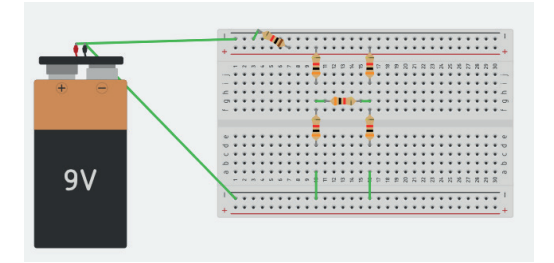

Figura 3. Circuito resistivo para pruebas en arreglo Delta

Los cálculos respectivos para el circuito equivalente de estrella se ven a través del desarrollo de las ecuaciones 1 a 3.

 $Ra = \frac{R2+R3}{R2+R3+R4} = \frac{3k*3k}{3k+3k+3k} = 1$  Kiloohmios (1)

$$
Rb = \frac{R2 * R4}{R2 + R3 + R4} = \frac{3k * 3k}{3k + 3k + 3k} = 1 \text{ Kiloohmios} \quad (2)
$$

$$
\text{Rc} = \frac{R^{3} * R4}{R^{2} + R^{3} + R4} = \frac{3k * 3k}{3k + 3k + 3k} = 1 \text{ Kiloohmios} \quad (3)
$$

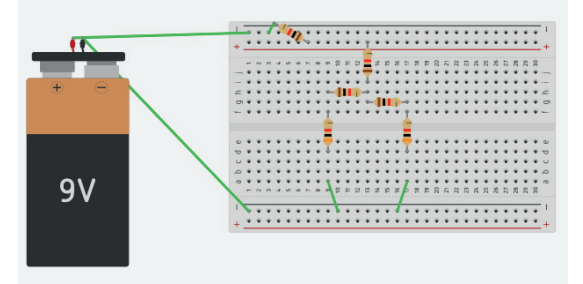

Figura 4. Circuito resistivo equivalente en estrella

3.4 Como siguiente fase, se propuso a los estudiantes la creación de una cuenta en el espacio virtual de metaverso. Para la estrategia pedagógica desarrollada se utilizó la plataforma [www.spatial.io](http://www.spatial.io/), que constituye una herramienta de libre acceso.

En el espacio de metaverso, los estudiantes debían escoger un avatar que los representará durante la actividad. De igual manera, seleccionan un espacio de metaverso

de la galería que el software dispone, a manera de sugerencia se les pidió seleccionar escenarios con espacios de retablos o tabloides en donde pudieran de forma visible ubicar la información sobre la temática de arreglos de resistencias en delta y estrella.

En la figura 5, se ve el escenario inicial que fue creado por una de las estudiantes para ilustrar la temática de arreglos delta-estrella. Como se observa el avatar de la estudiante juega el papel de anfitrión para los visitantes que visiten el espacio de metaverso.

3.5. Para "alimentar" la actividad del metaverso se propuso a los estudiantes realizar el informe de la práctica, incluyendo el cálculo teórico, la simulación en el software de PROTEUS y por último el ensamble en protoboard.

3.6. Como fase final, se propuso a los estudiantes realizar un video del ensamble y medidas de corrientes y tensiones en el ensamble inicial de arreglo de resistencias en delta y posteriormente en el circuito equivalente en estrella.

En la figura 6, se muestra el detalle inicial de entrada al metaverso donde el avatar de la estudiante se encuentra con el circuito en acople delta realizado en PROTEUS con las medidas iniciales de tensión entre los vértices del arreglo delta y la corriente total.

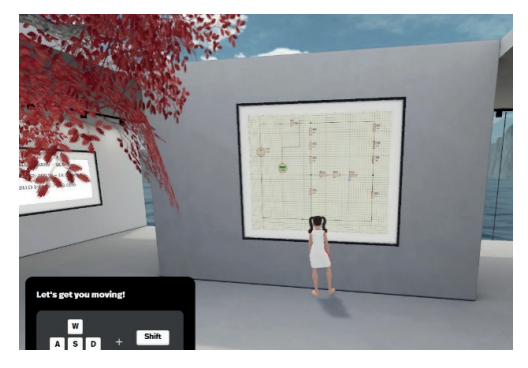

Figura 5. Escenario inicial del Metaverso

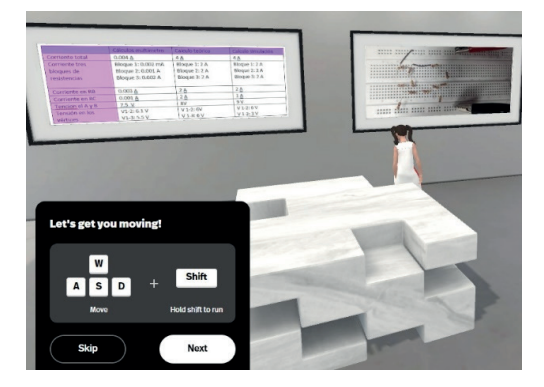

Figura 6. Avatar en el montaje físico

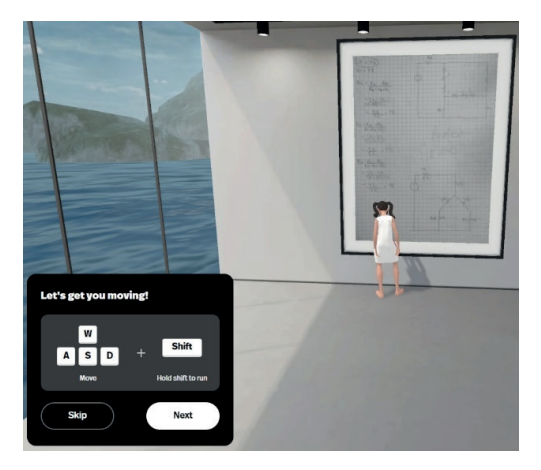

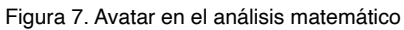

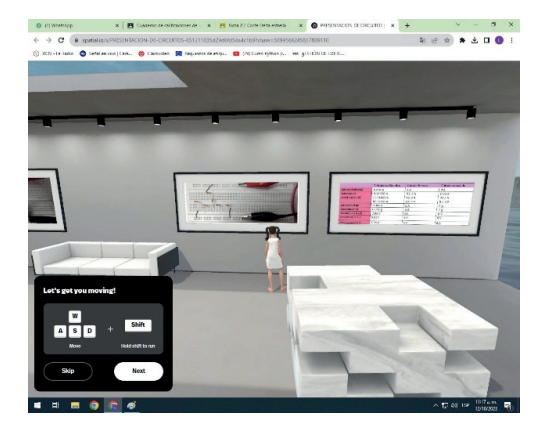

Figura 8.Avatar en el entorno

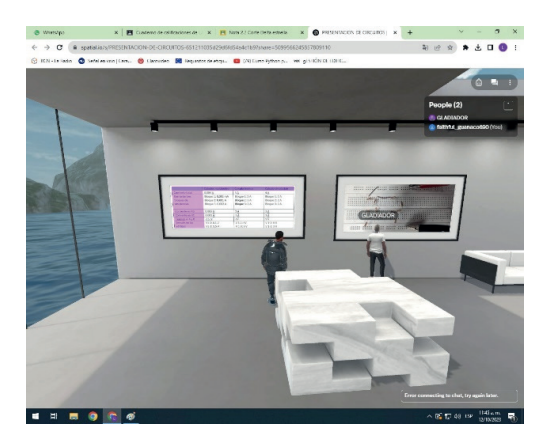

Figura 9. Visitantes al Metaverso

En cuanto a la evidencia de los resultados obtenidos de la aplicación de la estrategia pedagógica se desarrolló un formato de encuesta para los estudiantes, donde se evaluaron aspectos relacionados con la asimilación y comprensión de los contenidos expuestos sobre el arreglo de resistencia en delta y estrella.

#### **RESULTADOS DE APLICACIÓN DE LA ESTRATEGIA PEDAGÓGICA: UNA VISIÓN CUALITATIVITA Y CUANTITATIVA**

Para evaluar el proceso realizado con los estudiantes en el uso de la herramienta Metaverso como herramienta pedagógica, se diseñó una encuesta en la cual se evalúa no sólo la capacidad de aprendizaje del estudiante sino también el sentir del alumno frente a la utilización del Metaverso como herramienta para el fortalecimiento del proceso enseñanzaaprendizaje.

Para la obtención de resultados se tomo una muestra focal de 11 estudiantes: 6 que no utilizaron el Metaverso correspondiente al 40% de la población del grupo B y 5 alumnos que sí lo hicieron correspondiente al 35,7% de la población de alumnos del grupo A.

A continuación, se presentan las preguntas y el resultado de las mismas.

1. ¿Utilizó el Metaverso en el curso de Circuitos I?

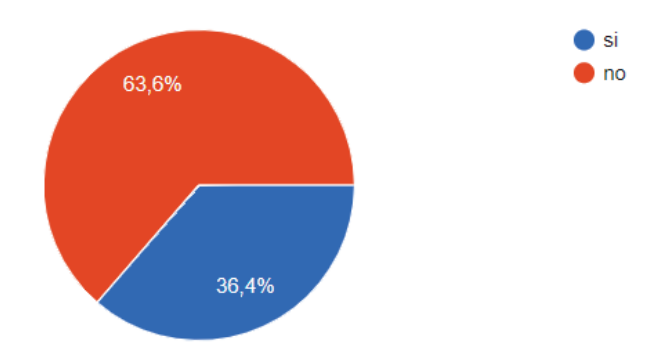

11 respuestas

Se evidencia que el 63,6% de la población total encuestada no hizo uso del Metaverso como herramienta pedagógica, siendo el 36,4% que sí lo hizo.

- 2. ¿En qué medida cree usted que el uso de una herramienta como el metaverso complementa su proceso de aprendizaje?
	- Deficiente 54.5% Medio Satisfactorio Muy bueno Excelente 9,1% 9.1% 27,3%

Del total de los encuestados se tiene que del 35,7% de los estudiantes que utilizaron el metaverso, al **54,5%** les pareció que fue una medida **excelente** para complementar su proceso de aprendizaje, al 37,3% le pareció bueno, para el 9,1% les pareció satisfactorio y al restante 9,1% tuvo una apreciación media.

3. Si utilizó el metaverso, Califique su experiencia en clase utilizando esta herramienta

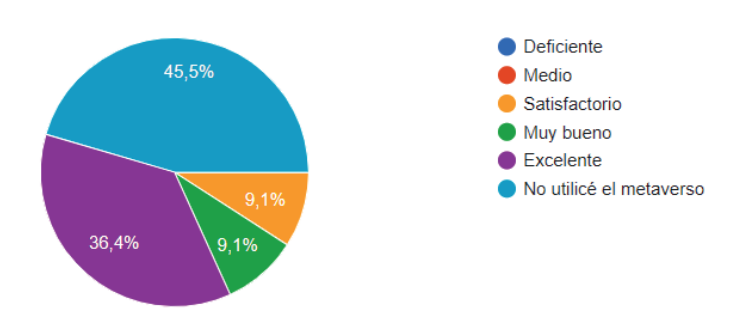

11 respuestas

Se evidencia que en e 35,7% que utilizó el Metaverso, el 36,4% calificó su experiencia con esta herramienta como excelente, el 9,1% dice que le pareció muy bueno y para el 9.1% fue satisfactorio.

# 11 respuestas

4. ¿Cree usted que, si hubiera tenido la oportunidad de utilizar el metaverso para el aprendizaje de la asignatura, éste hubiera aumentado de forma considerable?

11 respuestas

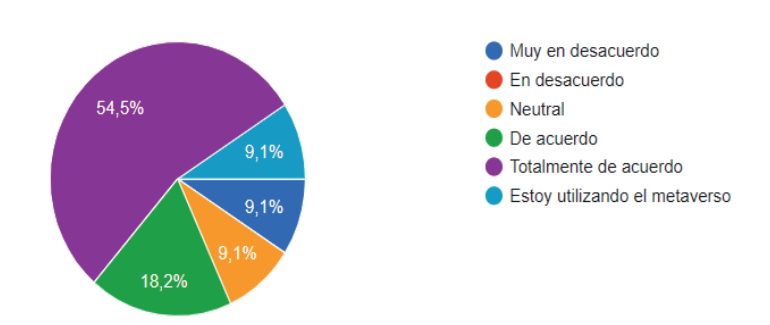

Dentro del 40% que no utilizó la herramienta el 54,5% coincidió en que está totalmente de acuerdo en que si hubiera utilizado el Metaverso como parte del aprendizaje de la asignatura hubiesen aumentado considerablemente su aprendizaje, así mismo el 18,2% de acuerdo, el 9,1% ni en acuerdo o en desacuerdo, el 9,1% estuvo muy en desacuerdo, y el 9,1% restante se encuentra utilizando el Metaverso.

5. Usó la herramienta por favor califique el entorno en el cual se desarrolló el metaverso

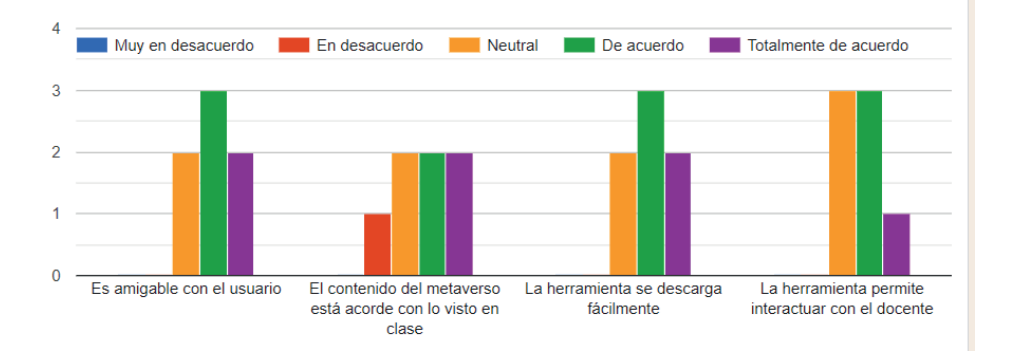

De los estudiantes que utilizaron la herramienta Metaverso para su proceso de aprendizaje, se concluyó que la herramienta tiene un entorno amigable con el usuario, se descarga fácilmente y la interacción con el docente no es muy buena, a pesar de que el contenido estuvo acorde con lo visto en las sesiones de clase.

Las últimas dos preguntas se hicieron de forma abierta:

6. Usó la herramienta por favor califique el entorno en el cual se desarrolló el metaverso:

11 respuestas

La experiencia fue muy buena y el conocimiento aumento, ademas el profesor es de buen ambiente y ayuda con el aprendizaje

Muy buena

Fue bueno aprender cosas del metaverso Y poder aplicar la manera en este

Fue una experiencia amena, en la forma de descubrir una nueva plataforma muy interesante, en un principio es algo complicado de entender pero luego de varios tutoriales tanto de docente como autónomo la comprensión y dinámica es excelente:D

Mi experiencia ha sido neutral, pero lo más importante es haber aprendido lo más importante para lo que viene en la carrera, también la atención y explicacion del profesor ha sido buena

Es satisfactorio ya que el docente en todo momento de la explicación se expresa de manera correcta y

Lo que se puede concluir de las diferentes respuestas es que: la herramienta tuvo un buen impacto entre los estudiantes que la utilizaron, dicen que contribuyó a un mejor aprendizaje del tema tratado y fue una experiencia nueva y diferente.

- 7. ¿Crees que el uso de herramientas tecnológicas como el metaverso hace que tu aprendizaje sea más completo? Cuéntanos por qué.
- 11 respuestas

Es un campo poco utilizado y en algunas personas llama la atención. Puede ser otro camino en el cuál nos podamos enfocar al momento de graduarnos como profesionales

Pienso que nos ayudaría a avanzar más rápido nuestro aprendizaje

En ese aspecto de q sea más completo, considero que si ya que nos ayuda en la actualización de nuevas tecnologías y nuevos métodos de análisis.

No lo he usado pero supongo que sería una herramienta importante para el aprendizaje

Si, porque podríamos ver información relacionada al tema que solo se encuentra en linea a la par que el profesor puede también complementar dicha información aun mas en ese mismo momento y podria manipular o aportar de una manera mas entretenida

Si porque me ayuda mucho

Claro, la gracias es utilizar más tipos de tecnología para el aprendizaje ya que últimamente han salido cosas interesantes que podemos aplicarla en clases en la universidad. Me parecería súper bueno

Teniendo en cuenta las respuestas entregadas se puede concluir que para la utilización de la herramienta causó gran sensación entre los estudiantes, les pareció que era una herramienta novedosa que les ayudó a comprender mejor los temas y hacen la apreciación de que ayuda a la actualización de los métodos de análisis.

#### **CONCLUSIONES**

Con los resultados obtenidos del trabajo realizado, se evidencia que es posible utilizar este tipo de herramientas interactivas para el aprendizaje de las diferentes asignaturas al interior del programa de Ingeniería Electrónica en sus dos ciclos: Tecnológico y profesional, ya que los estudiantes son muy receptivos a la utilización de este tipo de herramientas.

En cuanto al rendimiento de los estudiantes en el tema de análisis de circuitos DELTA-ESTRELLA, el docente puedo concluir que los que trabajaron con el Metaverso, mejoraron notablemente su participación en clase y ahondaron en conocimiento, generando conceptualización de la transformación circuital en el diseño delta-estrella; mientras que los estudiantes que no contaron con el Metaverso como herramienta pedagógica muestran más dificultad en su proceso de enseñanza-aprendizaje de este tema.

#### **TRABAJOS FUTUROS**

- Utilización del metaverso no sólo en una temática de la asignatura de circuitos I, sino a lo largo del semestre.

- No sólo utilizar el plano básico del Metaverso, se puede incursionar en el uso del mismo con realidad aumentada.

- Se pueden generar espacios de realidad virtual al interior y exterior del Metaverso para hacer de la asignatura Circuitos I, una experiencia diferente de aprendizaje.

#### **REFERENCIAS**

1. J. Acevedo Nieto, "Una introducción al metaverso: conceptualización y alcance de un nuevo universo <em&gt;online&lt;/em&gt;,"adComunica, pp. 41-56, 2022, doi:10.6035/adcomunica.6544.

2. K. Vargas Portugal, "Metaverso:Construcción teórica y campo de acción Metaverse: theoretical construction and field of action," Front. en Ciencias Soc. y Humanidades. Setiembre-octubre, vol. 2022, no. 1, p. 1, 2022.

3. R. K. Bolger, "Finding wholes in the metaverse: Posthuman mystics as agents of evolutionary contextualization," Religions, vol. 12, no. 9, 2021, doi:10.3390/rel12090768.

4. E. Salgado, "Manual de Docencia Universitaria. Introducción al constructivismo en la Educación Superior," pp. 1–147, 2006.

5. L. Patiño, Teorías y métodos conductismo y enfoque cognitivo. 2018.

6. J. Serrano and R. Pons, "El Constructivismo hoy : enfoques constructivistas en educación Constructivism Today : Constructivist Approaches in Education," Rev. Electrónica Investig. Educ., vol. 13, no. 1, pp. 1–27, 2011.

7. A. Andreu Mocholi, R. Bermejo Anton, I. Maccio Alonso, and B. Mendoza Gonzalez-Gallarza, "El metaverso:¿oportunidad o amenaza para la educación de las generaciones futuras?," 2021,[Online]. Available: https://www.unav.edu/documents/4889803/44362196/40+Orvalle+El+metaverso+¿oportunida d+o+amenaza+para+la+educación+de+las+generaciones+futuras.pdf/0baaf5fd-5d0e-410f-6774-d3 18e22426a4?t=1678717063708.

8. J. D. Anacona Ortiz, E. E. Millán Rojas, and C. A. Gómez Cano, "Aplicación de los metaversos y la realidad virtual en la enseñanza," Entre Cienc. e Ing., vol. 13, no. 25, pp. 59–67, 2019, doi:10.31908/19098367.4015.

9. D. P. Barráez-Herrera, "Metaversos en el Contexto de la Educación Virtual," Rev. Tecnológica-Educativa Docentes 2.0, vol. 13, no. 1, pp. 11–19, 2022, doi: 10.37843/rted.v13i1.300.

## **CAPÍTULO 3**

# <span id="page-35-0"></span>USO DE UN MEDIDOR DE TEMPERATURA DE MUESTRA CON IRRADIACIÓN SOLAR

**José Enrique Salinas Carrillo**

Profesor Titular del Tecnológico Nacional de México/Instituto Tecnológico de Tehuacán, asignado al Departamento de Ciencias de la Tierra, Tehuacán Puebla, México

#### **Oscar Leopoldo Pérez Castañeda**

Profesor titular del Tecnológico Nacional de México/ Instituto Tecnológico de Tehuacán, miembro del Departamento de Ingeniería Electrónica

#### **Bonfilio Javier Arango Perdomo**

Profesor del Tecnológico Nacional de México/Instituto Tecnológico de Tehuacán, labora para el Departamento de Ingeniería Mecatrónica

#### **Milton Toriz Reyes**

Profesor del Tecnológico Nacional de México/ Instituto Tecnológico de Tehuacán, asignado al Departamento de Ciencias de la Tierra

**RESUMEN:** En el presente artículo se reportan las medidas de irradiancia solar recabadas en un punto de la ciudad de Tehuacán, usando un Medidor de Temperatura de Muestra con Irradiación *Data de aceite: 01/04/2024*

Solar (MTMCIS), el cual fue desarrollado en el Instituto Tecnológico de Tehuacán, con la finalidad de contar con tecnología económicamente viable, para realizar mediciones relacionadas con el proyecto del uso de la energía solar a través de tubos radio-conductores de radiación solar, que está registrado y financiado por el Tecnológico Nacional de México. En el artículo, se describen los aspectos teóricos de diferencias de temperaturas registradas en una porción de agua colocada en un recipiente cilíndrico que se encuentra sujeto a radiación solar, y que posteriormente se relacionan las diferencias de temperaturas con la cantidad de energía irradiada por el sol durante la tarde en un día soleado. La metodología propuesta para tomar las medidas y calcular la irradiancia en las horas de la tarde es reportada y comparada con los valores obtenidos y registrados en la República Mexicana por (). La importancia de tal estudio radica en la aplicabilidad en tecnología de uso para la implementación masiva de la radiación solar en sus formas de calor y luz.

**PALABRAS-CLAVE:** Irradiancia, tecnología, calor, luz, Tehuacán
# **INTRODUCCIÓN**

Una propuesta de implementación del uso de la radio conducción de radiación solar en sus formas energía calorífica o energía luminosa, requiere de la determinación de la medida de la irradiación solar al inicio de un conducto tubular y a la salida de este, al pasar por una trayectoria más o menos complicada (Castillo, 2020). Dicho tubo radioconductor, es parte del proyecto de la implementación de la radiación solar para uso doméstico in situ, de un proyecto financiado por el Tecnológico Nacional de México y requiere una forma de ser evaluado como propuesta tecnológica factible, dando dos medidas de referencia, la primera es la irradiación en la entrada del tubo y la otra, la irradiación después de seguir la trayectoria deseada, hasta el punto de uso en cuestión.

Por tal motivo los departamentos de Electrónica, y Mecatrónica en conjunción con el departamento de Ciencias de la Tierra del Instituto Tecnológico de Tehuacán, se dan a la tarea de implementar el dispositivo de medida que efectúe, dada una metodología propuesta y descrita a continuación, la medida de la irradiación solar (Castañeda, 2020).

### **DESARROLLO**

El MTMCIS "medidor de temperatura de muestra con irradiación solar" es una aplicación electrónica que consta de un programa que determina la temperatura promedio de una muestra de capacidad calórica conocida. Lo hace tomando el promedio de medidas durante un minuto. Y la siguiente medición es durante el siguiente minuto. Entre cada pareja de mediciones, hay un intervalo de tiempo, en el que el dispositivo se oculta de la radiación, así se obtiene un decrecimiento de temperatura en la muestra, para después hacer la siguiente toma de datos. El sistema no se recupera inmediatamente, pero lo que cuenta es la diferencia de temperaturas, que es función de la cantidad de irradiación momentánea existente, de modo que cada que comienza otra lectura, se tiene un cierto incremento en el inicio de la lectura y por ende en el final de esta. Esto para fines de cálculo es considerado con la diferencia que existe en el calor específico del fluido considerado como una función de la temperatura.

Para determinar la cantidad de energía que dicha muestra recibe entre dos medidas consecutivas solo es necesario calcular el incremento en calor ΔQ según la Ec. (1)

$$
\Delta Q = mC_p \Delta T
$$
...Ecuación 1

Si consideramos la capacidad calorífica como el *Cp* (T) dada como una expresión conocida para ese dispositivo, y conocemos la masa de la muestra, entonces podemos obtener, cuanto calor entró en dicha muestra al haber un incremento de temperatura  $\Delta T$ en ella, y como el calor es una medida de la energía podemos también calcular el trabajo equivalente que hizo la radiación solar en él periodo de tiempo en que se hiso la medición dada por la diferencial de la Ec. (2).

$$
\Delta T = T_f - T_i
$$
 Ecuador of 2

Otra cosa conocida es que, dada la geometría es posible obtener el área de irradiación, por lo que esa cantidad de calor que entro la podemos dividir entre el área efectiva perpendicular a la radiación. Así que entonces si calculamos mediante la Ec. (3) la irradiancia dada por *E*.

> $E = \frac{P}{A}$ *A* Ecuación 3

donde P es la potencia radiante y A el área efectiva.

Y la potencia radiante está dada por la Ec. (4), donde *W* es el trabajo desarrollado en un intervalo de tiempo Δt

$$
P = \frac{W}{\Delta t}
$$
   
 **E**cuación 4

Así que haciendo el trabajo *W* = ΔQ bajo la hipótesis de que el trabajo tiene su equivalente mecánico en calorías obtenemos para la Irradiancia *E* la Ec. (5).

$$
E(t) = \frac{\Delta Q}{A\Delta t} = \frac{mC_p(T)\Delta T}{A\Delta t}
$$
   
Equación 5

De la Ec(5) podemos deducir que de manera instantánea dicha expresión de convierte en la dada por la Ec. (6) en donde aparece la derivada de la temperatura con respecto al tiempo. Quedando como

$$
E(t) = \frac{m}{A} C_p(T) \frac{dT}{dt}
$$
   
 
$$
E
$$
   
Equación 6

Si se determinan experimentalmente tanto los valores de t medidos y los valores del ángulo de inclinación

 $\theta = \theta(t)$ 

podemos encontrar la relación de ángulo entre cada medida y el cambio en minutos del tiempo. Para obtener una relación

$$
E(\theta) = \frac{m}{A} C_{\rho} (T) \frac{dT}{dt(\theta)}
$$

### **EXPERIMENTO**

Se eligió la tarde de un día soleado en el punto en la región de Tehuacán con coordenadas Latitud 18.4791° Longitud -97.4285 ° Grados decimales y se efectuaron las medidas con el MTMCIS, mismas que se reportan en el Cuadro (1). En dichos datos aparece  $h_i$ ,  $d_i$ , estos so tomados con un tri píe extendido y son la medida de la altura del tri píe, y de la distancia de la sombra. Con ellos se determina el ángulo de inclinación. *t <sup>i</sup>*, son las medidas del tiempo del reloj en ese día, en el formato, hora.min.

La metodología seguida en la obtención de los datos es la siguientes, N<sub>o</sub> es el número de mediciones hecha de los datos *t <sup>i</sup>*, T1*<sup>i</sup>* , T2*<sup>i</sup>* , T3*i* , *di* , hi que son los datos que van presentando variación estos datos aparecen en color amarillo en la Tab. (1), lo que significa que son medidos, otro dato medido una sola vez es la masa *m* anexa al censor, la cual permanece constante y es la que está sujeta a radiación, en color verde aparecen los valores que se derivan de cálculos son DT1, DT2 qué son las diferencias

entre las temperaturas  $\mathcal{T}_{_1},\mathcal{T}_{_2},\mathcal{T}_{_3}$  en tanto que *Dt* es la constante propia del medidor que da la diferencia en tiempo entre dos valores promediados al ser reportados, y el área que es calculada de manera única mediante la fórmula del área de una sección circular. En color rojo aparece lo que ha sido tomado de tablas en este caso el valor del  $\mathcal{C}_{{}_{\rho}}$ del H $_2$ O.

# **RESULTADOS**

Los valores de *t<sub>i</sub>* son registrados como hora.min, por lo que para fines de graficado se transforman a hora.decimal, donde por ejemplo 1h:30min es 1.50 hdec.

|    |           |                 |        |                 |          |          |      |                 |     |     |                 | CpH <sub>20</sub> |     |        |
|----|-----------|-----------------|--------|-----------------|----------|----------|------|-----------------|-----|-----|-----------------|-------------------|-----|--------|
|    |           |                 |        |                 |          |          | DT1  | DT <sub>2</sub> | m   | Dt1 | D <sub>t2</sub> | (cal/gs)          | Dt  |        |
| No | t(hr.min) | $T1(^{\circ}C)$ | T2(°C) | $T3(^{\circ}C)$ | $d$ (cm) | $h$ (cm) | (°C) | (°C)            | (g) | (s) | (s)             | T2                | (s) | A cm2  |
| 1  |           | 29.7            | 31.82  |                 | 6        | 10.3     | 2.12 |                 | 10  | 60  | 60              | 4.182             | 60  | 11.341 |
| 2  | 3.35      | 32.19           | 34.16  |                 | 6.5      | 10.3     | 1.97 |                 | 10  | 60  | 60              | 4.178             | 60  | 11.341 |
| 3  | 3.51      | 33.94           | 36.04  |                 | 7.4      | 10.3     | 2.1  |                 | 10  | 60  | 60              | 4.178             | 60  | 11.341 |
| 4  | 4.1       | 33.82           | 35.14  | 36.58           | 8.5      | 10.3     | 1.32 | 1.44            | 10  | 60  | 60              | 4.178             | 60  | 11.341 |
| 5  | 4.22      | 34.14           | 35.34  | 36              | 9.5      | 10.3     | 1.2  | 0.66            | 10  | 60  | 60              | 4.178             | 60  | 11.341 |
| 6  | 4.36      | 33              | 35.12  | 36.36           | 10.5     | 10.3     | 2.12 | 1.24            | 10  | 60  | 60              | 4.178             | 60  | 11.341 |
| 7  | 4.43      | 33.41           | 34.31  | 35.51           | 11.4     | 10.3     | 0.9  | 1.2             | 10  | 60  | 60              | 4.178             | 60  | 11.341 |
| 8  | 5         | 33.75           | 34.9   | 36.34           | 12.7     | 10.3     | 1.15 | 1.44            | 10  | 60  | 60              | 4.178             | 60  | 11.341 |
| 9  | 5.09      | 34.14           | 34.82  | 34.68           | 13.7     | 10.3     | 0.68 | $-0.14$         | 10  | 60  | 60              | 4.178             | 60  | 11.341 |
| 10 | 5.22      | 33.41           | 34.34  | 35.17           | 15.2     | 10.3     | 0.93 | 0.83            | 10  | 60  | 60              | 4.178             | 60  | 11.341 |
| 11 | 5.35      | 33.29           | 34.24  | 35.26           | 16.9     | 10.3     | 0.95 | 1.02            | 10  | 60  | 60              | 4.178             | 60  | 11.341 |
| 12 | 5.5       | 31.72           | 32.5   | 33.26           | 19.3     | 10.3     | 0.78 | 0.76            | 10  | 60  | 60              | 4.178             | 60  | 11.341 |
| 13 | 6.17      | 30.28           | 30.62  | 31.41           | 24.3     | 10.3     | 0.34 | 0.79            | 10  | 60  | 60              | 4.178             | 60  | 11.341 |
| 14 | 6.45      | 27.3            | 27.4   | 27.72           | 35.4     | 10.3     | 0.1  | 0.32            | 10  | 60  | 60              | 4.179             | 60  | 11.341 |
| 15 | 6.52      | 26.91           | 27.23  | 27.3            | 48       | 10.3     | 0.32 | 0.07            | 10  | 60  | 60              | 4.179             | 60  | 11.341 |

Tabla 1: Los valores experimentales registrados en el día 22/05/2020 en Tehuacán, en las coordenadas paralelo 18°37' latitud norte meridiano 97°38'.(en amarillo medidos, en verde calculados y en rojo de tablas)

En tabla 2 se muestran los valores obtenidos de inclinación de la radiación solar respecto a la horizontal dados en radianes y calculados a partir de las medidas de la sombra proyectada por un punto a una altura h y son una longitud de sombra d, también aparecen los valores temporales de t registrados ese día en formato decimal o sea hora.fracciónde-hora. Y los valores calculados de E(t) y E2(t), a través de la formula dada por la Ec (5).

| t (hrdec) | $E(t)$ cal/scm2 | E2(t)      |
|-----------|-----------------|------------|
| 3.2       | 0.13029186      | 0 13029186 |
| 3.58      | 0 12095729      | 012095729  |
| 3.85      | 0.12893925      | 0.12893925 |
| 4 17      | 0.08104753      | 0.08841548 |
| 4.37      | 0.07367957      | 0.04052376 |
| 4.60      | 0 13016724      | 0.07613556 |
| 472       | 0.05525968      | 0.07367957 |
| 5.00      | 0.07060959      | 0.08841548 |
| 5.15      | 0 04175176      | 0.00859595 |
| 537       | 0.05710167      | 0.0509617  |
| 5.58      | 0.05832966      | 0 06262763 |
| 5.83      | 0.04789172      | 0.04666373 |
| 6.28      | 0.02087588      | 0.04850572 |
| 6.75      | 0.00614143      | 0.01965259 |
| 6.87      | 0.01965259      | 0.004299   |
|           |                 |            |

Tabla 2: Los valores temporales, de inclinación de la radiación solar y de irradiación obtenida.

La figura 1 muestra la dispersión de los datos de irradiancia calculada para las parejas de mediciones ΔT1 = T $_{2}$  -  $T_{1}$  y *ΔT*2 =  $T_{3}$  -  $T_{2}$ 

 $T_{1}$ ,  $T_{2}$ ,  $T_{3}$  son medidas de temperatura promedio, consecutivas en el tiempo con una diferencia de 1 minuto entre el reporte de ellas. Debido a que las tres primeras mediciones solo se reportaron  $\mathcal{T}_{_1},\mathcal{T}_{_2}$ el respectivo  $\varDelta$ T2 se toma igualando a  $\varDelta$ T1 en esos tres valores. En tanto que en la Fig. (2) aparecen en lugar de las coordenadas temporales las coordenadas angulares de las mediciones hechas y en el otro eje los mismos valores declarados en la Fig. (1) de la irradiancia.

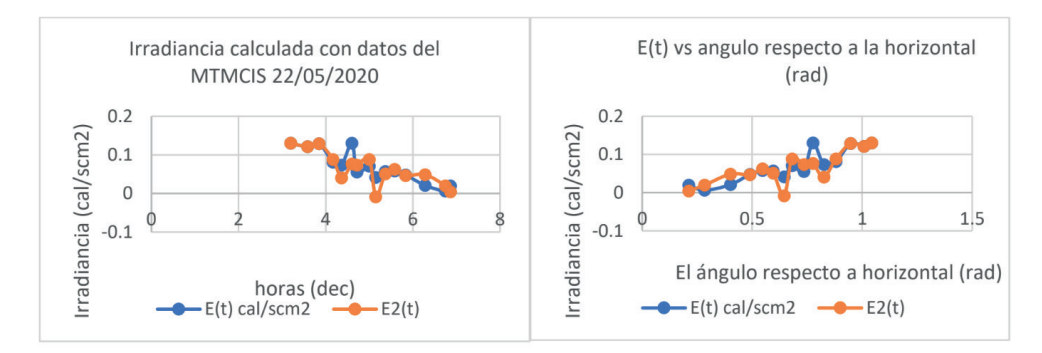

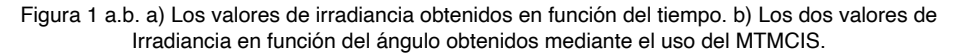

Nótese que comparando las Figs (1a), (1b) aparecen invertidos los datos esto se debe a que en la tarde que es cuando se efectuaron después del ángulo máximo el ángulo empieza a decrecer en tanto que el tiempo está creciendo.

En la tabla 4 aparece el reporte de los dos valores de irradiación obtenidos *E* (*t* ) y *E*2 (*t* ) su equivalente en *w*/*m*<sup>2</sup> comparando con valores aproximados a los ángulos reportados por Holman, además se efectúa el cociente de *E* (*t* ) entre *Eholman* para obtener que tanto cambia el valor respecto a los datos dados por Holman.

En tecno energía aseguran un valor de irradiación diaria media para México de 5.5 Kwh/m2 (Tecno Energía, 2018), este valor coincide con el máximo del día reportado en ese día de 5.45 kwh/m2. Y lo podemos comparar con el obtenido para nuestros datos

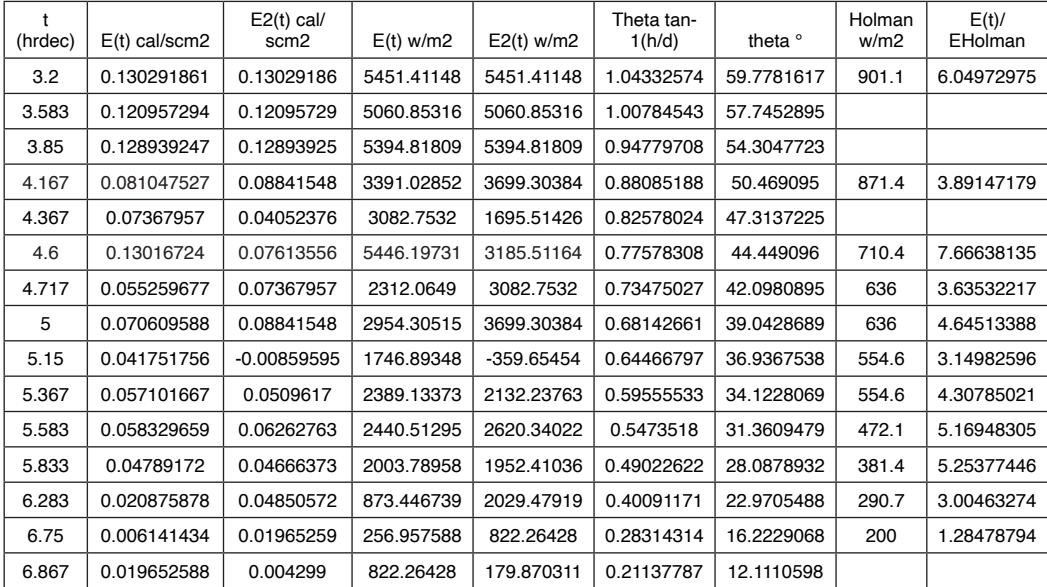

Tabla 4: Reporte de las irradiaciones obtenidas bajo la metodología y la comparación aproximada con los datos promedio que reporta Holman

### **CONCLUSIONES**

A medida que el ángulo decrece con respecto a la horizontal en la tarde, se puede observar que la cantidad de irradiación solar decrece.

Haciendo un ajuste lineal tenemos que la razón de cambio de  $\frac{\Delta E}{\Delta t}$  es de - 0.0337  $\frac{c^{2d}}{\sinh 2} = \frac{0.337 \text{ cm}}{1.16 \times 10^{14}} \times \frac{cal}{0.0001 \text{ m2}} = -1410 \frac{J}{\sin 2} = -1.41 \text{ kW/m}$ 2*h* que lo que indica es que va

decreciendo en promedio la irradiación en la tarde por dada hora 1.41 Kw/m2

También se observa que algunos accidentes atmosféricos, como es la presencia de nubes pueden hacer que esto se vea reducido grandemente en periodos de tiempo cortos.

Los datos obtenidos por nuestro método de prueba están por encima de los reportados por Holman, en una razón de 6 para cerca del ángulo superior mayor y de 1.2 para ángulos horizontales pequeños.

Si se integra el valor de la irradiancia durante las 3.7 horas registradas de la tarde donde se hicieron las mediciones, se obtiene un valor total de energía irradiada de en ese periodo de 3.7 horas

### $E_{\tau}$  = 11124.32 *wh/m*2 = 11.124 *kwh/m*2

Dividiendo este valor entre el tiempo obtenemos la radiación promedio en ese periodo de tiempo

$$
\overline{E} = 3.006 \; kW/h
$$

### **OBSERVACIONES IMPORTANTES**

Respecto a los datos que publico Holman en su libro de Heat Transfer, sobre datos del Proc. ASCE Power Division en Julio de 1962. Utilizados para la predicción de Temperatura en ríos y lagos, los datos aquí reportados son superiores lo que si se aplicara a dichas predicciones levantaría la temperatura obtenida por ese estudio.

### **AGRADECIMIENTOS**

Los autores queremos agradecer al Tecnológico Nacional de México, por financiar el desarrollo del proyecto "Uso de la radio conducción de radiación solar en sus formas energía calorífica o energía luminosa". Con número de registro

### **REFERENCIAS**

Castañeda, O. L. (07 de 2020). Medidor de Temperatura de Muestra con Irradiación Solar (MTMCIS). *(Registro de derechos de Autor)*. Tehuacán Puebla, Mexico: Indautor.

Castillo, Y. G. (2020). *Aplicación de la energía solar en casa habitacional regional.* Tehuacán Puebla, México: Tecnologico Nacional de México.

Tecno Energía. (2018). *radiacion-solar-en-mexico-somos-privilegiados*. Obtenido de tecnoenergia.mx: https://www.tecnoenergia.mx/radiacion-solar-en-mexico-somos-privilegiados/

# **CAPÍTULO 4**

# OPTIMIZACIÓN DE AREA EN EL DISEÑO DE ESTRUCTURAS CURVAS LIGERAS PARA UN SOPORTE DE TELEVISIÓN DE BRAZO ARTICULADO

 **José Heriberto Simental Vázquez**

Tecnológico Nacional de México campus Tecnológico de Ciudad Juárez Departamento de Metal Mecánica

#### **Ricardo Chavarría Estrada**

Tecnológico Nacional de México campus Tecnológico de Ciudad Juárez Departamento de Metal Mecánica

**RESUMEN:** En esta investigación fue reducir la cantidad de material a través de un rediseño de estructuras aplicados en los brazos de soportes articulados para un televisor de un peso máximo de 60 kilos para satisfacer las mismas necesidades de un producto estándar se redujo un 20% menos de material para su elaboración, aun considerando materiales cuyas propiedades mecánicas tienen usos de baja exigencia; esto se logró por medio del programa Onscale. Al final se llegó a la conclusión de que entre más larga era la pieza que se quisiese reemplazar, este diseño ahorraba un porcentaje mayor de material, por lo que puede ser aplicado para componentes más grandes, que los contemplados en este trabajo. La investigación destacó el considerar un grupo de diseños estructurales

*Data de aceite: 01/04/2024*

utilizados principalmente en arquitectura conocidos como "estructuras ligeras"; siendo en México y en España el principal exponente el arquitecto Félix Candela" y su uso de las llamadas estructuras de doble curvatura o de cascarón. Tomando como principio el Teorema de Egregium de matemático Friedrich Gauss que demuestra que una superficie tiende a mantener su curvatura total cuando es deformada.

**PALABRAS-CLAVE:** Estructuras ligeras, Análisis de Von Mises, Estructuras de doble corvatura, Onscale y Teorema de Egregium.

# **INTRODUCIÓN**

La teoría al respecto de las estructuras laminares, también son conocidas como cáscaras, no es novedad, sino que junto con la teoría de placas son una de las ramas de estudio más antiguas de la mecánica de sólidos, y se han utilizado en la arquitectura por varios años, Altenbasch (2014). Se puede describir una estructura laminar como una superficie delgada y curva de pequeño espesor comparada con sus dos dimensiones restantes, Basett (2013). En años recientes, trabajos

de diseño como el de Mike Schlaich (2018) han demostrado que es posible optimizar estructuras como puentes, minimizando el peso, con elegancia y estabilidad mediante la aplicación de estructuras tridimensionales conocidas como: estructuras de doble curvatura o de cascarón. Estas permiten utilizar el material mínimamente necesario, para soportar diversas cargas lo que implica ahorros en material, sobre todo en estructuras fabricadas en acero. Este proyecto se enfoca en el rediseño de un soporte para televisor para reducir el uso de material capaz de soportar 110 libras de peso.

# **MATERIALES Y MÉTODO**

### **Teoremas de estructuras**

En esta sección se analizan y compararan las ideas presentadas respecto a ciertos puntos que se consideraron importantes para posteriormente seleccionar una la figura 1 a) se aprecia una propuesta inspirada en los domos geodésicos, estructuras basadas principalmente en triángulos, que reparten las cargas a lo largo de la estructura, es un diseño bastante similar al habitual para los soportes, pero trata de eliminar una buena parte del material utilizado, figura 1 b) está inspirada en los conceptos del trabajo de Mike Schlaich en los cuales se utiliza únicamente el material a través del cual hacen efecto las fuerzas internas de la pieza, de manera de que estas únicamente actúen a tracción o a compresión. Este diseño, teóricamente utiliza una línea central la cual tiene la forma de una ecuación cuadrática sacada de los cálculos que se utilizan para determinar las fuerzas cortantes y momentos flectores a lo largo de una viga en voladizo. Figura 1 c) Utiliza un diseño un poco más complejo basado en las formas de hiperboloide de revolución que posee el hipódromo de la zarzuela de Eduardo Torroja; en este se pueden apreciar un par de láminas paralelas y curveadas que no requieren de la parte central habitual de la pieza.

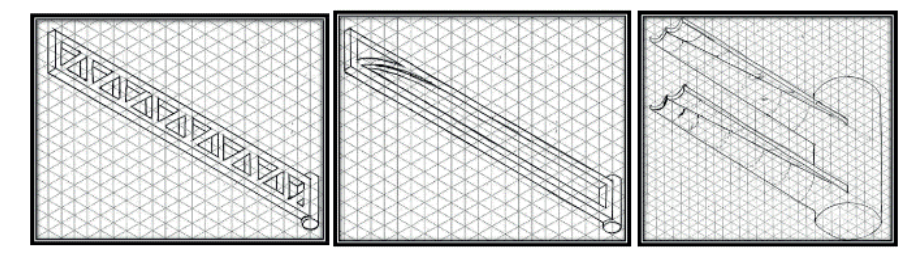

Figura 1 a) Triángulos de los domos geodésicos, b) Diseño de Mike Schlaich. c) Diseño Hipódromo de la Zarzuela.

### **Análisis de selección de teoremas de estructura**

Analizan y compararan las ideas presentadas respecto a ciertos puntos que se consideraron importantes como se muestra en la tabla 1 que la del diseño cuadrático es el camino más adecuado a seguir por el ahorro de material, donde la diferencia es del 30 % comparada con el diseño de estructura triangular este se basa en utilizar la cantidad mínima, mientras que el otro solo consiste en quitar algunas partes de la pieza,

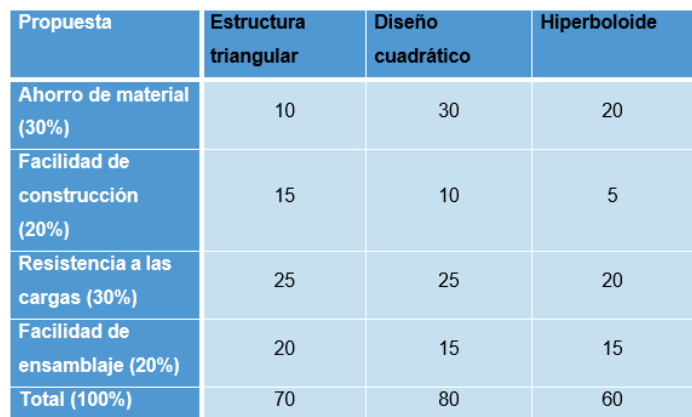

Tabla 1 comparativa de las propiedades teóricas de cada teorema de estructuras.

### **Mejora a la estructura seleccionando**

Una de las características de la estructura seleccionada y hacer una amalgama, se toma inspiración del teorema de Egregium de Friedrich Gauss. Hernández (2010) explica que este teorema, el cual comprueba matemáticamente que de la curvatura total de una superficie es invariable, a no ser que esta se estire o deforme, de manera simplificada esta es la razón por la cual una hoja de papel puede soportar un par de veces su propio peso al ser curvada como se muestra en la figura 2 a); al considerar láminas de metal como una superficie plana, y al forzar en ellas una superficie con curvatura positiva, la segunda curvatura debe ser cero para mantener su integridad, es por eso que surge una cuarta idea de diseño, representada en la figura 2b.

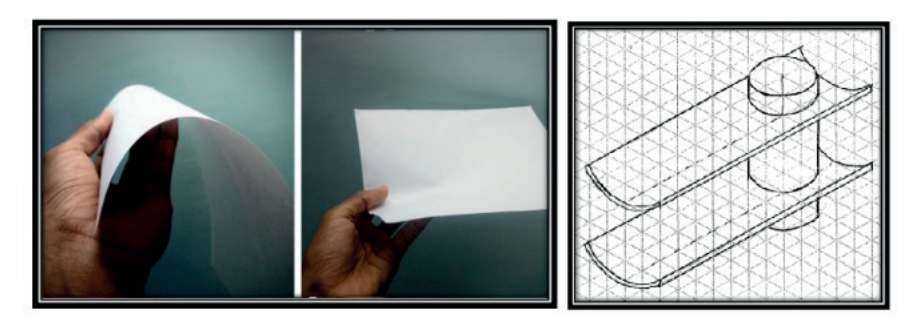

Figura 2 a) Ejemplificación del teorema de Egregium b) Inspirada en el teorema de Egregium.

### **Diseño seleccionado**

En esta sección es el ensamble de las piezas que componen un soporte para tv de brazo articulado comercial donde las barras en voladizo convencional en su estructura figura 3 a). Las barras en voladizo convencionales que han sido substituidas por nuestra propuesta con curvatura y en lo extremos son base cilíndrica figura 3 b).

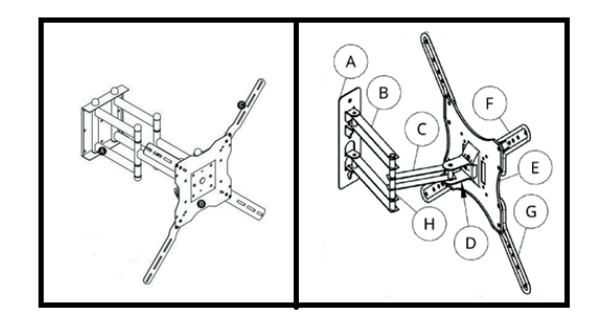

Figura 3 a) Ensamble comercial b) Ensamble con componentes diseñados

El componente B, son un par de barras paralelas e iguales, la superior y la inferior. Es una de las piezas críticas a rediseñar. En este punto cada una tiene de una sección transversal que consta de dos placas de metal con forma parabólica y un grosor de 1.5 mm, con las cuales se busca la capacidad de soportar mayor carga con menos material. La carga vertical en esta zona se reparte equitativamente para ambas barras, pero la carga horizontal que reciben debido al momento flector que reciben para mantener el equilibrio, hace que la barra superior reciba una carga de tracción, mientras que la inferior recibe una carga de compresión. Se espera que el cilindro metálico y hueco que une ambas barras parabólicas sea unido mediante soldadura y tiene la aparte de función estructural mostrada en la figura 4. El componente D, esta pieza también consta de una placa de metal, prensada y doblada con grosor de 2mm, es uno de los componentes que permiten que el televisor pueda se ajustado por medio de inclinación, ya que posee un par de muescas que se ensamblan con uno de los pares de protuberancias de la pieza E, las que le permiten un rango de inclinación de 40° figura 4.

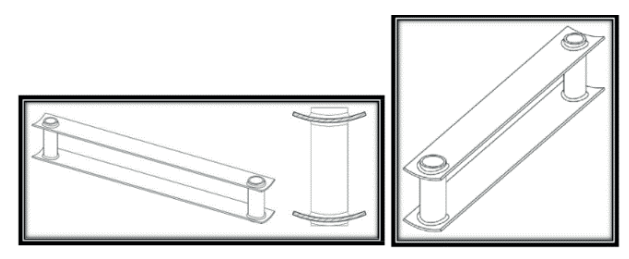

Figura 4 componente B y C

### **Selección de material**

Simplificar el sistema de vigas en voladizo que se forma cuando se tiene una extensión total, que es cuando se produce la mayor cantidad de tensión. Entonces tenemos los siguientes datos visualizados con ayuda de la figura 5 a). Donde w es el peso máximo de una tv de 40 pulgadas multiplicado por 2, que es el factor de seguridad que se estableció y debemos convertir a newtons multiplicando por la aceleración debida a la gravedad 9.81m/  $\mathsf{s}^2$ . Para analizar la barra más externa utilizaremos el diagrama de cuerpo libre de la figura 5 b).

Se tiene como incógnitas la reacción en el punto A. Entonces procedemos a plantear ecuaciones para empezar a encontrar esos valores, tomando en cuenta que el soporte a plena extensión no se mueve, por lo tanto, la sumatoria de fuerzas para los ejes y momentos es igual a cero en la ecuación 1.

### **Ecuación 1: Sumatoria de fuerzas, vertical y horizontal. Barra Principal**

$$
\sum Fx = 0 = \text{Rax} \tag{2}
$$

$$
\Sigma Fy = 0 = Ray - W = Ray - 588.6N
$$
 (2)

$$
Ray = 588.6N \tag{3}
$$

### **Ecuación 2: Sumatoria de momentos (barra principal)**

$$
\Sigma M^{+\circ} = 0 \ M_A - W \cdot (0.13m)
$$
  
*A*  

$$
M = 588.6N \cdot 0.13m \approx 76.52N \cdot m
$$

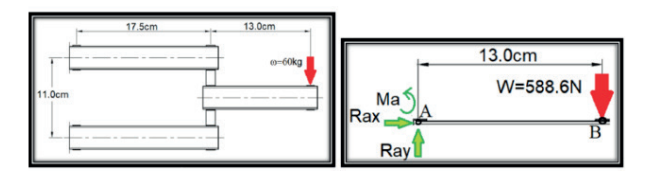

Figura 5 a) Carga estática b) Diagrama de cuerpo libre de barra externa.

Debido a que se puede considerar una viga con carga puntual en un extremo determinamos que el momento flector calculado es el momento máximo ejercido sobre esta pieza. Y para calcular el esfuerzo por flexión es necesario determinar el momento de inercia de la sección, la cual se puede ver en la figura 6. se trata de una viga rectangular de sección no llena, ya existe una ecuación para determinar su momento de inercia, por lo tanto:

**Ecuación 3: Momento de inercia**

$$
I = \frac{bh^3 - b_0h^3}{12} = \frac{20mm \cdot (30mm)^3 - 17.5mm \cdot (27.5mm)^3}{12}
$$
 (1)

$$
I = 14671.222mm4
$$
 (2)

**Ecuación 4: Esfuerzo teórico (barra principal)**

$$
\sigma = \frac{M \cdot c}{I} = \frac{(76.52N \cdot m) \cdot (15mm)}{14671.22mm^4 \cdot (\frac{1m}{1000mm})^3} \approx 7.823 MPa
$$
\n(1)

En figura 7 se determina que, al ser una estructura simétrica, las reacciones verticales se reparten equitativamente entre los puntos C y D. mientras que el torque en el punto A produce una fuerza horizontal en sentidos contrarios el cual se debe descomponer para obtener los diagramas de cuerpo libre.

Esa es la fuerza horizontal que soportaría si fuera una sola viga, por lo que la dividimos entre las dos. Por lo tanto, ahora tenemos los diagramas de cuerpo libre mostrados en la figura 7.

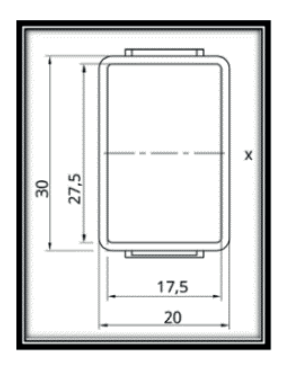

Figura 6 Sección de barra estándar A vista frontal para soporte de Tv.

### **Ecuación 6: Fuerza horizontal (barras secundarias)**

$$
F_H = \frac{76.52N - m}{1 \text{ lcm } \cdot \frac{1 \text{ Im}}{100 \text{ cm}}} = 1391.27N
$$
\n
$$
F_H = \frac{1391.27N}{2} = 695.63N
$$
\n(2)

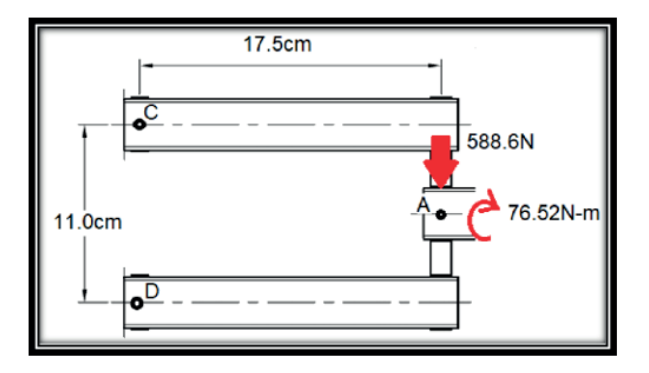

Figura 7 Datos para el segundo ejercicio de estática.

Calculamos el momento flector que será el mismo para los puntos C y D.

# **Ecuación 7: Momento flector (Barras secundarias)**

$$
\Sigma M_c = 0 = M_c - (294.3M) \cdot (0.175m)
$$
  

$$
M_c = 51.50N \cdot m
$$

Con la información calculada hasta el momento se puede calcular el esfuerzo total con la ecuación de esfuerzos combinados con la fórmula:

### **Ecuación 8: Esfuerzo combinado (barras secundarias)**

$$
\sigma = \frac{P}{A} + \frac{M \cdot c}{I} \tag{1}
$$

Donde:

\nA = (20mm) · (30mm) · (17.5mm)(27.5mm) = 118.75mm<sup>2</sup>

\nP = 695.63N ; M = 51.50N · m ; c = 15mm ; I = 14671.22mm<sup>4</sup>

\n∴ σ = 
$$
\frac{695.63N}{(118.75mm^2) · \frac{1m}{(1000mm)^2}} + \frac{51.50N · m · (15mm)}{(14671.22mm^4) · \frac{1m}{(1000mm)^3}}
$$
\n∴ σ ≈ 58.51.2MPa

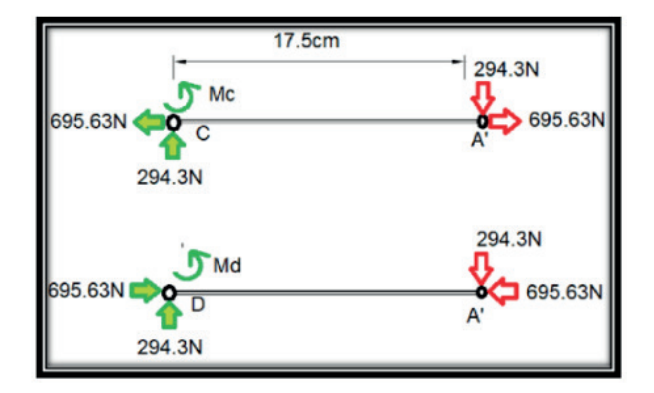

Figura 8 Diagrama de cuerpo libre de las barras paralelas.

Se ha preseleccionó el acero 1020 por la descripción de sus usos y propiedades, ya que como se puede ver en su hoja técnica en el anexo C; se le considera un acero de bajo contenido de carbono, de fácil mecanizado y buena soldabilidad; es de baja dureza para usos convencionales de baja exigencia, cuando se requiere una superficie muy dura pero un centro tenaz, este acero cementado cumple perfectamente. Se espera que su límite de fluencia al estar laminado en caliente, sea suficiente para soportar la concentración de esfuerzos que se pueda producir.

### **Validación del Diseño**

Se pondrán a prueba las piezas que soportan la mayor cantidad de esfuerzos por medio de ingeniería asistida por computadora, en este caso se utilizó la plataforma online de Onscale para todos los estudios y pruebas, para luego analizar las zonas donde se concentran los esfuerzos y asegurarse de que el material resista, o en caso de ser necesario, que este sea cambiado por uno más resistente y adecuado. Tales componentes fueron expuestos a condiciones similares a las calculadas en la sección. La figura 9 muestra los resultados del análisis de Von Mises en vista isométrica, mientras que en la figura 10 se hace énfasis en las zonas donde los esfuerzos se concentran. Nótese en la figura 10, la concentración de esfuerzos en las zonas exteriores de las superficies curvas de la barra, además de en la unión que la misma tiene con el cilindro que le da estructura a la pieza.

### **Optimización**

El primer aspecto a mejorar es redondear algunas uniones para distribuir mejor los esfuerzos que se acumularon en ellas; el segundo aspecto es el que se ve claramente en las figuras 9 y 10; aquí la tensión acumulada llega al rango de los Giga pascales, lo cual es muy por encima del límite de fluencia del material que preseleccionamos. Con estos resultados iniciales se puede determinar en cuales zonas debemos enfocarnos para modificar la geometría, y empezar a considerar un cambio en el diseño físico de Se realizaron varias

modificaciones hasta encontrar la geometría se aumentó la curvatura del perfil de las barras paralelas, y se agregó un soporte en la parte inferior de ambas para la concentración de esfuerzos, tales modificaciones se pueden observan en la vista de la figura 11. Se observan los resultados del análisis de esfuerzos de Von Mises para la pieza diseñada, en el cual se aprecia que la concentración de esfuerzos máxima es 420MPa. Figura 12.

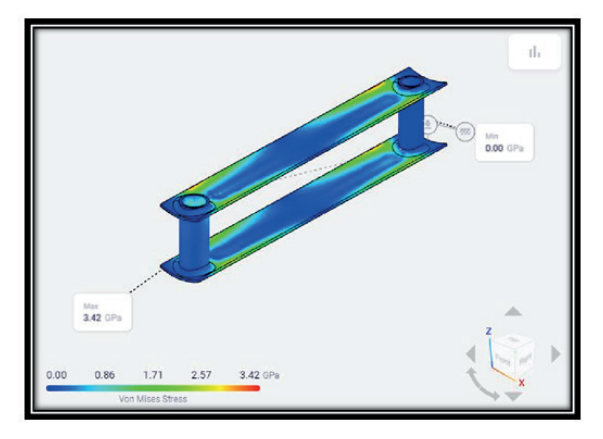

Figura 9 Análisis de Von Mises, primera versión, vista isométrica.

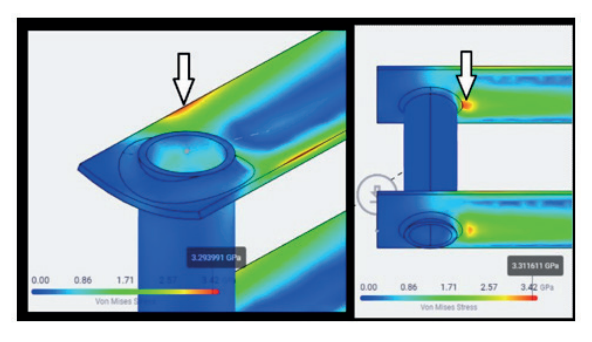

Figura 10 Concentración de esfuerzos, primera versión.

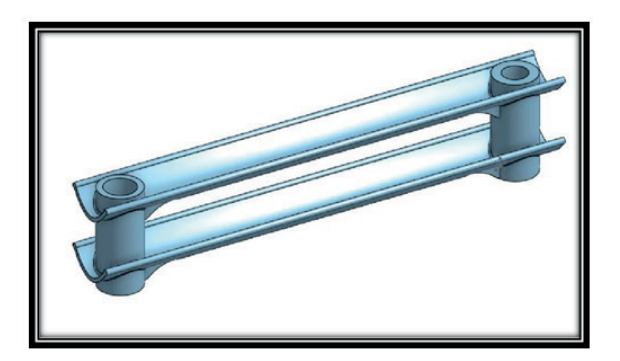

Figura 11 Vista de la geometría final del componente C.

Por su parte, en la figura 13, se muestra el análisis de esfuerzos para las barras secundarias, que aparte de soportar el peso de la tv, mantienen en equilibrio un torque para evitar que la estructura gire y caiga.

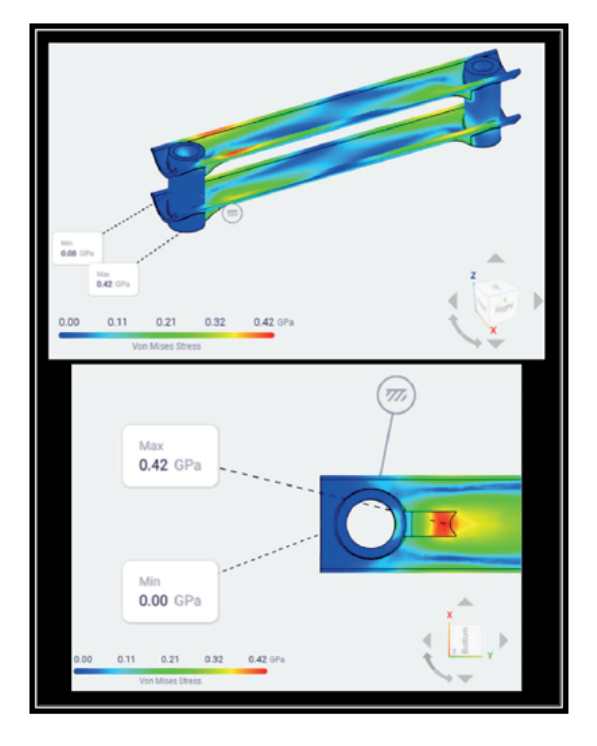

Figura 12 Análisis de esfuerzos de Von Mises, componente C. Final.

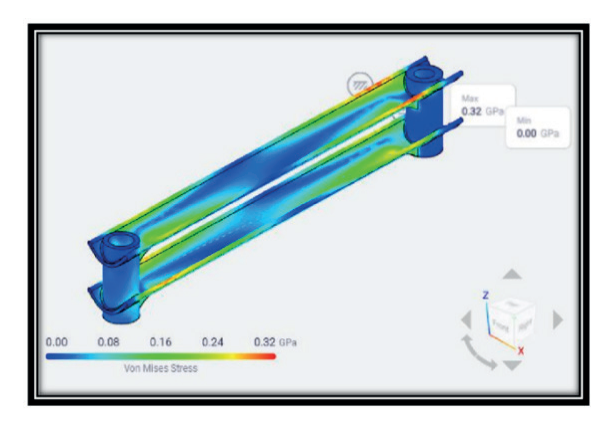

Figura 13 Análisis de esfuerzos componente B final.

### **RESULTADOS**

Se realizó una réplica 3D de una barra convencional de un soporte de brazo articulado, en este caso debemos contemplar los tres elementos estructurales que se ponen en juego para estimar el ahorro total de material. La figura 14 muestra el volumen utilizado para fabricar las piezas estándar de los soportes, mientras que la figura 15 muestra el volumen de las piezas de nuestro diseño.

Con esta información proporcionada por el software de CAD se procede a estimar matemáticamente la diferencia total en el uso de material respecto al volumen. Se recuerda para este cálculo que hay que tomar en cuenta que para ese ensamble se necesitan una barra principal y dos barras secundarias; por lo tanto, el cálculo para el volumen de un soporte convencional se muestra Con este cálculo se comprueba que tendríamos un benéfico en material del 20%.

#### **Ecuación 9: Volúmenes (convencional y rediseñado)**

Volumen Convencional = 
$$
17.166 \text{cm}^3 + 2 \cdot (22.377 \text{cm}^3) = 61.92 \text{cm}^3
$$
 (1)

Volumen Rediseño = 
$$
14.577 \, \text{cm}^3 + 2 \cdot (17.246 \, \text{cm}^3) = 49.069 \, \text{cm}^3
$$
 (2)

En la figura 14 se presenta como se vería el soporte de Tv, ensamblado con las barras modificadas diseño actual.

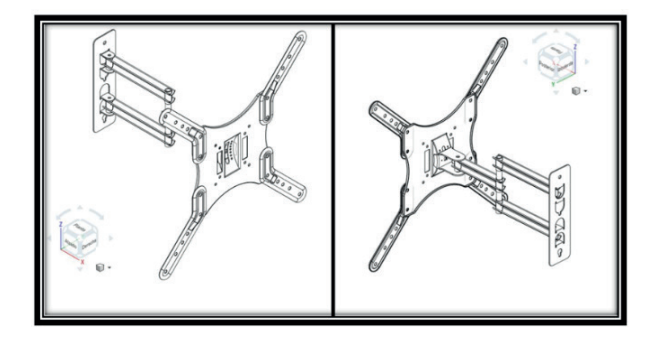

### **CONCLUSIONES**

Después de tener el prototipo con la ondulación más profundizada en las barras secundarias el esfuerzo máximo al que se ven expuestas es de 320MPa. Después de considerar los esfuerzos máximos que recibe el ensamble en este par de piezas críticas, se determinó que 420MPa era un límite bastante bueno para un acero al bajo carbono que esté estirado en frío. En este caso las nuevas opciones son los aceros SAE1010, 1015 y 1020 estirados en frío, puesto que el límite de fluencia de estos materiales es de 42, 43 y

46 Kilogramos sobre milímetro cuadrado lo cual equivale aproximadamente a 412, 421 y 451 Mega Pascales; estas cantidades son muy cercanas a lo mostrado en los análisis de la figura 12, por lo que tomando en cuenta el factor de seguridad de 2, se le puede considerar estos como una opción fiable.

### **REFERENCIAS**

Altenbasch, H. (2014). Actual Developments in the non-linear shell theory; state of the art and new aplications of the six parameter shell theory. . Londres: Taylor & Francis Group.

Alva, P. (2018). Simposio Latinoamericano de Tenso-Estructuras. Lima.

Aranda Sánchez, A. E. (2018). Rediseño estructural de una cargadora frontal de un tractor agrícola como alternativa para la reducción de costo . Nuevo León: Doctoral dissertation, Universidad Autónoma de Nuevo León.

Basset, S. L. (2013). Estructuras laminares. . España: Universidad Politécnica de Valencia.

Bayou, N. (9 de febrero de 2022). Amazon Outlet. Obtenido de https://[www.amazon.com.mx/NB-](http://www.amazon.com.mx/NB-North-Bayou-compatible-)[North-Bayou-compatible-](http://www.amazon.com.mx/NB-North-Bayou-compatible-)capacidad/dp/B08C9JVFJF/ref=asc\_df\_B08C9JVFJF/?tag=gledskshopmx-20&linkCode=df0&hvadid=451019505516&hvpos=&hvnetw=g&hvrand=5645247963 27465237&hvpone=&hvptwo=&hvqmt=&hvdev=c&hvdvcmdl=&hvlocint=&hvlocphy =1

Burns, R. W. (2000). John Logie Baird: Television Pioneer (No. 28). Let.

C.V., E. S. (20 de Mayo de 2021). Venta de Soportes para pantalla. Obtenido de https://[www.steren.](http://www.steren.com.mx/tv-y-video/soportes-para-pantalla) [com.mx/tv-y-video/soportes-para-pantalla](http://www.steren.com.mx/tv-y-video/soportes-para-pantalla)

Capellán, G. (7 de Junio de 2019). La Ingeniería Estructural en la Innovación de Estructuras Ligeras. Pasado y Presente. Obtenido de Programa de Seminarios del Máster de Estructuras de Edificación: Departamento de Estructuras y Física de la Edificación de la UPM. : https://[www.youtube.com/](http://www.youtube.com/watch?v=6JFPJAAMgIM) [watch?v=6JFPJAAMgIM](http://www.youtube.com/watch?v=6JFPJAAMgIM)

Druker, A. (2002). Clasificación de Aceros (Segun Normas SAE). Misiones: Universidad Nacional de Misiones.

Joshi, S. &. (2012). Evolution and future generation of TV. International Journal of Modern Education and Computer Science. 4(4), 50.

Morales, K. H.-C. (2019). Desarrollo Diseño y optimización de la estructura mecánica de un brazo robótico antropomórfico desarrollado con fines educativos. Revista UIS Ingenierías, 18(4), 193-208.

Mounts, S. (8 de febrero de 2022). Amazon Outlet. Obtenido de https://[www.amazon.com.mx/Soporte-a](http://www.amazon.com.mx/Soporte-articulado-pulgadas-Samsung-) [rticulado-pulgadas-Samsung-](http://www.amazon.com.mx/Soporte-articulado-pulgadas-Samsung-) compatible/dp/B08N11G51J/ref=asc\_df\_B08N11G51J/?tag=gledskshopm x-20&linkCod e=df0&hvadid=547107 012915&hvpos=&hvnetw=g&hvrand=5645247963 27465237&hvp one=&hvptwo=&hvqmt=&hvdev=c&hvdvcmdl=&hvlocint=

OEVEO. (12 de Junio de 2021). VESA Wall Mounting Standards. Obtenido de https://[www.oeveo.com/](http://www.oeveo.com/content/320-all-about-the-vesa-pattern) [content/320-all-about-the-vesa-pattern](http://www.oeveo.com/content/320-all-about-the-vesa-pattern)

Pietraszkiewicz, W. &. (2013). Structures: Theory and Applications: Volume 3 . (Vol. 3). CRC Press.

Rodríquez, D. (2015). Cubiertas Laminares en Paraboloide Hiperbólico. Coruña: Universidad de Coruña.

Schlaich, M. (2018). Shell bridges-and a new specimen made of stainless steel. . Journal of the International Association for Shell and Spatial Structures, 59(3), 215-224.

Servicio Industrial S.A. de C.V. (2018). Tabla de Propiedades de los Aceros SAE. Estado de Mexico: Aceros SISA.

Solís, E. (2019). Apuntes de Clase: Diseño e Ingeniería Asistido por Computadora. . Cd. Juárez, Chih. México.

Vanegas, L. (2018). Diseño de Elementos de Máquina. . Colombia: Colombia: Editorial Universidad Tecnológica de Pereira. Pp.74-78.

Xiangyang, S. (3 de mayo de 2022). Tv Mount and use in Car, CN204664810. Obtenido de https:// patentscope.wipo.int/search/en/detail.jsf?docId=CN159324152

Zuobin, H. (8 de mayo de 2022). Tv Suport, CN206647721. Obtenido de https://patentscope.wipo.int/ search/en/detail.jsf?docId=CN207840110

# **CAPÍTULO 5**

# DESARROLLO DEL SISTEMA DE DIRECCIÓN DE CUATRO RUEDAS DEL MONOPLAZA DE FÓRMULA SAE UNIMET

*Data de aceite: 01/04/2024*

### **Siro Tagliaferro**

Ingeniero de Producción (2012) Universidad Metropolitana de Caracas, MBA (2016) IESA, Ciencia de Datos (2022) UCV, profesor de tiempo completo en la Universidad Metropolitana, Caracas Venezuela con más de 5 años de experiencia en Ingeniería de Producción https://orcid.org/0000-0001-7501-3568

### **Alejandro Andrés Tovar Coronado**

Universidad Metropolitana de Caracas (2023)

**RESUMEN:** El presente trabajo estudia las ventajas que el sistema *Four Wheel Steering* aporta al monoplaza de la agrupación Fórmula SAE UNIMET, para un mejor rendimiento en las pruebas dinámicas de la competencia de Fórmula SAE realizada en Michigan. El trabajo tuvo como objetivo investigar a profundidad el sistema *Four Wheel Steering* para establecer la confiabilidad en el mismo, así como simular, por medio de softwares, el funcionamiento de dicho sistema al ser adaptado al sistema de suspensión del monoplaza. La idea a futuro es realizar pruebas de desempeño

previo y posterior a la instalación del sistema *Four Wheel Steering* y de esa manera poder comparar el desempeño del monoplaza en ambas situaciones. A pesar de que el sistema *Four Wheel Steering* comúnmente requiere un cambio total en la parte trasera del sistema de suspensión, se optó por adaptarlo al sistema de suspensión actual, lo cual reduce costos y peso en el monoplaza. Una vez definidas las posiciones exactas de cada componente del *Four Wheel Steering*, se comprobó que la adaptación al sistema de suspensión no perjudica al funcionamiento de la misma.

**PALABRAS-CLAVE:** *Four Wheel Steering*, Suspensión, Monoplaza, Fórmula SAE, Prototipo

**ABSTRACT:** The present work studies the advantages that the Four Wheel Steering system brings to the single-seater of the Formula SAE UNIMET group, for better performance in the dynamic tests of the Formula SAE competition carried out in Michigan. The objective of the work was to investigate in depth the Four Wheel Steering system to establish its reliability, as well as to simulate, through software, the operation of said system when adapted to the suspension system of the car. The idea for the future is to carry out performance tests before and after the installation of the Four Wheel Steering system and in this way be able to compare the performance of the car in both situations. Although the four-wheel steering system usually requires a total change in the rear part of the suspension system, it was decided to adapt it to the current suspension system, which reduces costs and weight in the car. Once the exact positions of each steering component on the four wheels were defined, it was verified that the adaptation to the suspension system does not impair its operation.

**KEYWORDS:** Four-wheel steering, Suspension, Single-seater, SAE Formula, Prototype

# **ETAPA DEL ESTUDIO**

### **Primera etapa**

Investigación bibliográfica, consistió en la documentación por medio de diversos recursos bibliográficos, como trabajos de grado, de manera de tener el manejo de los conceptos asociados al sistema Four Wheel Steering en un vehículo.

 Durante esta fase se recabó información acerca del funcionamiento del sistema de dirección en las cuatro ruedas, los componentes necesarios para recrear dicho sistema en un monoplaza.

 Se buscó información en trabajos de grado para hallar las fórmulas necesarias para el cálculo de la fuerza mínima que deben tener los actuadores para poder mover las ruedas posteriores.

 Se consideraron las reglas de la Formula SAE (en su versión 2022) para tomar en cuenta las limitaciones que se deben tener al implementar un sistema de este tipo en un monoplaza de Formula SAE, saber el ángulo giro permitido para las ruedas posteriores y los elementos que se pueden emplear para el sistema.

### **Segunda etapa**

Adaptar el sistema *Four Wheel Steering* al monoplaza, se trabajó con el sistema de suspensión actual del monoplaza y con los software de diseño y simulación como SolidWorks® y Lotus Suspension Analysis®, de esta forma se podrá analizar el diseño creado de un sistema Four Wheel Steering en funcionamiento junto con el sistema de suspensión actual del monoplaza.

Durante esta etapa se procedió a realizar los cálculos correspondientes para definir el tipo de actuadores lineales que necesitaría el monoplaza para el sistema Four Wheel Steering.

### **Tercera etapa**

Presupuesto del sistema, consiste en calcular el coste total de la implementación del sistema *Four Wheel Steering* incluyendo los componentes mecánicos, eléctricos y mano de obra, y concluir que tan factible es implementar este tipo de sistemas en un monoplaza de Formula SAE.

### **VARIABLES Y PROCEDIMIENTO**

Para el cálculo de fuerza de los actuadores lineales, son necesarios ciertos parámetros, de los cuales algunos deben ser calculados, mientras otros son datos tabulados o recolectados.

 En la tabla 1 se muestran los parámetros con los que se disponen para el cálculo de la fuerza de los actuadores lineales.

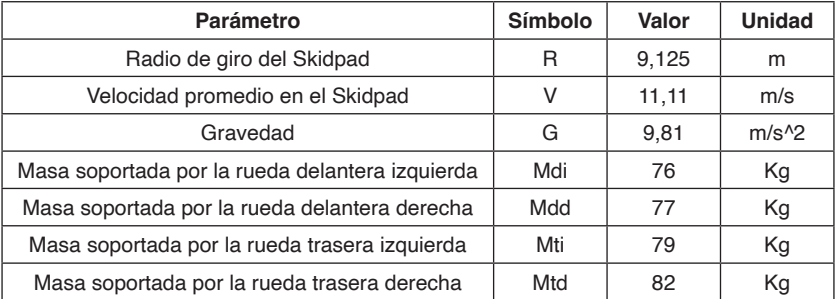

Tabla 1. Parámetros disponibles para el cálculo de la fuerza que necesita cada actuador lineal

El valor de radio de giro del Skidpad es tomado de la figura 22, que es el radio de giro establecido por la competencia de Formula SAE. La velocidad promedio dentro del Skidpad es de 11,11 m/s según J. Auquilla en su trabajo "Diseño del Sistema de Suspensión de un Vehículo Monoplaza Eléctrico Fórmula SAE"

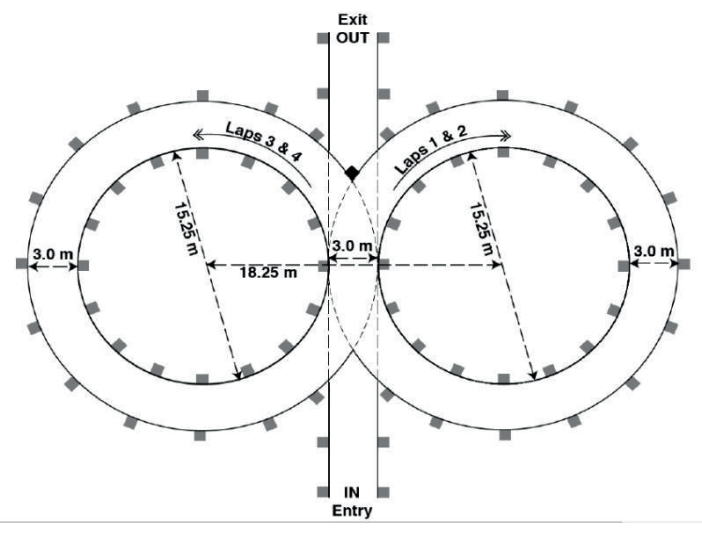

Figura 1. Circuito del Skidpad Fuente: EForce

Los valores de la masa que soporta cada rueda son tomados de la figura 23 aportada por el equipo de Formula SAE UNIMET

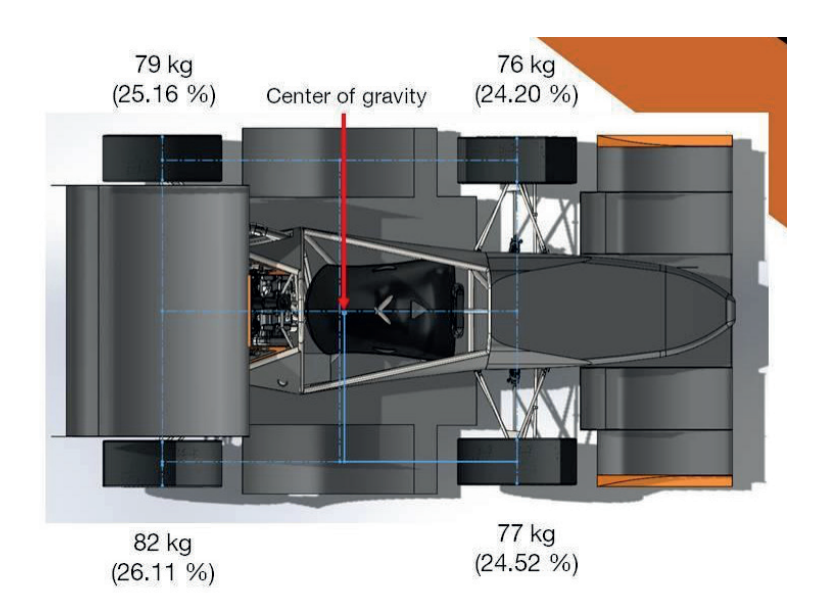

Figura 2. Masa que Soporta Cada Rueda del Monoplaza

En la tabla 2 se encuentran los parámetros que se necesitan calcular para luego poder calcular la fuerza que necesitan los actuadores lineales.

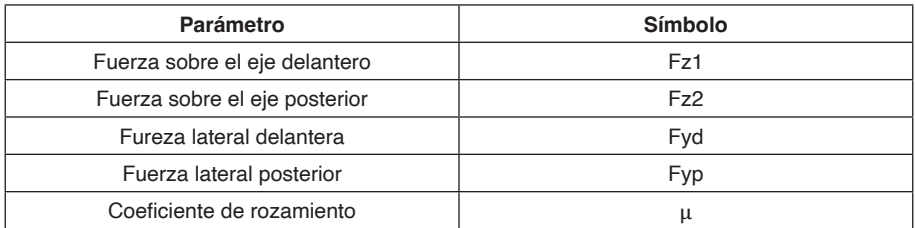

Tabla 2. Parámetros necesarios para el cálculo de la fuerza que necesita cada actuador lineal

### **CÁLCULO DE FUERZAS SOBRE EL EJE DELANTERO Y POSTERIOR**

 Con los datos mostrados en la tabla 1, se pueden calcular las fuerzas sobre el eje delantero y trasero. Con las fórmulas que se muestran a continuación se pueden calcular las fuerzas Fz1 y Fz2:

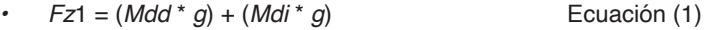

*•*  $Fz2 = (Mtd * g) + (Mti * g)$  Ecuación (2)

### **CÁLCULO DE FUERZAS LATERALES DELANTERA Y POSTERIOR**

Con los datos mostrados en la tabla 1, se pueden calcular las fuerzas laterales delantera y posterior usando las siguientes fórmulas:

\n- $$
Fyd = Fz1
$$
.  $\frac{v^2}{g.R}$
\n- $Fyp = Fz2$ .  $\frac{v^2}{g.R}$
\n- $Fyp = Fz2$ .  $\frac{v^2}{g.R}$
\n
\nEcuación (4)

# **CÁLCULO DEL COEFICIENTE DE ROZAMIENTO**

 Con los resultados obtenidos en los dos apartados anteriores, se puede hallar el coeficiente de rozamiento "μ" con una de las siguientes fórmulas:

• 
$$
\mu = \frac{Fyp}{Fz2}
$$
 ó  $\mu = \frac{Fyd}{Fz1}$  Ecuación (5)

### **CÁLCULO DE LA FUERZA DE LOS ACTUADORES LINEALES**

Con el resultado obtenido en el apartado anterior, se puede hallar la fuerza que necesita cada actuador lineal con la siguiente fórmula:

• 
$$
Fa = \mu^* M t d^* g
$$
   
  $Ecuación (6)$ 

# **PROGRAMACIÓN DEL ARDUINO UNO CON TINKERCAD**

Se requiere el uso y la programación de un Arduino para poder provocar el movimiento de los actuadores lineales en el momento y la distancia correcta. Para la programación del Arduino se utilizó la plataforma Tinkercad. También se requiere de un potenciómetro acoplado a la cremallera del volante del monoplaza, lo cual, junto con el Arduino indican la dirección que deben tener los actuadores. (Ver figura 3)

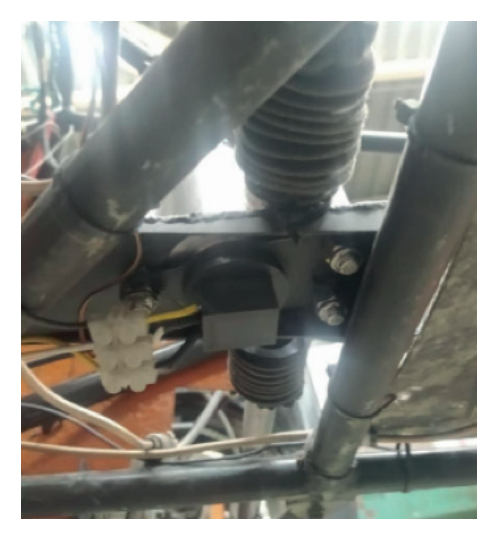

Figura 3. Potenciómetro Acoplado a la Cremallera del Monoplaza de Formula SAE UNIMET

El código que debe ser escrito en Tinkercad para programar el Arduino es el siguiente:

```
//Pines Digitales
int switch encendido = 2;
//Pines Analogicos
int steering angle pin = 0;
int pos piston 1 pin =1;
int pos piston 2 pin =2;
int sacar piston 1 pin = 8;
int meter piston 1 pin = 9;
int sacar piston 2 pin = 10;
int meter piston 2 pin = 11;
// Variable
int steering angle;
int steering sensibilidad = 10; //Sensibilidad en grados del volante
int piston sensibilidad = 5; //Sensibilidad en grados del piston
int piston limite = 20;
int pos piston 1 = 0;
int pos piston 2 = 0;
void centrar()
Æ.
  if (pos piston 1 < piston sensibilidad*-1)
    digitalWrite(meter piston 1 pin, HIGH);
  else
    digitalWrite(meter piston 1 pin, LOW);
  if (pos piston 1 > piston sensibilidad)
    digitalWrite(sacar piston 1 pin, HIGH);
  else
    digitalWrite(sacar piston 1 pin, LOW);
  if (pos piston 2 < piston sensibilidad*-1)
    digitalWrite(meter piston 2 pin, HIGH);
  else
    digitalWrite(meter piston 2 pin, LOW);
  if (pos piston 2 > piston sensibilidad)
    digitalWrite(sacar_piston_2_pin,HIGH);
  else
    digitalWrite(sacar piston 2 pin, LOW);
\mathbf{1}
```

```
void izquierda()
ŧ
  if (pos piston 1 < piston limite*-1)
    digitalWrite(meter piston 1 pin, HIGH);
  else
    digitalWrite(meter piston 1 pin, LOW);
  if (pos piston 1 > piston limite*-1)
    digitalWrite(sacar piston 1 pin, HIGH);
  else
    digitalWrite(sacar piston 1 pin, LOW);
  if (pos piston 2 < piston limite*-1)
    digitalWrite(meter piston 2 pin, HIGH);
  else
    digitalWrite(meter piston 2 pin, LOW);
  if (pos piston 2 > piston limite*-1)
    digitalWrite(sacar piston 2 pin, HIGH);
  else
    digitalWrite(sacar piston 2 pin, LOW);
ŀ
void derecha()
¥
  if (pos piston 1 < piston limite)
    digitalWrite(meter piston 1 pin, HIGH);
  else
    digitalWrite(meter piston 1 pin, LOW);
  if (pos piston 1 > piston limite)
    digitalWrite(sacar piston 1 pin, HIGH);
  else
    digitalWrite(sacar piston 1 pin, LOW);
  if (pos piston 2 < piston limite)
    digitalWrite(meter piston 2 pin, HIGH);
  else
    digitalWrite(meter piston 2 pin, LOW);
  if (pos piston 2 > piston limite)
    digitalWrite(sacar piston 2 pin, HIGH);
  else
    digitalWrite(sacar piston 2 pin, LOW);
<sup>1</sup>
```

```
void setup()
¥.
  pinMode(switch encendido, INPUT);
  Serial.begin(9600);
Y.
void loop()
Ł
  steering angle = analogRead(steering angle pin);
  steering angle = map (steering angle, 0, 1023, -90, 90);
  pos piston 1 = analogRead (pos piston 1 pin);
  pos piston 1 = map (pos piston_1, 0, 1023, -90, 90);
  pos piston 2 = analogRead(pos piston 2 pin);
  pos piston 2 = \text{map}(\text{pos piston 2, 0, 1023, -90, 90)};
  if (steering angle >= steering sensibilidad*-1)
    if (steering angle <= steering sensibilidad)
      centrar();
  if (steering angle < steering sensibilidad*-1)
    izquierda();
  if (steering angle > steering sensibilidad)
    derecha();
  Serial.print(steering angle);
  Serial.print("|");
  Serial.print(pos piston 1);
  Serial.print("|");
  Serial.println(pos piston 2);
```
ł

# **RESULTADOS Y ANÁLISIS**

### **Resumen de Parámetros**

En la tabla 3 se muestran todos los parámetros calculados para determinar la fuerza que deben tener los actuadores lineales para poder rotar las ruedas posteriores.

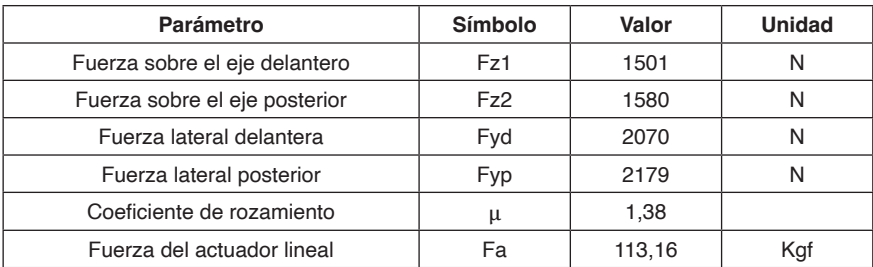

Tabla 3. *Parámetros obtenidos para el cálculo de la fuerza que necesita cada actuador lineal*

### **Actuador Lineal a Escoger**

Tomando en cuenta la tabla 3 mostrada anteriormente, se puede observar que la fuerza mínima que debe tener cada actuador es de 113,16 Kgf. Teniendo en cuenta esta información se puede saber específicamente el actuador lineal que se necesita para el sistema.

En la siguiente figura se muestra cual es el actuador que mejor se adapta a las necesidades del sistema.

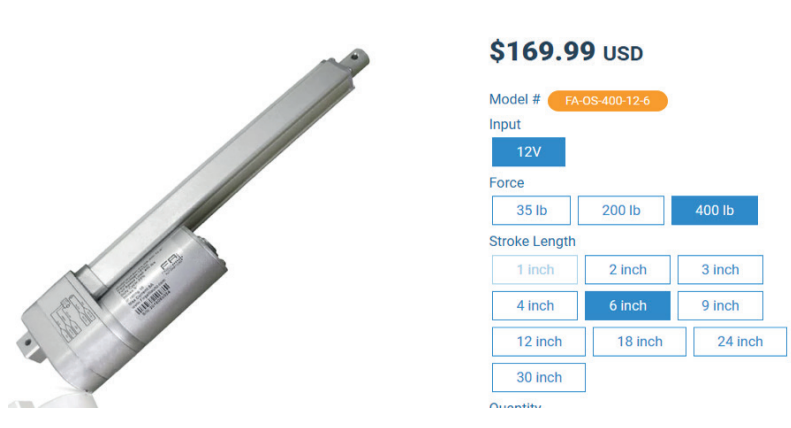

Figura 4. Actuador lineal con Feedback

Fuente: Formula SAE UNIMET

# **Distribución de los Componentes Eléctricos**

Con ayuda de la herramienta Tinkercad, se puede ver como seria la distribución del Arduino, el cableado, del potenciómetro y los actuadores lineales. En la figura 5 se muestra dicha distribución.

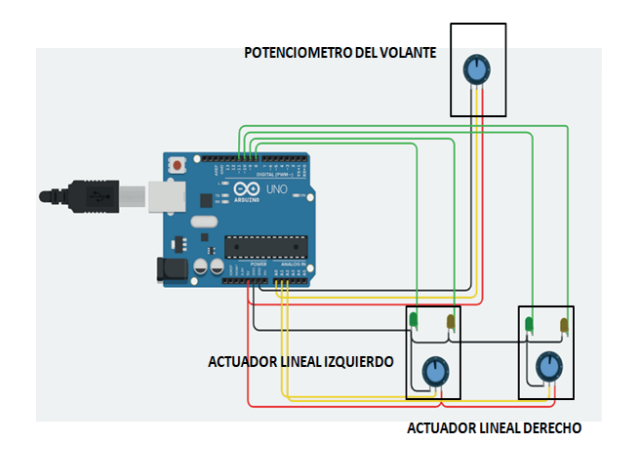

Figura 5. Distribución de los Componentes Eléctricos

### **Pruebas en Lotus Suspension Analysis®**

Usando la herramienta Lotus, se pudo comprobar que los tres (3) grados de giro de ambas ruedas, así como lo especifican las reglas de Formula SAE del 2022, no modifican el comportamiento original de la suspensión, lo que significa que el implementar el sistema *Four Wheel Steering* sin haber modificado primero el sistema de suspensión, no representa ningún inconveniente en el desempeño del monoplaza.

En la figura 6 se muestra uno de los gráficos que el software realiza al momento del estudio.

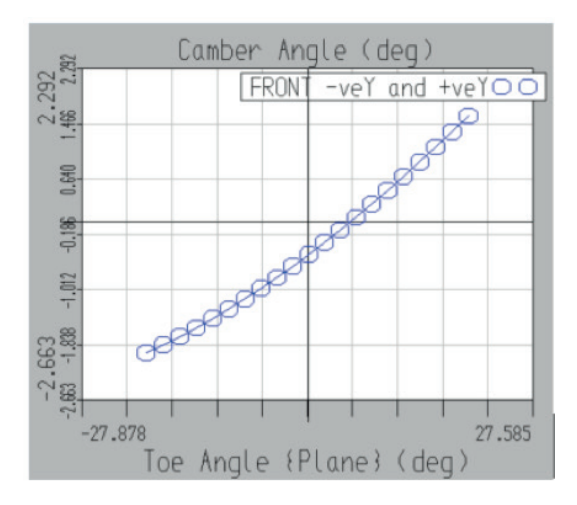

Figura 6. Gráfica del Angula Camber

La figura 6 mostrada anteriormente muestra una gráfica que se define a través del ángulo Kingpin y el ángulo Caster de la suspensión. Estos ángulos definen como es la rotación de la rueda cuando el piloto gira el volante, en este caso sería cuando los actuadores lineales giran las ruedas posteriores. Combinando estos dos ángulos se tiene el eje de giro de la rueda, y ese eje de giro define un cambio de Camber que es el ángulo de la rueda respecto al eje vertical desde una vista frontal del monoplaza.

 A medida que se gira la rueda, la misma va a girar sobre ese eje inclinado y realizo un cambio de ángulo del Camber, el cual es uno de los principales ángulos que definen que tan buen agarre se tiene al conducir, por lo que la gráfica indica cuánto cambia el Camber al momento de que los actuadores lineales roten las ruedas posteriores.

# **RADIO DE GIRO DEL MONOPLAZA**

El sistema *Four Wheel Steering* logra que el monoplaza tenga un menor radio giro, esto debido a que las ruedas posteriores rotan de igual forma que las ruedas delanteras para dirigir el monoplaza. En figura 8 se muestra la diferencia de radio de giro.

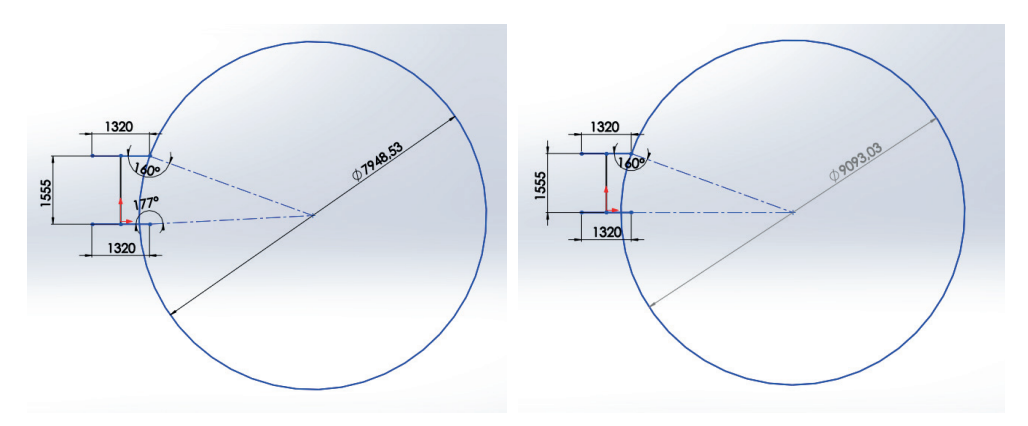

Figura 7. Diferencia Entre Radio de Giro

Como se puede observar, la reducción del radio de giro representa un 12,6 % menos del radio original, es decir, el radio sin el sistema *Four Wheel Steering* activo.

# **PRESUPUESTO DEL SISTEMA FOUR WHEEL STEERING**

 En la siguiente tabla se mostraran los costos (en dólares) de los materiales y mano de obra necesaria para la implementación del sistema *Four Wheel Steering* en el monoplaza de Formula SAE UNIMET.

| <b>Materiales</b>        | Precio (\$) |
|--------------------------|-------------|
| Arduino UNO              | \$16        |
| Potenciómetro            | \$12        |
| Actuadores lineales (x2) | \$340       |
| Cableado                 | \$7         |
| Mano de obra             | \$84        |
| <b>TOTAL</b>             | \$459       |

Tabla 4. *Presupuesto del Sistema Four Wheel Steering*

# **CONCLUSIONES**

- El sistema *Four Wheel Steering* es un sistema capaz de mejorar el rendimiento de un monoplaza en las curvas debido a reduce, en un porcentaje notable, el radio de giro del monoplaza.
- Los software de diseño y simulación como SolidWorks® y Lotus Suspension Analysis® son muy necesarios para este tipo de trabajos, ya que ayudan a analizar los diseños hechos sin la necesidad de tener que fabricarlos antes.
- A pesar de que implementar un sistema *Four Wheel Steering* no es tan económico, termina siendo una muy buena inversión para un monoplaza de Formula SAE, y esto se debe a que es un sistema que puede ser implementado las veces que sea necesario con tal solo invertir dinero en ello una vez. Muchas partes de un monoplaza de Formula SAE deben ser comprados cada año, tal como mandar a fabricar un paquete aerodinámico distinto cada año, así como la estructura (chasis) del monoplaza.
- En las competencias de Formula SAE, no solo se evalúa el rendimiento de un monoplaza en las pruebas dinámicas, sino que también se evalúa la innovación que pueda haber en cada monoplaza, por lo que implementar este tipo de sistemas llama la atención de los jueces.
- No cualquier actuador lineal puede servir para cualquier monoplaza. Todo dependerá de las condiciones a las que esté sometido el mismo, por lo que es fundamental calcular todos los parámetros necesarios para, de esa forma, escoger el producto correcto.

# **REFERENCIAS**

A. (2016, 10 abril). *Aprendizaje: Push rod y pull rod*. Ingeniero de sofá. [https://ingenierodesofa.](https://ingenierodesofa.wordpress.com/2016/04/10/aprendizaje-push-rod-y-pull-rod/) [wordpress.com/2016/04/10/aprendizaje-push-rod-y-pull-rod/](https://ingenierodesofa.wordpress.com/2016/04/10/aprendizaje-push-rod-y-pull-rod/)

A, Sparrow. P, Rowsell. T, Wisniewski. (2016). *Four Wheel Steering*. [Tesis de maestría, Washington University in St.Louis]. https://openscholarship.wustl.edu/cgi/viewcontent. cgi?article=1050&context=mems411

Ag, P. (2021, 11 diciembre). *Vehicle development meets enthusiastic students: Formula Student*  Germany 2019. Medium. [https://medium.com/next-level-german-engineering/vehicle-development](https://medium.com/next-level-german-engineering/vehicle-development-meets-enthusiastic-students-formula-student-germany-2019-a1f6857b9257)[meets-enthusiastic-students-formula-student-germany-2019-a1f6857b9257](https://medium.com/next-level-german-engineering/vehicle-development-meets-enthusiastic-students-formula-student-germany-2019-a1f6857b9257)

Aguayo, P. (2021, 12 julio). ¿Qué es Arduino? Arduino.cl - Compra tu Arduino en Línea. [https://arduino.](https://arduino.cl/que-es-arduino/) [cl/que-es-arduino/](https://arduino.cl/que-es-arduino/)

Arias, E. R. (2021, 29 octubre). *Investigación de campo*. Economipedia. [https://economipedia.com/](https://economipedia.com/definiciones/investigacion-de-campo.html) [definiciones/investigacion-de-campo.html](https://economipedia.com/definiciones/investigacion-de-campo.html)

Coches.com (2020). Dirección a las Cuatro Ruedas ¿Qué es? ¿Cómo funciona? [https://noticias.](https://noticias.coches.com/consejos/direccion-a-las-cuatro-ruedas-que-es-como-funciona/409259) [coches.com/consejos/direccion-a-las-cuatro-ruedas-que-es-como-funciona/409259](https://noticias.coches.com/consejos/direccion-a-las-cuatro-ruedas-que-es-como-funciona/409259)

D, De Castro. (2017). *Modelo de Suspensión de Vehículo Monoplaza Mediante ADAMS/CAR*. [Tesis de maestría, Escuela Técnica Superior de Ingenieros Industriales UPM]. http://oa.upm.es/49171/1/ TFG\_DANIEL\_DE\_CASTRO\_GRAZIANO.pd f

Fórmula SAE. (2022). 2022 Rules Release. https://www.fsaeonline.com/cdsweb/app/NewsItem. aspx?NewsItemID= 51cf7622-651e-4b57-8c9c-e0391bc08edc

FÓRMULA SAE UNIMET. (2020). *Competencia*.<https://formulasae.unimet.edu.ve/competencia>

Fórmula Student. (2011). En *Wikipedia*. https://es.wikipedia.org/wiki/F%C3%B3rmula\_Student

Fundación Aquae. (2020, 30 octubre). ¿Sabes qué es un Arduino y para qué sirve? - Fundación *Aquae*. FundaciÃ3 n Aquae. <https://www.fundacionaquae.org/wiki/sabes-arduino-sirve/>

Hernández, S., Fernández, C. y Baptista, L. (2014). *Metodología de la investigación*. Universidad Florencia del Castillo. <https://www.uca.ac.cr/wp-content/uploads/2017/10/Investigacion.pdf>

[Hot Item] Arduino Uno R3 microcontrolador de la Junta de Desarrollo para el proyecto de bricolaje. (2016). Made-in-China.com. [https://es.made-in-china.com/co\\_sunhokey/product\\_Arduino-Uno-R3-](https://es.made-in-china.com/co_sunhokey/product_Arduino-Uno-R3-Development-Board-Microcontroller-for-DIY-Project_rogunohrg.html) [Development-Board-Microcontroller-for-DIY-Project\\_rogunohrg.html](https://es.made-in-china.com/co_sunhokey/product_Arduino-Uno-R3-Development-Board-Microcontroller-for-DIY-Project_rogunohrg.html)

Illini Motorsports: 2013 Michigan FSAE Endurance, University of Illinois. (2013, 13 mayo). [Vídeo]. YouTube. [https://www.youtube.com/watch?v=YlN\\_](https://www.youtube.com/watch?v=YlN_QPk1nKE&list=PL2G2BDXXsIznwm4i7eZju6WFQg1Z_riBQ&index=1) [QPk1nKE&list=PL2G2BDXXsIznwm4i7eZju6WFQg1Z\\_riBQ&index=1](https://www.youtube.com/watch?v=YlN_QPk1nKE&list=PL2G2BDXXsIznwm4i7eZju6WFQg1Z_riBQ&index=1)

*Introducción del Programa Lotus Suspension Analysis "LSA"*. (s. f.). Library. [https://1library.co/article/](https://1library.co/article/introducci%C3%B3n-del-programa-lotus-suspension-analysis-lsa.z3325pdz) [introducci%C3%B3n-del-programa-lotus-suspension-analysis-lsa.z3325pdz](https://1library.co/article/introducci%C3%B3n-del-programa-lotus-suspension-analysis-lsa.z3325pdz)

J, Auquilla. C, Torres. (2016). *Diseño del Sistema de Suspensión de un Vehículo Monoplaza Eléctrico Fórmula SAE*. [Tesis de maestría, Universidad Politécnica Salesiana]. [https://dspace.ups.edu.ec/](https://dspace.ups.edu.ec/bitstream/123456789/12131/1/UPS-CT006052.pdf) [bitstream/123456789/12131/1/UPS-CT006052.pdf](https://dspace.ups.edu.ec/bitstream/123456789/12131/1/UPS-CT006052.pdf)

Lozada, J. (2014). Investigación Aplicada: Definición, Propiedad Intelectual e Industria. CIENCIAMÉRICA: Revista de divulgación científica de la Universidad Tecnológica Indoamérica, 3(1), 47-50. <https://dialnet.unirioja.es/servlet/articulo?codigo=6163749>

Monoplaza. (29 de mayo de 2020). En *Wikipedia*. [https://es.wikipedia.org/w/index.](https://es.wikipedia.org/w/index.php?title=Monoplaza&oldid=126502278) [php?title=Monoplaza&oldid=126502278](https://es.wikipedia.org/w/index.php?title=Monoplaza&oldid=126502278)

R. (2020, 18 octubre). ¿Qué son los métodos de investigación primaria? *| ERA GROUP*. ERA GROUP | European Advertising Group. https://eragroup.eu/que-son-los-metodos-de-investigacionprimaria/#:%7E:text=Los%20m%C3%A9todos%20de%20investigaci%C3%B3n%20primaria%20 son%20t%C3%A9cnicas%20utilizadas%20por%20los,requiere%20un%20an%C3%A1lisis%20a%20 profundidad.

Real Academia Española. (s.f.). Cultura. En *Diccionario de la lengua española*. Recuperado el 1 de abril del 2021, en <https://dle.rae.es/mono-?m=form>

*Optical Feedback Linear Actuators*. (s. f.). Firgelli Automations. [https://www.firgelliauto.com/products/](https://www.firgelliauto.com/products/optical-sensor-actuators?variant=16326698565703) [optical-sensor-actuators?variant=16326698565703](https://www.firgelliauto.com/products/optical-sensor-actuators?variant=16326698565703)

Programación y Robótica: Tinkercad Circuits. (s. f.). Intef. [https://formacion.intef.es/catalogo/mod/book/](https://formacion.intef.es/catalogo/mod/book/view.php?id=69&chapterid=361) [view.php?id=69&chapterid=361](https://formacion.intef.es/catalogo/mod/book/view.php?id=69&chapterid=361)

¿Qué es el DRS en F1? ¿cómo funciona? ¿es automático? (2022, 22 mayo). Motorsport.com. [https://](https://es.motorsport.com/f1/news/que-es-drs-como-funciona-formula1/10307293/) [es.motorsport.com/f1/news/que-es-drs-como-funciona-formula1/10307293/](https://es.motorsport.com/f1/news/que-es-drs-como-funciona-formula1/10307293/)

¿Qué es un actuador lineal eléctrico y cómo elegirlo? - TiMOTION. (2021, 10 agosto). TiMOTION Technology. [https://www.timotion.com/es/news-and-articles/part-1-what-is-an-electric-linear-actuator](https://www.timotion.com/es/news-and-articles/part-1-what-is-an-electric-linear-actuator-and-how-to-choose-it)[and-how-to-choose-it](https://www.timotion.com/es/news-and-articles/part-1-what-is-an-electric-linear-actuator-and-how-to-choose-it)

SolidBi. (2022, 16 mayo). SOLIDWORKS - Qué es y para qué sirve. <https://solid-bi.es/solidworks/>

Suspensión (automóvil). (9 de noviembre de 2020). En *Wikipedia*. https://es.wikipedia.org/w/index. php?title=Suspensi%C3%B3n\_(autom %C3%B3vil)&oldid=130783522

Ucv, S. (2015). Formula SAE UCV 2015. Pinterest. [https://www.pinterest.com/formulasaeucv/formula](https://www.pinterest.com/formulasaeucv/formula-sae-ucv-2015/)[sae-ucv-2015/](https://www.pinterest.com/formulasaeucv/formula-sae-ucv-2015/)

What is Skid-pad? (2018, 7 septiembre). eForce FEE Prague Formula. https://eforce.cvut.cz/en/co-je-toskid-pad

# **Diseño de la Aerodinámica de Formula SAE UNIMET**

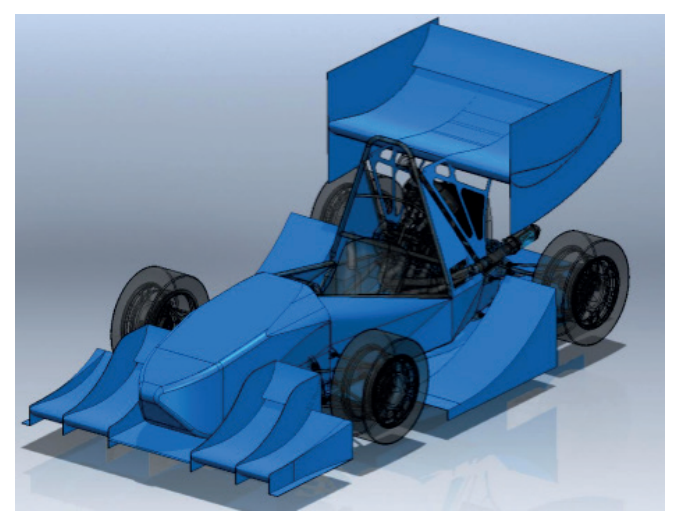

Figura 8. Diseño de la Aerodinámica de Formula SAE UNIMET

# **Análisis de Fuerzas en los Diseños del Monoplaza**

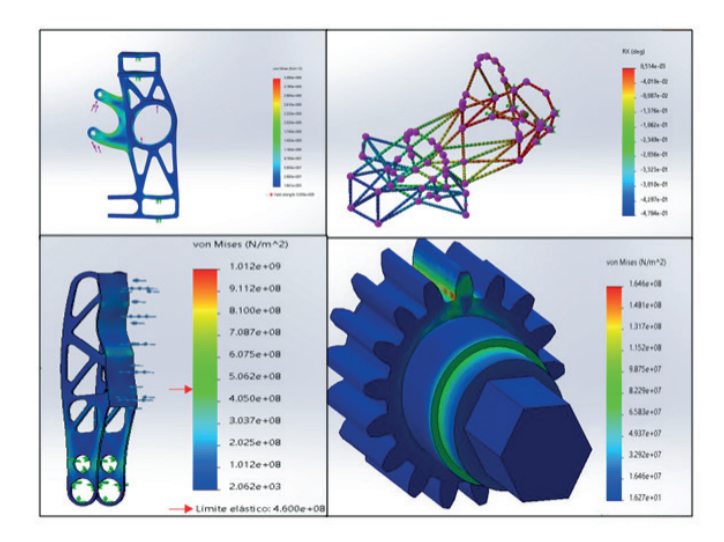

Figura 9. Análisis de Fuerzas en los Diseños del Monoplaza

# **Análisis de la Suspensión del Monoplaza de Fórmula SAE UNIMET**

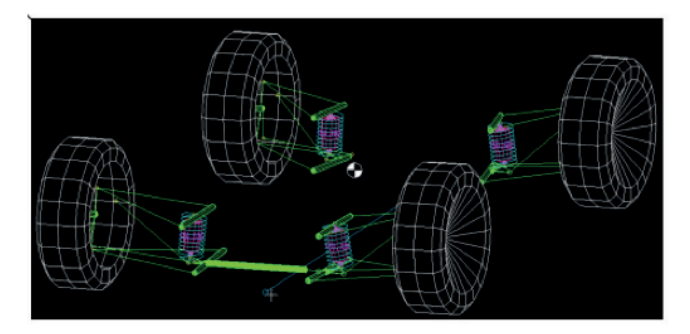

Figura 10. Análisis de la Suspensión del Monoplaza de Formula SAE UNIMET

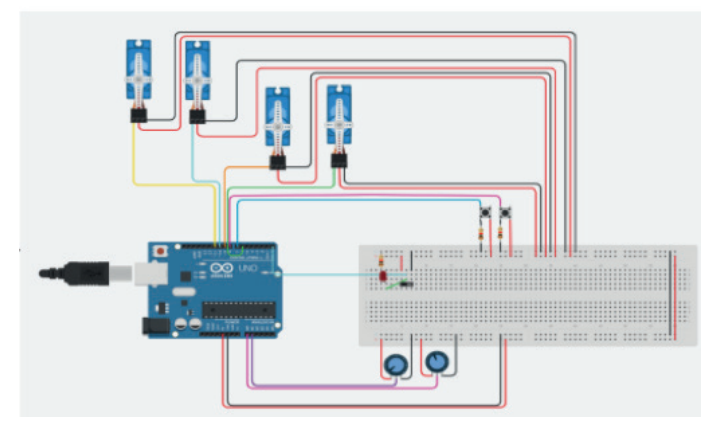

# **Programación del DRS de Formula SAE UNIMET**

Figura 11. Programación del DRS de Formula SAE UNIMET

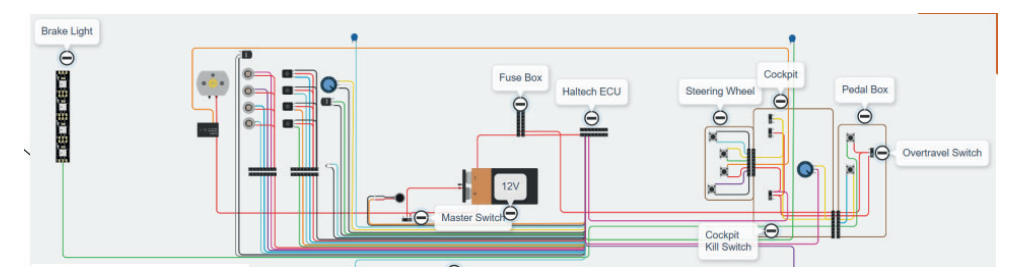

# **Esquema del Cableado General del Monoplaza de Formula SAE UNIMET**

Figura 12. Esquema del Cableado General del Monoplaza de Fórmula SAE UNIMET
# **CAPÍTULO 6**

<span id="page-72-0"></span>DISEÑO DE UN SISTEMA DE PARARRAYOS POR MEDIO DE UN SISTEMA DE TIERRA. UNA CONTRIBUCIÓN A LA SEGURIDAD DE LOS HABITANTES DE CONDOMINIOS EN EL INFONAVIT BUENAVISTA EN VERACRUZ, VER

# **Miguel Ángel Quiroz García Gamail González Uscanga**

**RESUMEN:** Este trabajo resume la investigación sobre el estudio de las diversas teorías del fenómeno del rayo, así como los diferentes estándares y su utilización en el desarrollo de métodos de protección para poder reducir el daño o pérdida completa de aparatos electrónicos. Debido a la descarga de rayos que se generan en las tormentas eléctricas y que son de gran magnitud, se propone el uso de sistemas de pararrayos en condominios; los sistemas de protección contra descargas atmosféricas se diseñan considerando el tipo de estructura o equipos a proteger, el índice de frecuencia de tormentas como es el caso de la ciudad de Veracruz sobre todo en las épocas llamadas "de nortes" , otras cargas atmosféricas todo esto para la selección adecuada de para rayos así como un sistema de tierras para disipar la energía generadas por las mencionadas descargas. Basado en lo arriba mencionado, los sistema de pararrayos son la solución definitiva para salvaguardar edificios estructuras y

*Data de aceite: 01/04/2024*

personas de los impactos desbastadores de los rayos, es importante destacar que el sistema de pararrayos no evita que los rayos impactan en el edificio sino que proporciona una ruta segura para la energía del rayo además no existe un sistema de pararrayos que garantice una protección total ya que los rayos son fenómenos naturales impredecibles; sin embargo contar con un sistema de pararrayos correctamente instalado y con un adecuado mantenimiento preventivo, reduce significativamente los riesgos asociados a los rayos.

**PALABRAS-CLAVE:** Diseño, sistema de pararrayos, sistema de tierras, condominios, protecciones.

#### **INTRODUCCIÓN**

Durante las tormentas eléctricas, es muy común que los rayos caigan sobre el mar, arboles, casas y edificios, impactándolos con una potencia que varía entre 200 mil y un millón de voltios. Cuando estos caen sobre los hogares, los electrodomésticos y demás aparatos eléctricos, pueden sufrir sobretensiones (ver figura 1) que pueden provocar daños <span id="page-73-0"></span>irreparables, acortar su vida útil o transformarse en conductores de esta descarga y poner en peligro la vida de nuestra familia.

Por esta razón, se debe estar siempre protegidos con un pararrayos, es de vital importancia tener uno en nuestro hogar. Este dispositivo se lo coloca en el techo de la casa o edificio para dirigir cualquier descarga atmosférica a través de un conductor hasta un sistema de tierra, evitando qué las personas puedan sufrir accidentes como recibir descargar eléctricas y los artefactos eléctricos estén protegidos de los altos voltajes.

Por lo general muchas personas desconocen la importancia de los pararrayos, pues no se dan cuenta o no ponen la debida atención, ya que la mayoría de las casas están protegidas por medio de esta conexión. Sin embargo, no todos los pararrayos son iguales pues se debe utilizar el adecuado dependiendo de las necesidades de cada estructura por ejemplo los condominios que son de mayor riesgo por su altura.

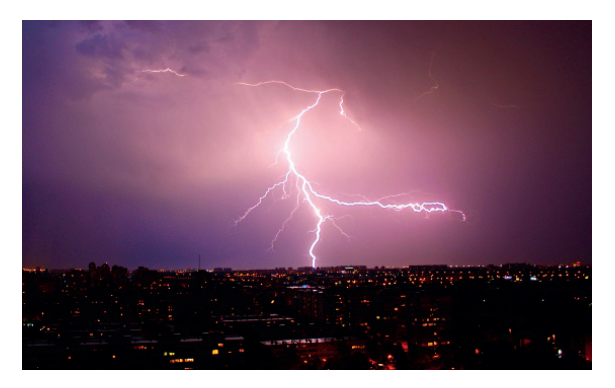

Figura 1 Las sobretensiones son el aumento de voltaje por encima de los valores establecidos como máximos entre dos puntos de un circuito o instalación eléctrica

https://www.keybps.com/que-son-las-sobretensiones-y-que-danos-producen#iLightbox[gallery9133]/0

Estos tipos de protecciones están establecidas en las normas de la ley de la electricidad, y se deben de cumplir al elaborar una instalación eléctrica doméstica o industrial, algunas personas no saben sobre estas protecciones que brindan la salvaguarda de sus casas, por esta razón se realiza esta investigación para contar con la información y compartirlas con las comunidades urbanas y rurales sobre la protección que puede brindar un pararrayos en sus hogares.

#### **DESCRIPCIÓN DEL MÉTODO**

Descripción del condominio a proteger en el Infonavit Buenavista.

El condominio al cual se le aplicara el sistema de protección contra tormentas eléctricas bajo la norma NMX-J-ANCE- 2005, es un condominio localizado en el Infonavit Buenavista en el puerto de Veracruz, referencia que permitirá la identificación de la densidad de rayos a tierra.

#### **ANÁLISIS DE RIESGO DE RAYOS SEGÚN LA NORMA NFPA - 780**

La metodología planteada por la norma NFPA 780 es un análisis sencillo que consiste en comparar 2 ecuaciones para poder determinar si la estructura de estudio necesita o no de un sistema de protección contra rayos. Para esto se tienen en cuenta los siguientes factores.

- Entorno del edificio
- Tipo de construcción
- Ocupación de la estructura
- Contenido de la estructura

#### **CONSECUENCIA DE LOS IMPACTOS DE RAYOS**

Como primer paso se debe hacer una estimación de la frecuencia de impactos de rayo qué se podrían presentar en la estructura para esto se usa la ecuación

 $Nd = (Nq) (C1) 10-6$ 

Donde:

Nd: Frecuencia anual de impactos de rayos en la estructura.

Ng: Densidad promedio de rayos en la estructura en el lugar donde se localiza.

Ae: Área equivalente colectiva de la estructura.

#### **C1: COEFICIENTE DEL ENTORNO**

El coeficiente C1 determina si existen estructuras más altas más pequeñas o iguales rodeando a la estructura de estudio en un radio de 3H, donde H es el alto de la estructura de análisis

Por ser un condominio alto, la frecuencia media anual permitida de rayos directos sobre la estructura (Nd) se considera 0.02.

En las figuras 2 y 3, se muestran la ubicación del condominio y la fachada de este. El condominio cuenta con las dimensiones mostradas en la siguiente tabla 1, basado en los planos arquitectónicos del Infonavit.

<span id="page-75-0"></span>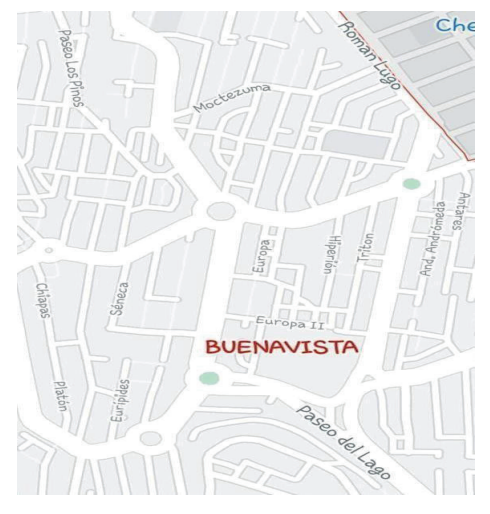

Figura 2 Ubicación del condominio

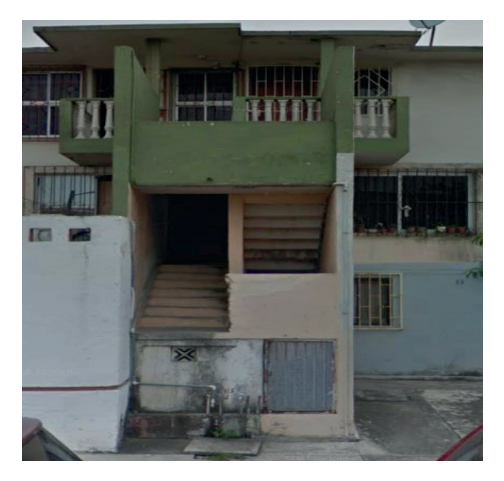

Figura 3. Condominio Infonavit

#### **PARARRAYOS CON DISPOSITIVO DE CEBADO**

Es un sistema de protección externa contra el rayo de alta tecnología. Estos pararrayos tipo PDC se conocen también como pararrayos activos y deben cumplir con las Normas o Reglamentos que le apliquen, tanto nacionales como internacionales (principalmente las normas UNE 21.186, NFC 17.102, Código técnico de la Edificación apartado SU8, y NP4426).

Está compuesto por una punta captadora, un dispositivo de cebado, un elemento de fijación y una conexión al conductor de bajada. La zona protegida de un PDC se determina según su eficacia.

#### <span id="page-76-0"></span>**Eficacia de un PDC**

Un PDC se caracteriza por su eficacia ∆T que se obtiene en los ensayos de evaluación, el valor máximo admisible de ∆T es 60µs, aunque en los ensayos se hayan obtenido resultados superiores.

#### **Radios de protección**

El radio de protección de un PDC depende de su altura (h) respecto a la superficie a proteger, de su tiempo de avance y del nivel de protección seleccionado.

 $R_p = \sqrt{2rh - h^2 + \Delta(2r + \Delta)}$  para h ≥ 5 m

 $R_p = h * R_p (h = 5)/5$  para 2 m  $\le h \le 5$  m

- $\cdot$  R<sup>P</sup> (h) (m) = Es el radio de protección a una altura dada (h).
- h (m) = Es la altura de la punta del PDC sobre el plano horizontal del punto a proteger más lejano.
- $\cdot$  r (m) = 20m para nivel de protección I.
- 30m para nivel de protección II.
- 45m para nivel de protección III.
- 60m para nivel de protección IV.
- $\Delta(m) = \Delta T x$

Esta norma regula el diseño, realización, revisión y mantenimiento de instalaciones realizadas con pararrayos con dispositivos de cebado. El objeto de estas instalaciones es proteger con la mayor eficacia posible a las personas y bienes materiales.

"…Las frecuencias de las inspecciones indicadas en la tabla deberían aplicarse cuando no hay requisitos específicos de las autoridades competentes.

Además, esta norma recomienda realizar verificaciones periódicas en aquellas instalaciones que tengan un pararrayos con dispositivo de cebado, cuya periodicidad viene dada por el nivel de protección de la instalación acorde a la siguiente tabla No. 1:

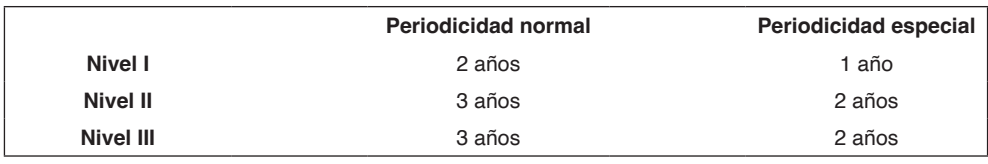

Tabla 1 Verificaciones Periódicas

https://grupoica.eu/revision-de-pararrayos/

<span id="page-77-0"></span>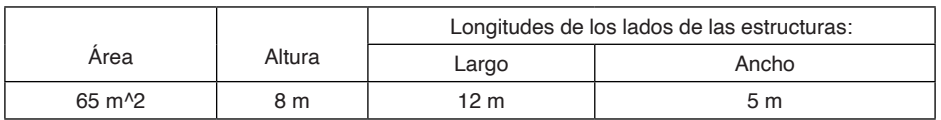

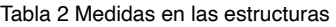

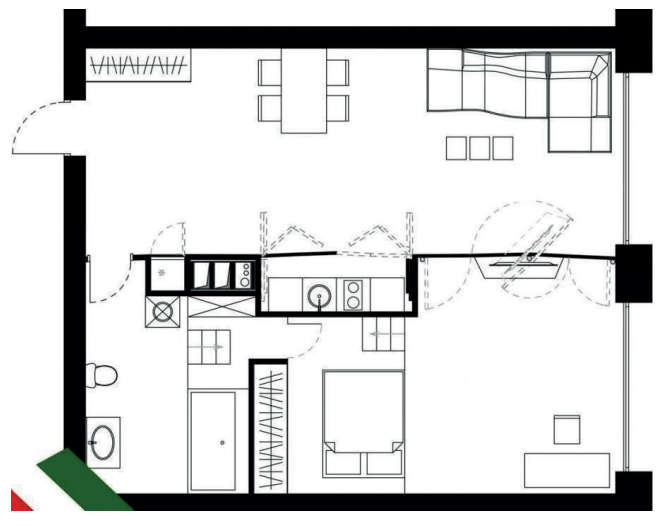

Figura 4. Croquis del condominio del Infonavit

Con respecto a la figura se puede observar que la estructura del condominio es amplia por loque reside una diversidad de cuartos como baños, sala, y otros cuartos. Cada uno de ellos necesita de la suministración de energía para todos sus equipos que lo integran, por ello se debe de tomar en cuenta una protección contra descargas atmosféricas, ya que estas al impactar en un condominio pueden dañar muchos de los sistemas, eléctricos, de control, de fuerza, entre otros, que integran a los hogares y por ende el problema puede llegar hasta el equipo de los habitantes, e incluso daños a las personas.

#### **VALORACIÓN DE RIESGO**

La localización del condominio es importante porque permite evaluar el nivel de riesgo en el que se encuentra la estructura cuándo se instala en zonas donde la densidad de rayos a Tierra es mayores a 2 se debe desarrollar el sistema extenso de protección contra descargas atmosféricas Por ello en base a la ubicación del condominio se identificó con apoyo de las figuras anteriores la densidad de rayos a Tierra por año.

Se obtuvieron las coordenadas (en decimal 19.10 $\degree$  -96.6 $\degree$  correspondientes a los que es Infonavit Buenavista en el puerto de Veracruz lugar donde se encuentran los condominios.

<span id="page-78-0"></span>La densidad de rayos a tierra anual (ng) resultante para el condominio corresponde a 4 rayos/km2/año, por lo que se debe instalar un sistema externo de protección contra descargas atmosféricas.

Para identificar con qué frecuencia anual la estructura se verá impactada por rayos directos sé que calculará esa probabilidad con la siguiente ecuación.

#### **N<sub>0</sub>** - N<sub>0</sub> x A<sub>0</sub> x 10<sup>-6</sup>

El área equivalente se calculará con los datos obtenidos con la planta arquitectónica del condominio y con apoyo de la siguiente ecuación donde se encuentra el condominio en terreno y techo de los planos

#### **Ae = ab + 6h(a + b) + 9**π**h2**

Sustituyendo los valores en la ecuación:

 $A_{\rm e}$  = (12m x 5m) + 6(8m) (12m + 5m) + 9(3.1416) (8)<sup>2</sup>

 $A_{\rm e}$  = 2685.56m<sup>2</sup>

Procediendo en sustituir No:

No = (4 rayos/km²/año) x 2685.56m² x 10<sup>-6</sup> No = 0.010 por año

Otra forma para considerar si se instala o no un sistema externo de protección contra tormentas eléctricas en el condominio es estimando la necesidad de protección

Como No (0.010) es < Nd (0.02) no debe instalarse un sistema externo de protección contra descargas atmosféricas.

Desarrollado el análisis de la valoración de riesgo en los condominios y considerando que no es necesaria la implementación de un sistema externo de protección contra descargas atmosféricas, considerando el condominio de multifamiliar municipal que se encuentran ubicadas en el centro en la calle 5 de mayo entre montesinos y constitución en el puerto de Veracruz, México, tiene una altura de 18m se desarrolla la elección de los elementos que integran a este sistema a partir del radio de protección.

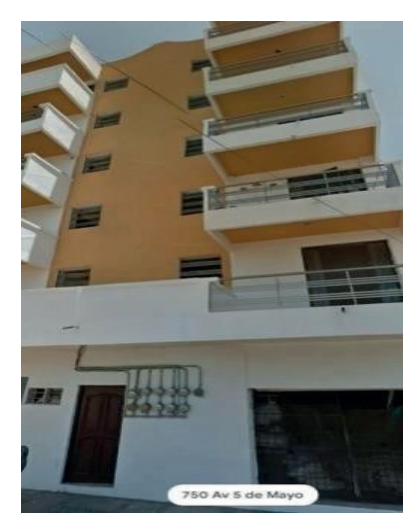

Figura 5. Condominio de comparación

#### **CÁLCULO DEL RADIO DE PROTECCIÓN**

El cálculo del radio de protección se debe realizar mediante el método de la esfera rodante. Para determinar el radio de la esfera es necesario identificar y seleccionar el nivel de protección. Por ser una estructura de condominio, se consideran como efectos de las tormentas eléctricas daños a las instalaciones eléctricas, pánico, falla de dispositivos electrónicos, perdidas de enlace de comunicación, falla de computadoras y perdidas de información, por lo tanto, el nivel de protección que se recomienda con respecto a la tabla de la norma es Nivel de protección 1.

El nivel de protección permite identificar el radio de la esfera rodante (rs), mostrando los resultados en la tabla 3

#### Posicionamiento del sistema de captura (pararrayos)

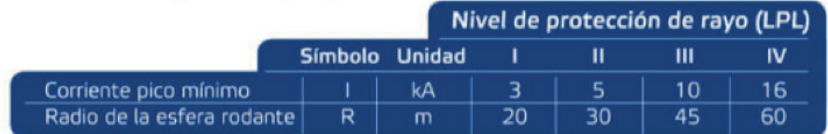

Tabla 3 Valores mínimos de la corriente del rayo y radios de la esfera rodante para cada nivel de protección de rayo (LPL), según IEC 6235.

Tomado de https://electrica.mx/metodo-de-la-esfera-rodante/

Corroborando los resultados del radio de la esfera obtenidos de la tabla anterior, se calcula el radio de la esfera rodante en base a la siguiente ecuación.

Identificando que k y c son factores obtenidos a través de estudios de campo de gradiente de potencial de grandes arcos eléctricos generados en laboratorio se tiene que  $k= 9.4$  y c= 2/3, tomando como  $l= 6kA$ .

Sustituyendo los datos se obtiene:

$$
rs = (9.4) \, sx \, (3)^{2/3} \, \overline{rs} = 19.55 \approx 18m
$$

Considerando que la esfera rodante tendrá un diámetro de 36m, en el centro de la circunferencia se ubicará un pararrayos. Cuya instalación debe considerarse alrededor de todo el condominio, puntas de pararrayos marcadas en color magenta y 76 puntos de intersección con el conductor horizontal para la protección del condominio a lo largo y ancho de la azotea del edificio, marcados en color azul figura 5.

#### <span id="page-80-0"></span>**SELECCIÓN DE LOS PARARRAYOS**

La altura de las terminales está limitada con respecto a la norma a 3m por encima del objeto a proteger, considerando el radio de protección en el diseño. Por ello se proponen para la instalación puntas franklin a 60cm de alto. Para el cálculo del número de terminales aéreas y su ubicación se debe considerar instalar adicionalmente conductores horizontales alrededor del condominio formando lazos cerrados a cada 20m de altura con conductor desnudo calibre4/0, 107.21m $m^2$ , 28 hilos, siendo que la altura del condominio se encuentre a 20m de altura.

#### **LECTURA E INTERÉS POR LA LECTURA**

Sistema interno de protección contra tormentas eléctricas.

Arreglo del sistema de puesta a tierra.

Todo sistema de protección contra tormentas eléctricas debe estar conectado a un sistema depuesta a tierra (STP) para disminuir los potenciales de paso y contacto, tratando de reducir el riesgo de electrocución y formación de arcos eléctricos en las partes metálicas que ponen en peligro a las personas y al equipo.

Cada conductor de bajada llevara un arreglo de 3 electrodos con la configuración que se muestra en la siguiente figura, cuando estos no se encuentren interconectados entre sí, debe de mantener un nivel no mayor de 10Ω como valor de resistencia a tierra por cada arreglo de electrodo de los conductores de bajada. Los electrodos se deben de unir con conductores desnudos horizontales enterrados, además de ir cada uno en un registro con dimensiones de 32cm x 32cm x 32cm.

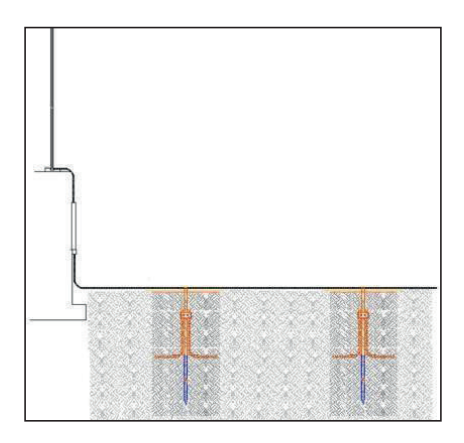

Figura 5. Puesta a tierra

Los electrodos de puesta a tierra van a ser varillas de acero con recubrimiento de cobre para que brinde la protección contra la corrosión del terreno su longitud se propone de 3m, 16mm (5/8 in), para su instalación se debe cuidar su separación que va a ser dos veces la longitud del electrodo. Para los electrodos horizontales su instalación será a 0.6m mínimo de profundidad a una distancia mínima de 1m a la estructura.

En este caso el área alrededor de la estructura se encuentra cubierta de concreto, por lo tanto, no es necesario instalar arreglos adicionales de sistemas de puesta a tierra para la protección del tránsito de personas contra el riesgo de electrocución.

#### **ACCIONES PARA CONSERVACIÓN DE PARARRAYOS**

La conservación de pararrayos es muy importante, ya que permite tener en buen estado el Sistema Externo de Protección contra Tormentas Eléctricas y el Sistema Interno de Protección contra Tormentas Eléctricas para su buen funcionamiento, así mismo evitar otro tipo de riesgos para las personas que ocurren al centro comercial. Por ello es necesario que se le dé un correcto mantenimiento por personal capacitado, alrededor de cada seis meses al año.

Principalmente se hacen pruebas cualitativas, donde se revisa el estado de todos los elementos del sistema, otra prueba es cuantitativa, en esta se llevan a cabo algunas mediciones y por último se le debe de dar un mantenimiento preventivo, algunos de estos procedimientos se enumeran a continuación.

#### **PRUEBAS CUALITATIVAS**

- Revisar el cabezal de los pararrayos
- Comprobar el amarre y posible oxidación del mástil.
- Verificar el estado del cable conductor del pararrayos.
- Comprobar amarre, conectores y tubo de protección
- Comprobar que ningún elemento nuevo haya variado las condiciones del estudio de instalación del pararrayos original.
- Verificar el estado del supresor contra tensiones.
- Verificar el estado físico del mástil.

#### **PRUEBAS CUANTITATIVAS**

- Toma de tierra. Comprobar amarres, conectores y medida de la resistencia a tierra, recordando que no habrá sobrepasar los 10Ω.
- Medir la resistencia del electrodo de puesta a tierra, este no deberá de sobrepasar los10Ω.
- <span id="page-82-0"></span>• Medir la continuidad de conexión electrodo-cable.
- Medir la continuidad de conexión cable-cable.

#### **MANTENIMIENTO PREVENTIVO**

- Limpiar el registro a tierra.
- Reapretar las conexiones electrodo-cable.
- Verificar los puntos de agarre y unión de los tensores.
- Verificar el aislamiento de soporte de pararrayos.

#### **VERIFICACIÓN Y MANTENIMIENTO**

El mantenimiento de cualquier SPCR es indispensable, en efecto ciertos componentes pueden perder su eficacia el transcurso del tiempo, debido a la corrosión, inclemencias atmosféricas, golpes mecánicos e impactos del rayo. Las características mecánicas y eléctricas de un sistema de protección contra el rayo deben ser mantenidas durante toda su vida, con el fin de satisfacer las prescripciones normativas.

#### **ANÁLISIS ECONÓMICO EN LA INSTALACIÓN DEL SISTEMA DE PARARRAYOS**

En un condominio es importante invertir en un sistema de protección ya que por sus dimensiones y aplicación es necesario que, de seguridad tanto a sus habitantes como a los aparatos electrónicos, además del equipo que se encuentre instalado en su interior. A continuación, se muestra en la figura 6, el presupuesto económico de los principales elementos que se necesitan para la instalación del Sistema de Protección contra Tormentas Eléctricas, considerando para cada uno los costos indirectos, la mano de obra y el proyecto de ingeniería.

<span id="page-83-0"></span>

| REF.                    | Descripción completa                                                                                                    | <b>MATERIAL</b>                           |               | <b>MANO DE</b><br><b>OBRA</b> |          | <b>INDIRECTOS</b> |        | <b>PRECIO UNITARIO</b> |          |
|-------------------------|----------------------------------------------------------------------------------------------------|-------------------------------------------|---------------|-------------------------------|----------|-------------------|--------|------------------------|----------|
| $\mathbf{1}$            | Punta tipo faraday de cobre cromada de 60 cm                                                                                                    | $\mathsf{S}$                              | 270.44        | $\mathsf{S}$                  | 60.87    | Ś                 | 62.95  | Ś                      | 394.26   |
| $\overline{2}$          | Base plana redonda para punta de cobre / bronce                                                                                                    | \$                                        | 151.95        | $\mathsf{S}$                  | 60.87    | $\sf S$           | 40.44  | $\mathsf{S}$           | 253.26   |
| $\overline{3}$          | Cable de cobre especial pararrayos de 28 hilos calibre<br>4/0                                                                                                    | \$                                        | 119.00        | S                             | 13.91    | S.                | 25.25  | Ś                      | 158.16   |
| 4                       | Tubería conduit de 21 mm (3/4")                                                                                                    | $\mathsf{\hat{S}}$                        | 170.75        | \$                            | 200.00   | Ś                 | 70.00  | <sub>S</sub>           | 440.75   |
| 5                       | Cople de 3/4" para unión de tubería                                                                                                    | \$                                        | 200.40        | Ś                             | 150.30   | Ś                 | 84.44  | S                      | 435.14   |
| 6                       | Caja de conexión                                                                                                    | \$                                        | 270.40        | \$                            | 120.10   | $\mathsf{S}$      | 68.05  | \$                     | 458.55   |
| 7                       | Intensificador para tierra, bulto de 11.36kg,<br>Sólo si es necesario tratar la tierra para proporcionar<br>la resitencia y resistividad para el SPT. Se recomiendo<br>hacer un estuido de resistividad. | \$                                        | 250.00        | S.                            | 65.74    | s.                | 59.99  | S.                     | 375.73   |
| $\overline{\mathbf{8}}$ | Varilla tipo COPPERWELD de 5/8" de diametro y 3 m<br>de longitud.                                                                                                    | \$                                        | 153.62        | $\mathsf{S}$                  | 60.87    | \$                | 40.75  | $\mathsf{S}$           | 255.24   |
| $\overline{9}$          | Conector de cobre para cable en paralelo o a 90° en<br>tubo o varilla, tubo de 3/8" (10mm) varilla 5/8"<br>(16mm) calibre 2/0 AWG al 250kCM.                                                             | \$                                        | 206.40        | \$.                           | 22.38    | S.                | 43.47  | \$                     | 272.25   |
| 10                      | Registro para electrodos de puesta a tierra con tapa                                                                                                    | \$                                        | 262.50        | \$                            | 105.18   | \$.               | 69.86  | Ŝ                      | 437.54   |
| 11                      | Barra de tierra de cobre considerando soportes tipo<br>omega, aisladores taquetes, tornillos y rondanas<br>tropicalizadas.                                                                               | Ś.                                        | 883.95        | Ś                             | 525.91   | Ŝ                 | 267.87 | Ś.                     | 1,677.73 |
| 12                      | Conductor de cobre desnudo, calibre 4/0 AWG.                                                                                                    | \$                                        | 144.18        | \$                            | 19.13    | Ŝ                 | 31.03  | $\mathsf{s}$           | 194.34   |
| 13                      | Conexión exotérmica tipo "TA", para calibre 4/0<br>derivacion 4/0.                                                                                                    | \$                                        | 160.30        | Ś                             | 155.53   | S.                | 60.01  | S                      | 375.84   |
| 14                      | Conexión exotérmica tipo "XA", para calibre 4/0<br>derivacion 4/0.                                                                                                    | \$                                        | 190.50        | \$                            | 155.53   | S.                | 65.75  | \$                     | 411.78   |
|                         |                                                                                                    |                                           | <b>TOTAL:</b> | Ś                             | 1,716.32 |                   |        | \$                     | 6,140.57 |
|                         |                                                                                                    | Proyecto de<br>Mano de obra<br>ingeniería |               |                               |          |                   |        |                        |          |

Figura 6. Cotización económica del pararrayos

#### **COMENTARIOS FINALES**

En la protección contra sobretensiones atmosféricas es importante considerar la instalación de una protección contra descargas atmosféricas directas debido a que los condominios tienen mayor riesgo por su altura y además algunos no cuenta con ningún tipo de protección ante este tipo de fenómenos, dejando muy vulnerables presentes en la misma y por lo tanto arriesgándose a interrupciones debido a fallas en la operación de estos equipos.

Un correcto diseño, selección e instalación de dispositivos de protección contra sobretensiones atmosféricas por impactos directos, aunado a los ya existentes pararrayos y sistemas de tierras de los condominios, permitirá dispersar con rapidez y confiabilidad, cualquier corriente de descarga; además traerá consigo una operación continua y duradera de la subestación, pero sobre todo que el personal estará adecuadamente protegido.

El sistema de puesta a tierra sirve para proteger los aparatos eléctricos y electrónicos, pero el objetivo principal de este sistema de protección interno es guardar la vida de los seres vivos. El valor de la resistividad de un terreno puede variar de acuerdo con ciertos factores, en la instalación de un sistema de puesta a tierra un factor importante es la resistencia que este ofrece al paso de la corriente, dicha resistencia varía según algunos elementos. Limitar las tensiones de las partes metálicas de los equipos o máquinas a valores no peligrosos para la persona.

Para la protección del condominio es importante reconocer los trabajos por parte de la ingeniería eléctrica ya que es muy importante el trabajo que ejercen los ingenieros al desarrollar un proyecto de instalaciones eléctricas estas personas no deben perder el objetivo de sus trabajos, pero sobre todo la seguridad de las personas: En este caso también se considera la protección del personal de mantenimiento, ya que son los que entran a las principales áreas de todo tipo de instalación.

La norma NMX-J-549 presenta las consideraciones y el método necesario para la protección de las personas ya que rige como llevar a cabo la instalación de un sistema de protección contra descargas atmosféricas dependiendo del dominio la proteger y su ubicación

#### **REFERENCIAS**

1. Escuela de Ciencias Exactas y Naturales- tormentas eléctricas, rayos y pararrayos- Geraldina T. Golup- 2002

2. Fleming T., El hombre que desafío el Rayo, México 1971.

3. Gómez, P. y Guevara, B. (2013). Descargas atmosféricas. Instituto Politécnico Nacional, Av. Instituto Politécnico Nacional, México.

4. Max Gonzalo Dalence Ergueta, "Instalaciones eléctricas"

5. NMX-J-549-ANCE-2005. NORMA MEXICANA. Sistemas de protección contra tormentas eléctricas – Especificaciones, Materiales Métodos de Medición.

6. NTC 4550, Norma Técnica de Protección Contra Rayos, 1999.

7. PERÚEDUCA, Instalación de Sistemas de Protección Eléctrica y Equipos Fotovoltaicos.

8. Revista "National Geographic" Vol. 184, Julio 1993

9. Secretaria de energía. NOM-001-SEDE-2012. NORMA OFICIAL MEXICANA. Instalaciones eléctricas (utilización). México, D. O.

10. Thompson, P; O'Brien, R. "Fenómenos Atmosféricos", 1ra Edición, Editorial Offset Multicolor, México, 1970.

#### 11.<https://polaridad.es/como-es-un-sistema-pararrayos/>

12. [https://1library.co/document/zx068ovz-diseno-sistema-proteccion-descarga-atmosferica-tensiones](https://1library.co/document/zx068ovz-diseno-sistema-proteccion-descarga-atmosferica-tensiones-edificio-apartamentos.html)[edificio-apartamentos.html](https://1library.co/document/zx068ovz-diseno-sistema-proteccion-descarga-atmosferica-tensiones-edificio-apartamentos.html)

13. [https://at3w.com/blog/guia-basica-de-instalacion-y-mantenimiento-de-los-pararrayos-de-cebado](https://at3w.com/blog/guia-basica-de-instalacion-y-mantenimiento-de-los-pararrayos-de-cebado-pdc-dat-controler-remote-de-aplicaciones-tecnologicas/)[pdc-dat-controler-remote-de-aplicaciones-tecnologicas/](https://at3w.com/blog/guia-basica-de-instalacion-y-mantenimiento-de-los-pararrayos-de-cebado-pdc-dat-controler-remote-de-aplicaciones-tecnologicas/)

**LEONARDO FRANÇA DA SILVA:** Engenheiro Agrônomo pela Universidade Federal De Minas. Mestre em Agronomia pela Mestre em Agronomia pela Universidade Estadual Paulista -UNESP. Atualmente, é Doutor em Engenharia Agrícola (Construções Rurais e Ambiência) pela Universidade Federal de Viçosa e membro colaborador do Núcleo de Pesquisa em Ambiência e Engenharia de Sistemas Agroindustriais - AMBIAGRO- UFV. Além de ser pós-graduado em Engenharia de Segurança do Trabalho e Engenharia de Produção. Possui experiência nas áreas de Engenharia agrícola, com ênfase em Engenharia de Construções Rurais, Desenvolvimento rural, Sustentabilidade em sistemas de produção (Agrícola / Animal), Segurança do trabalho e Ergonomia.

**JÉSSICA MANSUR SIQUEIRA FURTADO CRUSOÉ:** Zootecnista formada pela Universidade Federal de Viçosa (UFV), com mestrado e doutorado em Zootecnia na área de nutrição e produção de animais monogástricos pela mesma instituição. Atualmente atua como professora substituta na UFV – Campus de Florestal, é coordenadora da Unidade de Ensino, Pesquisa e Extensão – Aves e Suínos da UFV e atua também como instrutora do Sistema FAEMG Senar Minas nas áreas de avicultura e suinocultura. Possui experiência em produção, nutrição e alimentação de aves e suínos, bioclimatologia, avicultura com foco em produção de ovos em sistemas alternativos, nutrição e alimentação de poedeiras e desenvolvimento sustentável da avicultura e suinocultura familiar

**VICTOR CRESPO DE OLIVEIRA:** Engenheiro Agrícola pela Universidade Federal de Lavras, especialista em Análise de Dados e Engenharia de Segurança do Trabalho, mestre em Engenharia Agrícola pela Universidade Federal de Viçosa. Atualmente é pesquisador de doutorado em Engenharia Agrícola na Universidade Estadual Paulista (UNESP), atuando na integração de novas tecnologias da informação no campo, atuando diretamente com processamento de imagem, estatística multivariada e modelos de inteligência artificial. Possuí experiência internacional no desenvolvimento de projetos científicos e atua diretamente no desenvolvimento de pesquisas na área de Construções Rurais e Ambiência e Uso de Inteligência Artificial na Agricultura.

#### **A**

Análisis de Von Mises [33,](#page-42-0) [40](#page-49-0), [41](#page-50-0)

#### **B**

Biocombustible [1,](#page-10-0) [3,](#page-12-0) [4](#page-13-0), [9](#page-18-0)

### **C**

Calor [2](#page-11-0), [3,](#page-12-0) [9,](#page-18-0) [26](#page-35-0), [27,](#page-36-0) [28](#page-37-0) Circuitos delta-estrella [13,](#page-22-0) [14](#page-23-0) Condominios [63,](#page-72-0) [64](#page-73-0), [68,](#page-77-0) [69](#page-78-0), [74](#page-83-0)

#### **D**

Diseño [8,](#page-17-0) [24](#page-33-0), [33,](#page-42-0) [34,](#page-43-0) [35](#page-44-0), [36,](#page-45-0) [40](#page-49-0), [43](#page-52-0), [44,](#page-53-0) [45](#page-54-0), [47,](#page-56-0) [48,](#page-57-0) [58](#page-67-0), [59,](#page-68-0) [61](#page-70-0), [63](#page-72-0), [67,](#page-76-0) [71](#page-80-0), [74](#page-83-0) **E**

Estiércol vacuno [1,](#page-10-0) [9](#page-18-0)

Estrategia pedagógica [13,](#page-22-0) [14](#page-23-0), [15,](#page-24-0) [16,](#page-25-0) [17](#page-26-0), [20](#page-29-0) Estructuras de doble corvatura [33](#page-42-0)

Estructuras ligeras [33,](#page-42-0) [44](#page-53-0)

## **F**

Fórmula SAE [46,](#page-55-0) [48](#page-57-0), [59,](#page-68-0) [62](#page-71-0) Four Wheel Steering [46,](#page-55-0) [47](#page-56-0), [48](#page-57-0), [56,](#page-65-0) [57](#page-66-0), [58](#page-67-0)

#### **I**

Irradiancia [26](#page-35-0), [28,](#page-37-0) [30](#page-39-0), [32](#page-41-0)

#### **L**

Luz [2](#page-11-0), [9](#page-18-0), [26](#page-35-0) **M**

Metaverso [13](#page-22-0), [14,](#page-23-0) [15,](#page-24-0) [16](#page-25-0), [17,](#page-26-0) [18](#page-27-0), [19](#page-28-0), [20,](#page-29-0) [21](#page-30-0), [22,](#page-31-0) [23,](#page-32-0) [24](#page-33-0), [25](#page-34-0) Monoplaza [46](#page-55-0), [47,](#page-56-0) [48,](#page-57-0) [49](#page-58-0), [51,](#page-60-0) [56](#page-65-0), [57](#page-66-0), [58,](#page-67-0) [59](#page-68-0), [61,](#page-70-0) [62](#page-71-0)

## **N**

Nopal [1](#page-10-0), [2,](#page-11-0) [3,](#page-12-0) [5](#page-14-0), [6](#page-15-0), [7,](#page-16-0) [8,](#page-17-0) [9](#page-18-0), [11,](#page-20-0) [12](#page-21-0)

#### **O**

Onscale [33](#page-42-0), [40](#page-49-0)

#### **P**

Proceso de aprendizaje interactivo [13](#page-22-0)

Protecciones [63,](#page-72-0) [64](#page-73-0)

Prototipo [1](#page-10-0), [2](#page-11-0), [43,](#page-52-0) [46](#page-55-0)

# **S**

Sistema de pararrayos [63,](#page-72-0) [73](#page-82-0) Sistema de tierras [63](#page-72-0) Suspensión [46](#page-55-0), [47,](#page-56-0) [48](#page-57-0), [56](#page-65-0), [57,](#page-66-0) [59](#page-68-0), [60,](#page-69-0) [62](#page-71-0)

# **T**

Tecnología [13,](#page-22-0) [26](#page-35-0), [66](#page-75-0) Tehuacán [26](#page-35-0), [27,](#page-36-0) [28,](#page-37-0) [29](#page-38-0), [32](#page-41-0) Temperatura [1,](#page-10-0) [4](#page-13-0), [5](#page-14-0), [8,](#page-17-0) [9,](#page-18-0) [26](#page-35-0), [27,](#page-36-0) [28](#page-37-0), [30](#page-39-0), [32](#page-41-0) Teorema de Egregium [33](#page-42-0)

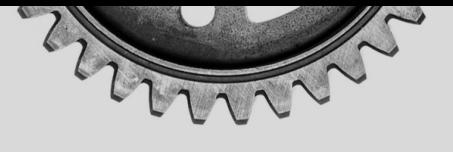

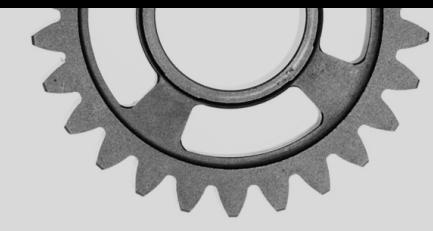

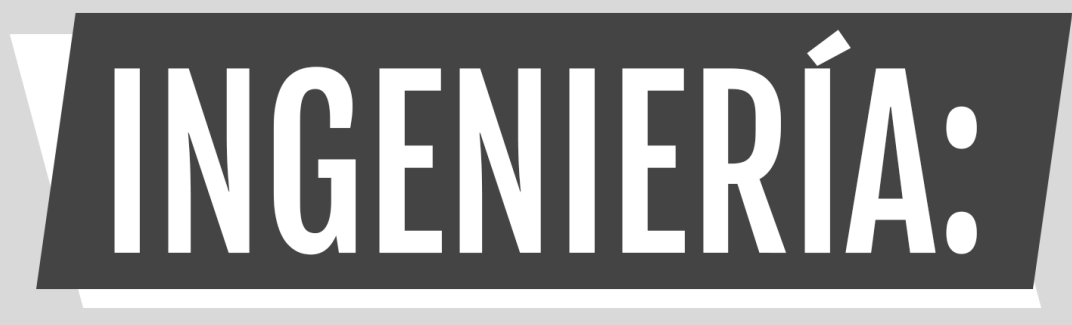

# Innovación, ciencia y tecnología 5

**<sup>49</sup> www.atenaeditora.com.br** 

- contato@atenaeditora.com.br
- C @atenaeditora
- **1** www.facebook.com/atenaeditora.com.br

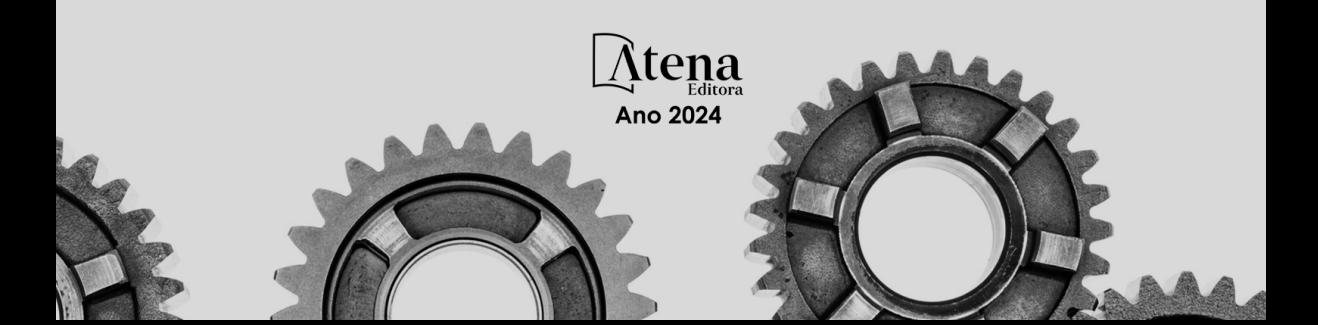

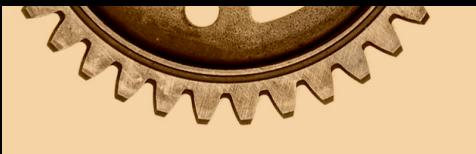

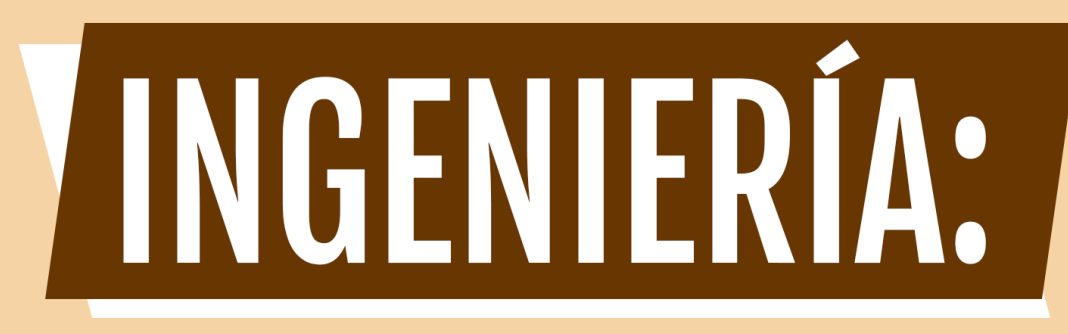

# Innovación, ciencia y tecnología 5

- **#** www.atenaeditora.com.br
- **EX contato@atenaeditora.com.br**
- C @atenaeditora
- **f** www.facebook.com/atenaeditora.com.br

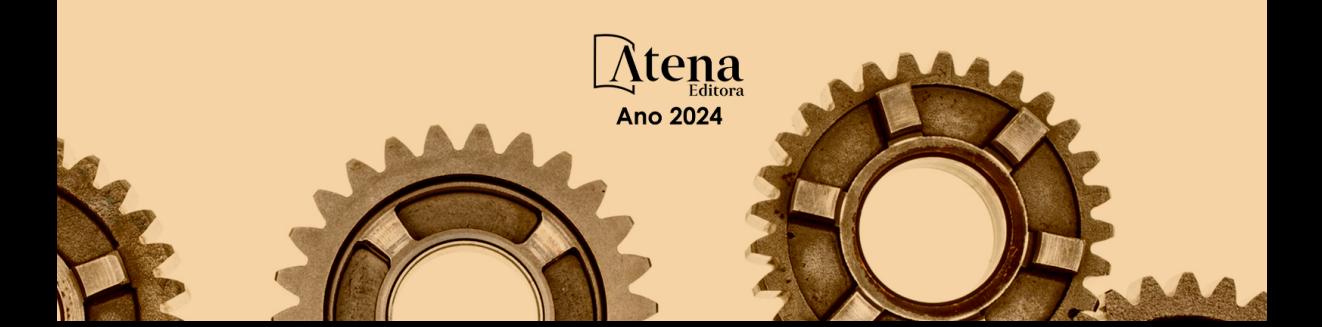